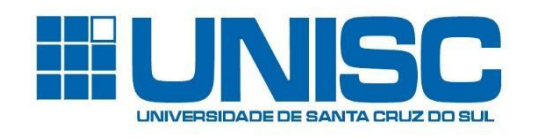

# **CURSO DE ENGENHARIA CIVIL**

Matheus da Silva Weber

# **ESTUDO COMPARATIVO DA INFLUÊNCIA DA FORÇA DEVIDO À AÇÃO DO VENTO NO DIMENSIONAMENTO DE UMA ESTRUTURA METÁLICA DE GRANDE PORTE.**

Santa Cruz do Sul 2023

Matheus da Silva Weber

# **ESTUDO COMPARATIVO DA INFLUÊNCIA DA FORÇA DEVIDO À AÇÃO DO VENTO NO DIMENSIONAMENTO DE UMA ESTRUTURA METÁLICA DE GRANDE PORTE.**

Trabalho de Conclusão de Curso, apresentado ao Curso de Engenharia Civil da Universidade de Santa Cruz do Sul, UNISC, como condição para obtenção do título de Engenheiro Civil.

Prof. Henrique L. Rupp *Professor Orientador - UNISC*

Santa Cruz do Sul 2023

#### **RESUMO**

Este trabalho tem como objetivo comparar o dimensionamento de uma mesma estrutura metálica, considerando diferentes condições de vento. A influência da ação do vento no projeto de estruturas é de grande importância para garantir a estabilidade e segurança das edificações. O estudo envolve a análise de uma estrutura de pórtico treliçado em um pavilhão de usos gerais, com dimensões de 50m de largura, 100m de comprimento e 10m de pé direito.

A metodologia utilizada consiste em realizar o dimensionamento da estrutura para duas situações de vento: uma utilizando as especificações da norma NBR 6123:1988, considerando a velocidade básica de vento e fatores topográficos e de rugosidade do terreno; e outra levando em conta as características reais do local de execução. Para o dimensionamento, será utilizado o software Mcalc3D 5.0, que permite a modelagem, análise e dimensionamento de estruturas metálicas em 3D.

Os resultados obtidos demonstram uma variação de mais de 30% no peso total de uma estrutura para outra, ficando em torno de 48 toneladas. Apresentando também uma variação nos deslocamentos tanto para deslocamento em x, como para y e para z. Com base nos resultados obtidos, espera-se fornecer informações relevantes para projetistas e engenheiros, auxiliando na tomada de decisões mais seguras e eficientes no dimensionamento de estruturas metálicas em locais com variabilidade das condições de vento. O estudo contribuirá para o aprimoramento das práticas de projeto, visando uma melhor compreensão dos efeitos do vento e proporcionando direcionamentos para futuras pesquisas nessa área.

Palavras chave: dimensionamento, estrutura metálica, vento, categoria de rugosidade.

# **LISTA DE ILUSTRAÇÕES**

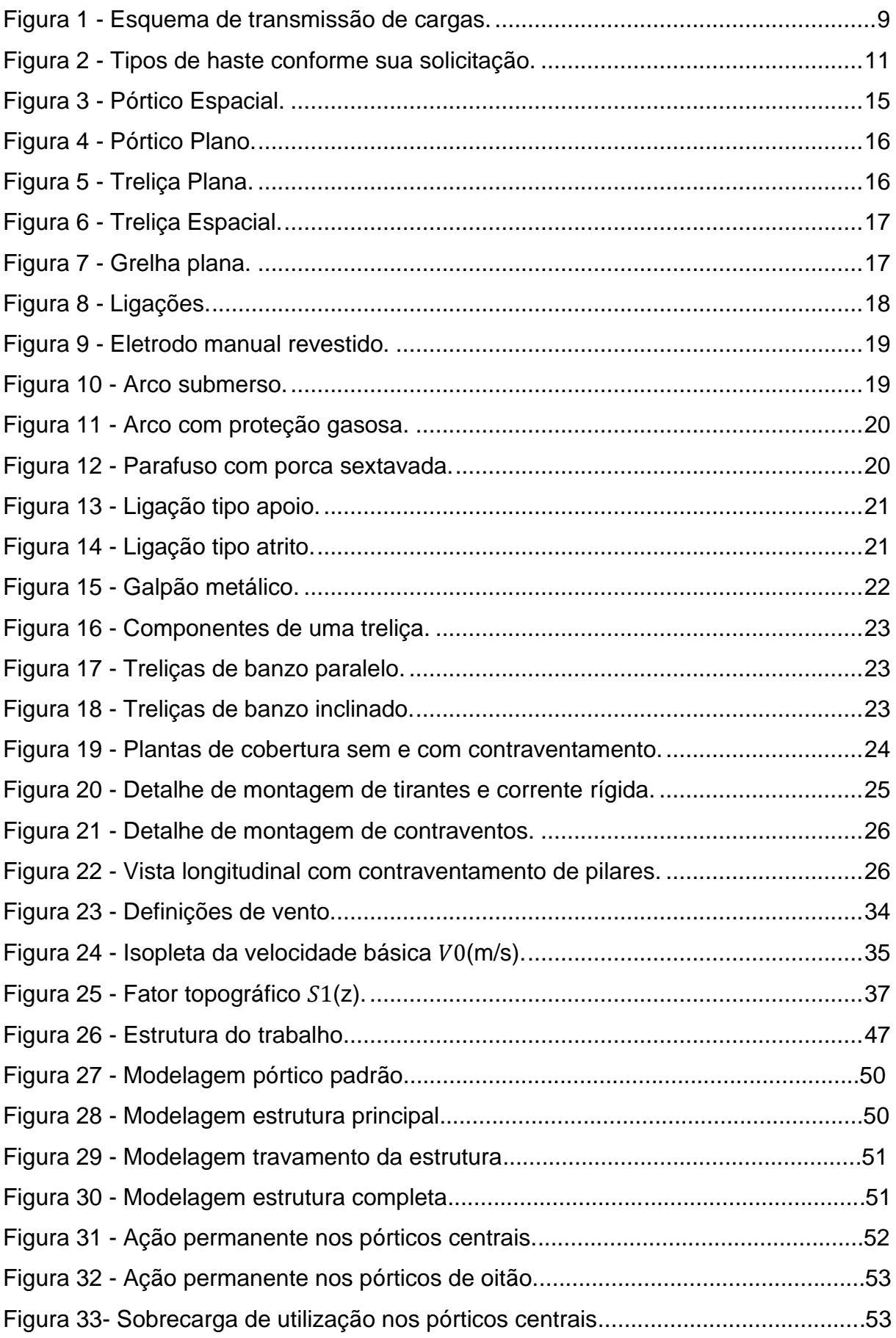

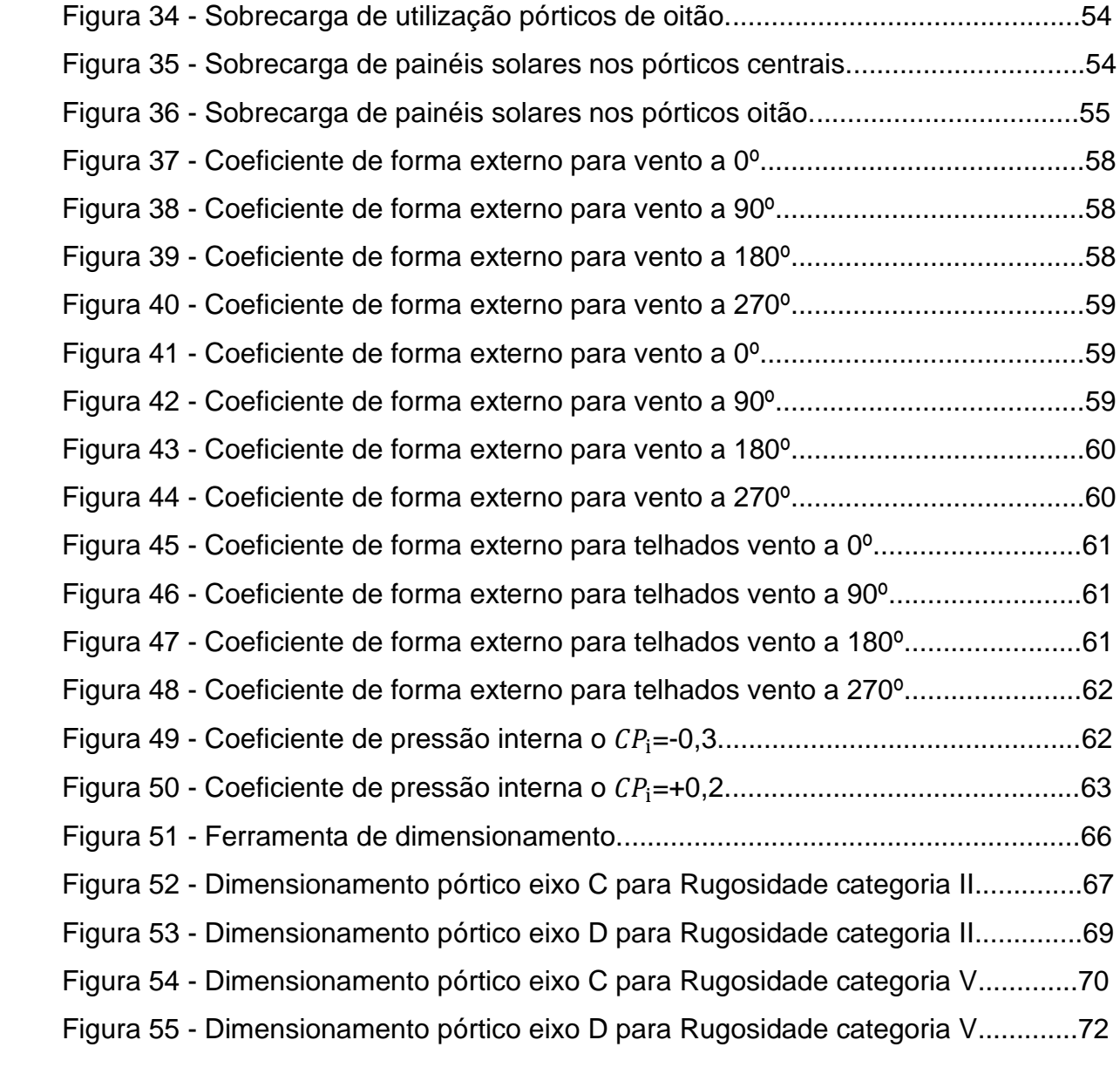

# **LISTA DE TABELAS**

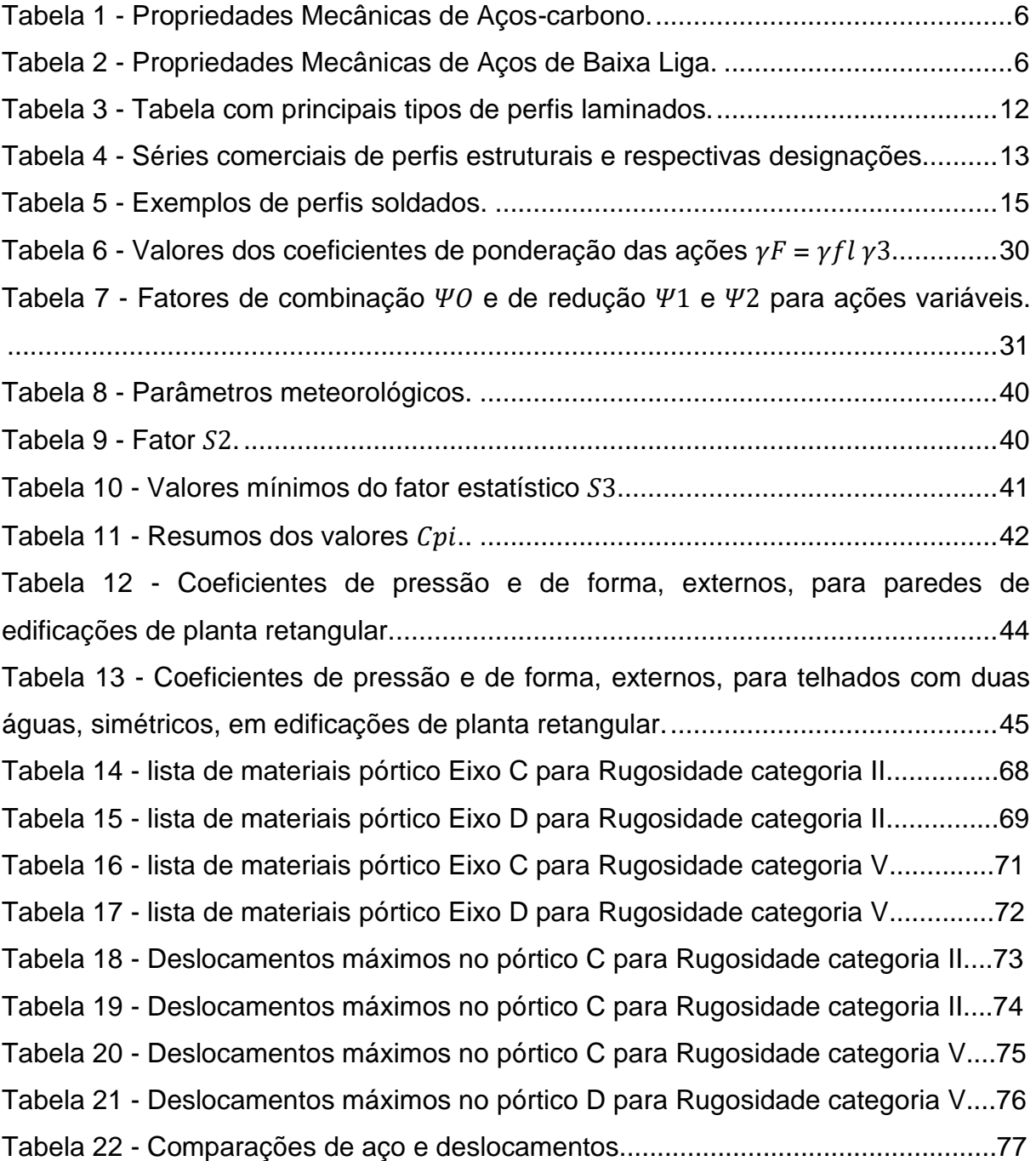

# **LISTA DE SÍMBOLOS**

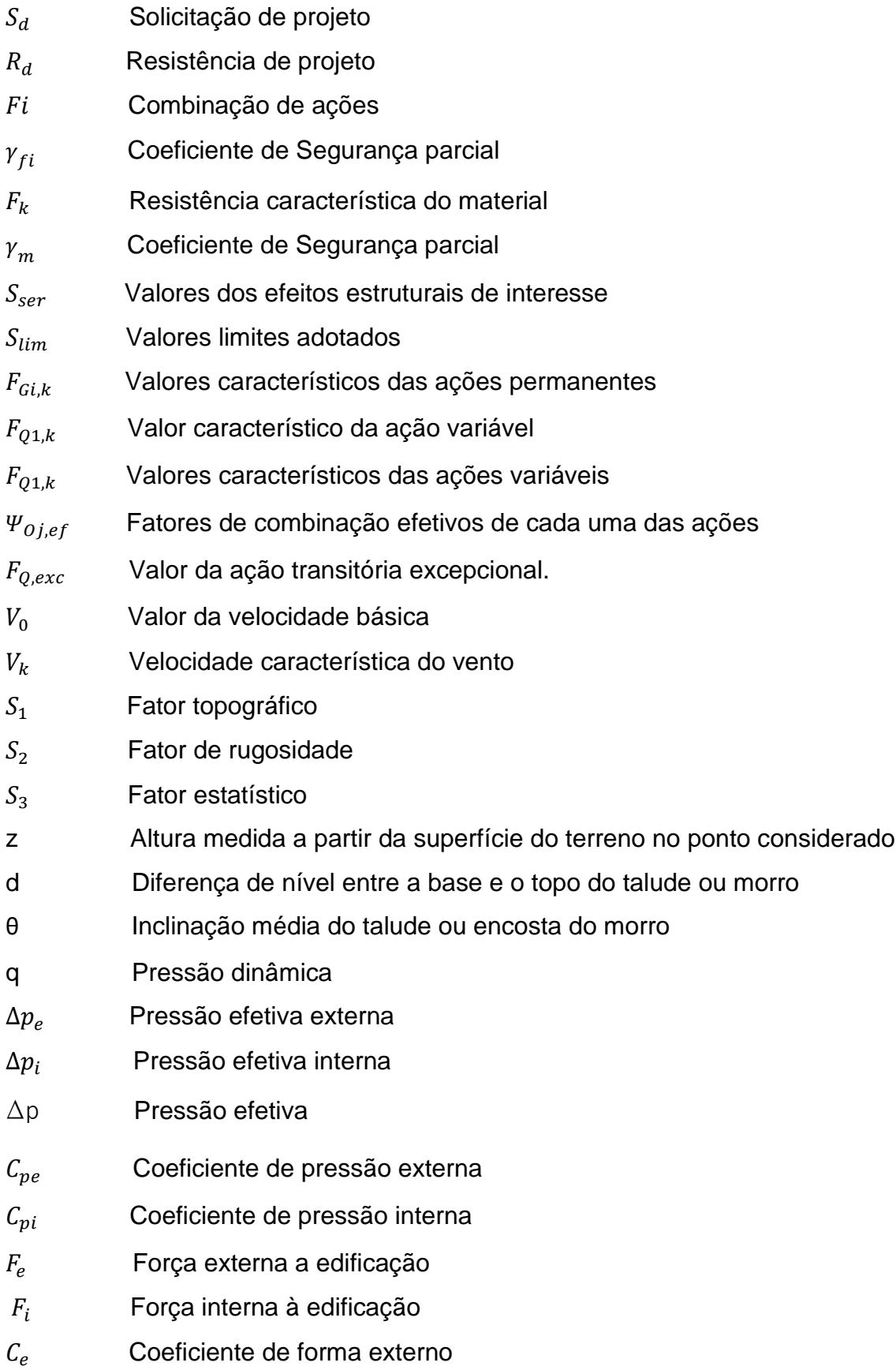

- $C_i$ Coeficiente de forma interna
- $F_a$  Força de arrasto

# **LISTA DE ABREVIATURAS**

- ASTM American Society for Testing and Materials
- ELU Estados limites últimos
- ELS Estados limites de Serviço
- ABNT Associação Brasileira de Normas Técnicas
- NBR Norma Brasileira Regulamentadora

# **SUMÁRIO**

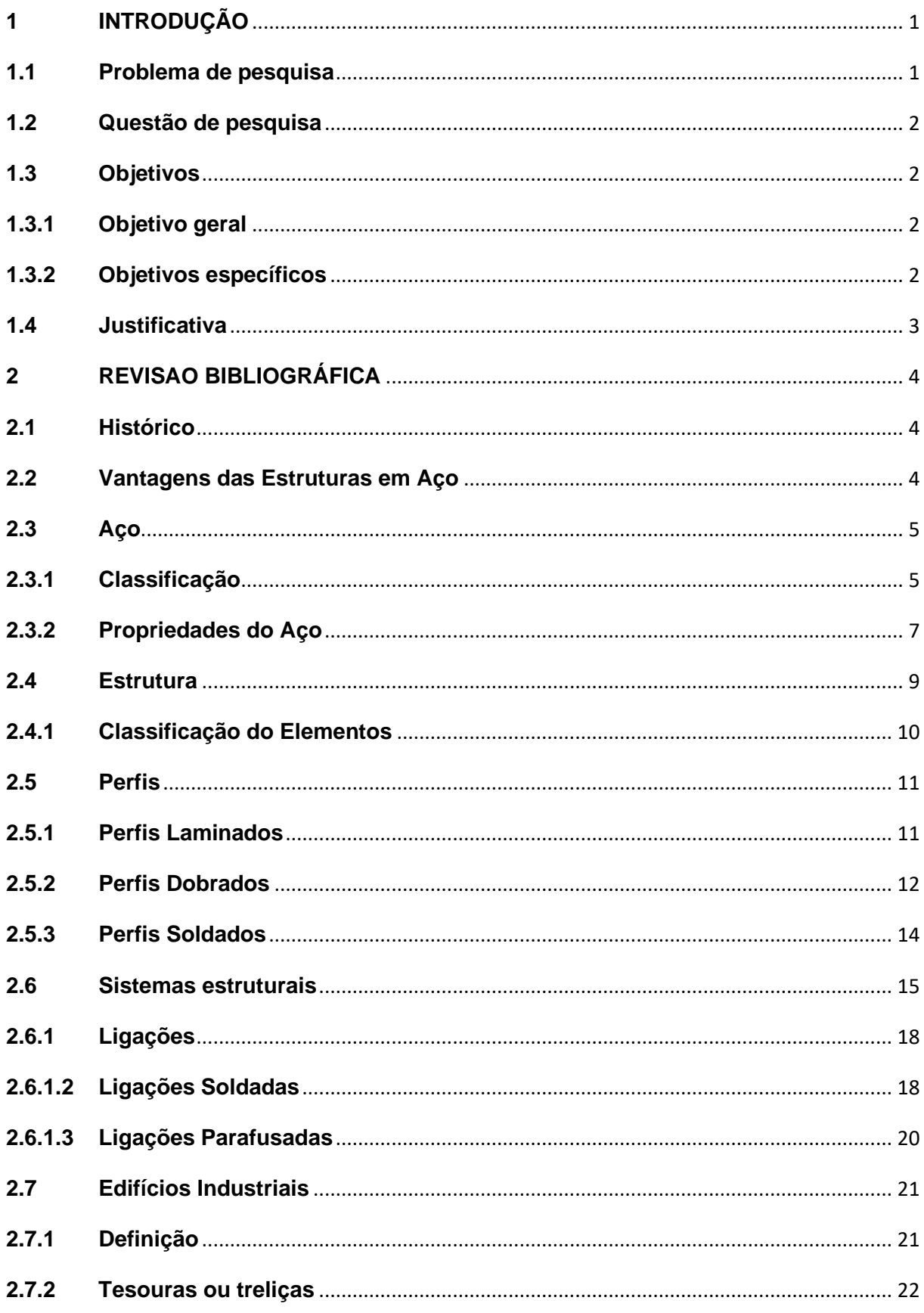

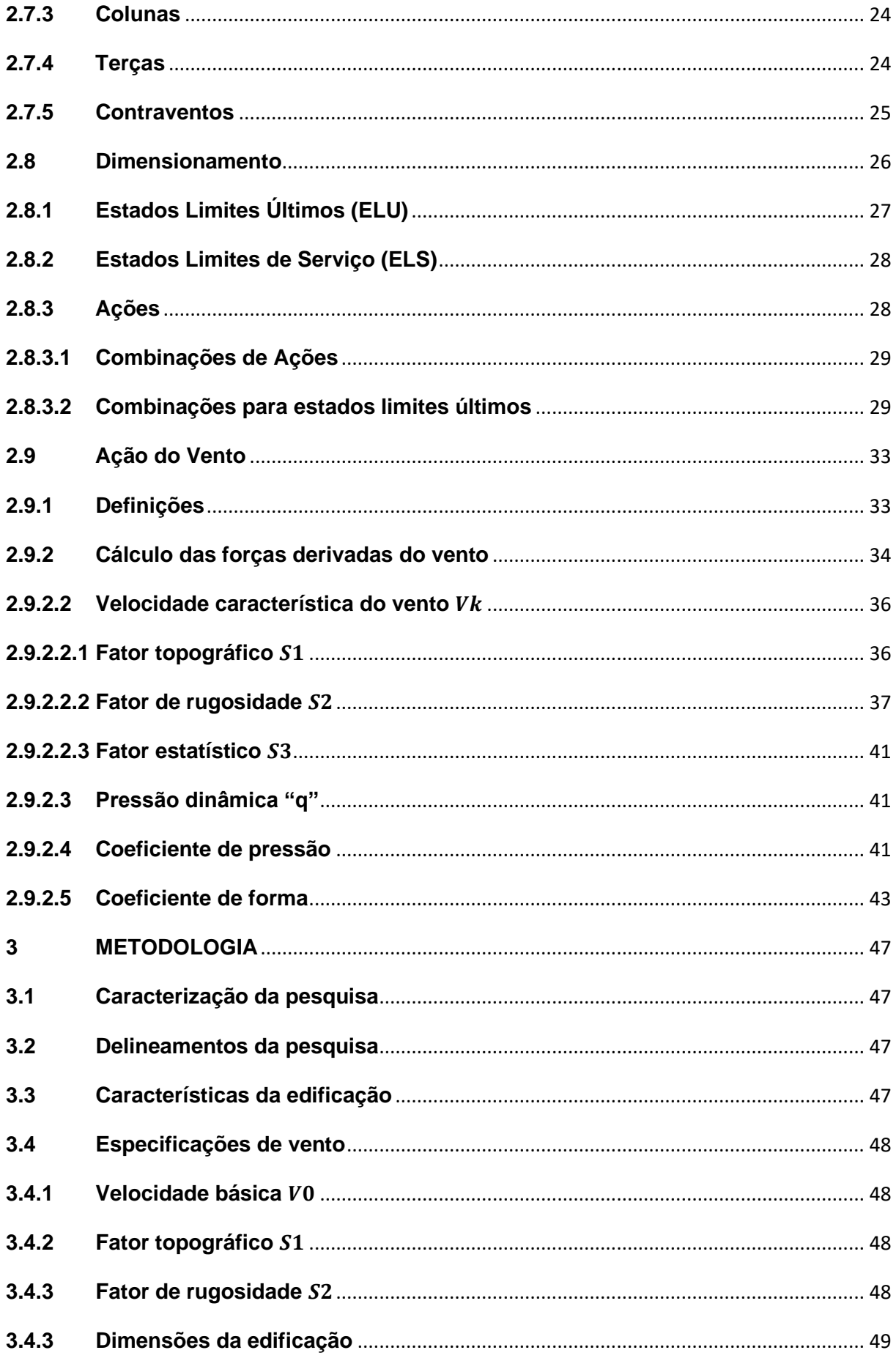

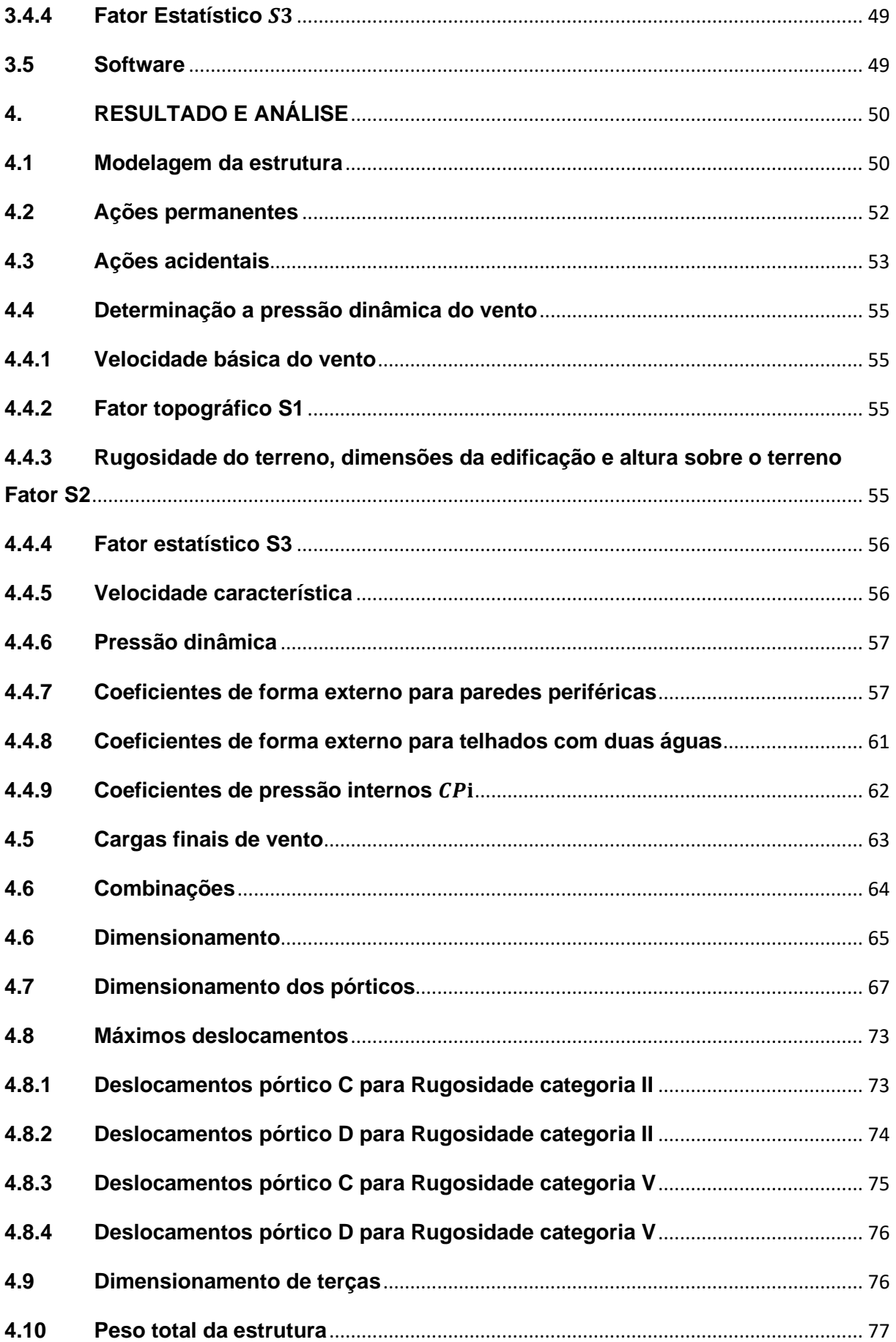

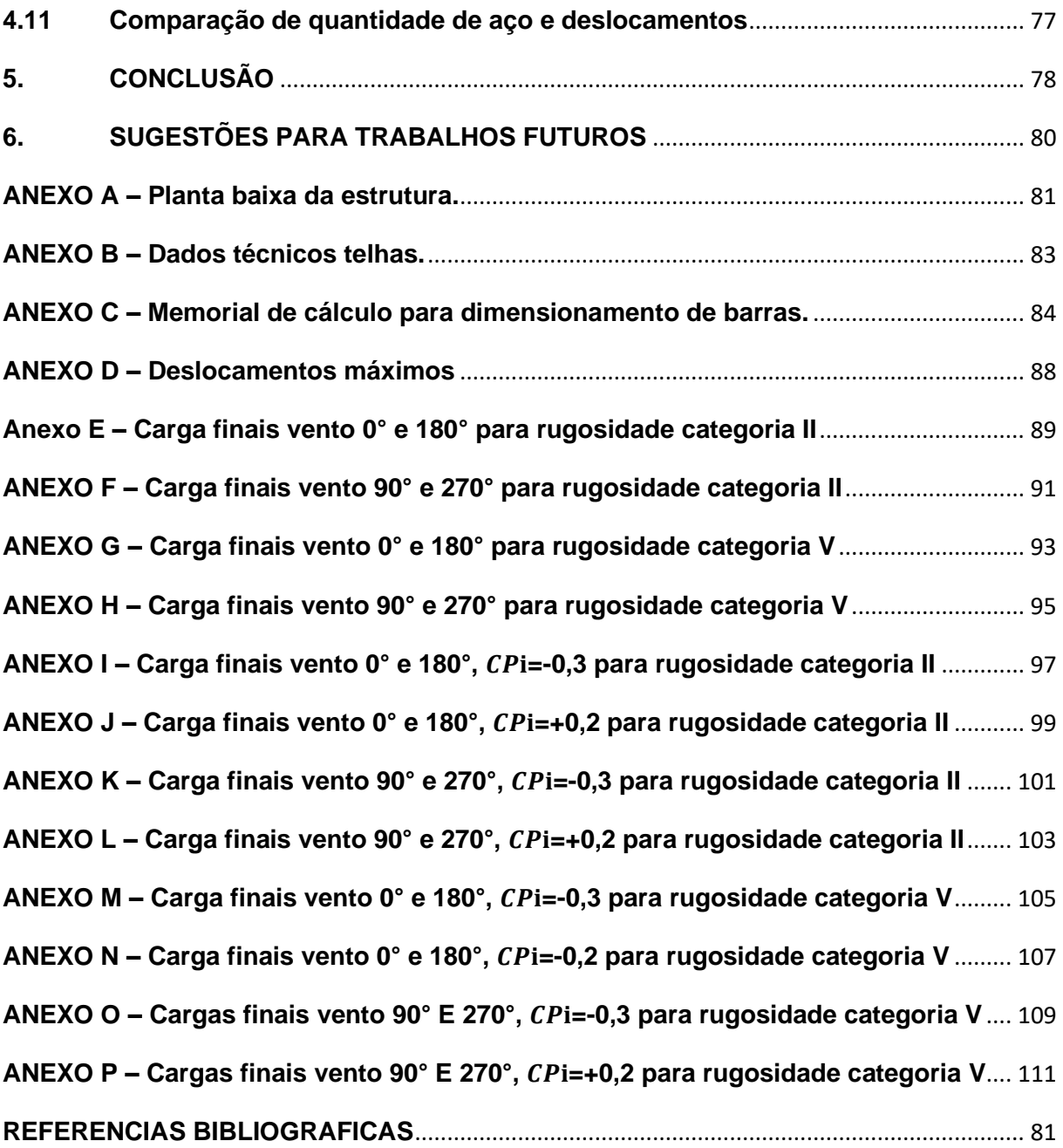

# <span id="page-13-0"></span>**1 INTRODUÇÃO**

Soluções construtivas utilizando estrutura metálica, principalmente para construções que necessitam de grande vão livre são uma boa opção mesmo levando em consideração o alto preço de mercado do aço atualmente, pois possui uma esbeltez maior que a faz ser mais leve que muitas das demais soluções construtivas e possui um tempo de construção bem menor.

Um dimensionamento adequado é essencial para que se tenha uma estrutura segura, que vá atender as especificações dadas pelas normas, que venha a suportar as cargas que a estrutura será exposta e possua um aproveitamento ideal do dimensionamento visando o melhor proveito econômico da construção.

Quando se fala de dimensionamento, é importante considerar as cargas que atuam sobre a estrutura, e uma destas cargas são as provenientes da ação dos ventos. A experiência mostra que apenas em circunstâncias excepcionais e ocasionais há o colapso total de uma estrutura por ação de vento. E, mesmo nestes casos, em geral a falha inicial é local. Portanto, tanto do ponto de vista econômico como estrutural é importante estudar com cuidado as altas ações locais causadas pelo vento, a fim de evitar as falhas locais correspondentes; não será necessário superdimensionar a estrutura. (BLESSMANN,1991)

Devido a esta grande influência dos ventos sobre as estruturas, o presente trabalho tem como intuito explorar de demonstrar as alterações que ocorrem devido à ação destas cargas originadas pela ação do vento no dimensionamento de uma estrutura metálica.

#### <span id="page-13-1"></span>**1.1 Problema de pesquisa**

No dimensionamento de uma estrutura, é necessário considerar diversos tipos de cargas que exercem influência sobre ela, como as cargas permanentes, as cargas acidentais e as cargas resultantes da ação do vento. Neste trabalho acadêmico, as cargas originadas pela ação do vento serão destacadas como foco principal.

Pois estas cargas de vento, ao contrário das demais, possuem intensidades e comportamentos que variam dependendo da região e características do local onde

se encontra a estrutura, assim afetando o dimensionamento da estrutura em questão.

#### <span id="page-14-0"></span>**1.2 Questão de pesquisa**

Qual a influência da carga originadas pela ação do vento no dimensionamento de uma estrutura metálica de grande porte?

## <span id="page-14-1"></span>**1.3 Objetivos**

Os objetivos são divididos em objetivos gerais e objetivos específicos, definidos a seguir.

#### <span id="page-14-2"></span>**1.3.1 Objetivo geral**

Comparar o dimensionamento de uma mesma estrutura, com as mesmas características geométricas, mesmas cargas permanentes e acidentais, porem em duas situações de vento diferentes.

### <span id="page-14-3"></span>**1.3.2 Objetivos específicos**

Os objetivos específicos abordados dentro do objetivo geral serão os seguintes:

• Definir um sistema de pórtico treliçado para um pavilhão de 50m de largura com 100m de comprimento e 10m de pé direito.

• Desenvolver o dimensionamento da estrutura para a situação de vento de Santa Cruz do sul com o auxílio do software Mcalc.

• Desenvolver o dimensionamento da mesma estrutura para a situação de vento de acordo com a norma NBR 6123:1988 e outro dimensionamento levando em conta as características reais do local de execução.

• Avaliar o comportamento da estrutura e as alterações no dimensionamento das duas situações.

## <span id="page-15-0"></span>**1.4 Justificativa**

A utilização crescente de estruturas em aço na construção civil tem proporcionado soluções construtivas eficientes, mesmo considerando o alto custo atual do aço no mercado. Essas estruturas são especialmente adequadas para situações que exigem a superação de grandes vãos livres, devido à menor massa específica do aço em comparação ao concreto armado convencional. Isso resulta em estruturas mais esbeltas, com uma menor quantidade de quilogramas por metro quadrado.

O dimensionamento adequado de uma estrutura em aço é fundamental para garantir a segurança, o desempenho estrutural e a eficiência econômica da obra. Ao realizar o dimensionamento, é necessário levar em consideração as cargas que atuam na estrutura, incluindo as cargas permanentes, que têm uma ação constante, e as cargas acidentais, que possuem uma ação variável. Dentre essas cargas variáveis, destaca-se a ação dos ventos.

Portanto, a investigação detalhada da influência dos ventos no dimensionamento de estruturas em aço é de grande importância para aprimorar os projetos estruturais, garantir a segurança dos ocupantes e otimizar a eficiência econômica das construções. Este trabalho tem como propósito contribuir para o avanço do conhecimento nessa área e fornecer diretrizes fundamentais para o projeto de estruturas em aço sujeitas à ação dos ventos.

#### <span id="page-16-0"></span>**2 REVISAO BIBLIOGRÁFICA**

#### <span id="page-16-1"></span>**2.1 Histórico**

De acordo com Bellei (2003) em 1750 foram datadas as primeiras obras em aço, no momento em que se descobriu uma maneira de produzir este aço industrialmente. Foi por volta de 1780 na França que o utilizaram de forma estruturada nas escadarias do Louvre e no Teatro do Palias Royal. No entanto, a grande aplicação deste material em edifícios ocorreu nos Estado Unidos, principalmente em Chicago por volta de 1880.

No Brasil, a ponte sobre o rio Paraíba do Sul, Estado do Rio de Janeiro, foi inaugurada em 1857. Os vãos de 30 metros são vencidos por arcos atirantados, sendo os arcos construídos de peças de ferro fundido, montadas por encaixes e o tirante em ferro forjado. (PFEIL, 209)

Segundo Pfeil (2009) após a Segunda Guerra Mundial a indústria siderúrgica foi implantada no Brasil através da CSN – Companhia Siderúrgica Nacional com a construção da Usina Presidente Vargas, no Estado do Rio de Janeiro.

#### <span id="page-16-2"></span>**2.2 Vantagens das Estruturas em Aço**

O Aço se destaca por possuir algumas vantagens, sendo elas:

1- Grande resistência do material aos diversos tipos de tensão o que faz com que os elementos estruturais com uma pequena área e seção suportam grandes esforços, estes elementos mesmo possuindo uma grande densidade (87.850kg/m<sup>3</sup>), são soluções construtivas mais leves que as de concreto armado.

2- Possuem uma grande margem de segurança no trabalho, por ele ser um material único e homogêneo, com limites de escoamento, ruptura e módulo de elasticidade bem definidos.

3- Possuem um processo de fabricação e montagem na maioria das vezes mecanizado o que resulta em uma maior agilidade de construção diminuindo o prazo final de entrega.

4- Estruturas em aço podem ser desmontadas com facilidade, o que permite que peças sejam substituídas ou reforçadas se necessário.

5- O material que não é mais necessário neste tipo de estrutura pode ser reaproveitado.

6- Devido a maior resistência do aço permite a construção de uma estrutura mais leve o que resulta em um alívio das fundações, o que gera uma redução no custo.

7- Proporciona uma maior limpeza no campo de obra, pois gera um baixo nível de resíduos.

# <span id="page-17-0"></span>**2.3 Aço**

8- O aço é a matéria prima principal utilizada nas construções metálicas, proporcionando uma facil trabalhabilidade neste tipo de estrutura.

#### <span id="page-17-1"></span>**2.3.1 Classificação**

Segundo Dias (2008) o aço é uma liga metálica constituída basicamente de ferro e carbono, obtida pelo refino de ferro-gusa, que é o resultado da primeira fusão do minério de ferro, em equipamentos apropriados. Refinando o ferro-gusa ocorre a redução dos teores de carbono de silício e enxofre.

Os aços estruturais são divididos em duas classes sendo elas, aço-carbono e aços de baixa liga.

#### **Aço-Carbono(referência)**

Conforme Bellei (2003) o carbono, com contribuição do manganês são os elementos que dão um aumento de resistência ao aço.

Pfeil (2009) nos diz que está variação de do teor carbono, é responsável por definir as três categorias de aço:

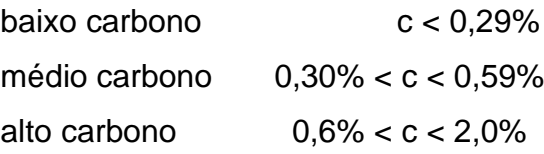

Esta elevação de resistência derivada do aumento do teor de carbono acaba diminuindo a ductilidade do aço o que pode gerar problemas de soldagem, por este fato, na maioria das estruturas é comum utilizar aço com baixo teor de carbono.

Conforme estabelecido pela ABNT (Associação Brasileira de Normas Técnicas), os principais tipos de aços-carbono utilizados são os estabelecidos no padrão de norma ASTM (American Society for Testing and Materirals) e de normas europeias EN.

<span id="page-18-0"></span>

| rabela T - FT0phedades Mecanicas de Aços-Canbollo. |                   |                                            |             |  |  |
|----------------------------------------------------|-------------------|--------------------------------------------|-------------|--|--|
| Especificação                                      | Teor de Carbono % | Limite de escoamento Resistencia à ruptura |             |  |  |
|                                                    |                   | $f_y$ (Mpa)                                | $f$ u (Mpa) |  |  |
| ABNT MR250                                         | baixo             | 250                                        | 400         |  |  |
| ASTM A7                                            |                   | 240                                        | 370-500     |  |  |
| ASTM A36                                           | $0,25-0,29$       | 250 (36 ksi)                               | 400-500     |  |  |
| ASTM A307 (parafuso)                               | baixo             |                                            | 415         |  |  |
| ASTM A325 (parafuso)                               | médio             | 635 (min)                                  | 825 (min)   |  |  |
| <b>EN S235</b>                                     | baixo             | 235                                        | 360         |  |  |

Tabela 1 - Propriedades Mecânicas de Aços-carbono.

Fonte: Pfeil e Pfeil (2009)

#### **Aço de baixa liga**

Aços que possuem o acréscimo de elementos de liga em pequena quantidade, elementos como, cromo colúmbio, cobre, manganês molibdênio, níquel entre outros.

O acréscimo destes elementos de liga resulta em um aumento da resistência do aço, pois modifica a micro estrutura para grãos finos. Por isso, chega-se a uma resistência elevada com um baixo teor de carbono da ordem 0,20%, o que permite uma boa soldabilidade.

Tabela 2 - Propriedades Mecânicas de Aços de Baixa Liga.

<span id="page-18-1"></span>

| Especificação               | Principais elementos de liga | Limite de escoamento Resistencia à ruptura |             |  |  |
|-----------------------------|------------------------------|--------------------------------------------|-------------|--|--|
|                             |                              | $f_y$ (Mpa)                                | $f$ u (Mpa) |  |  |
| ASTM A572 Gr.50             | C<0,23% Mn<1,35%             | 345                                        | 450         |  |  |
| ASTM A588                   | C<0,17% Mn<1,2% Cu<0,50%     | 345                                        | 485         |  |  |
| ASTM A992                   | C<0,23% Mn<1,5%              | 345                                        | 450         |  |  |
| Fonte: Pfeil e Pfeil (2009) |                              |                                            |             |  |  |

<sup>6</sup>

#### <span id="page-19-0"></span>**2.3.2 Propriedades do Aço**

As propriedades mecânicas constituem as características mais importantes dos aços, para sua aplicação no campo da engenharia, visto que o projeto e a execução das estruturas metálicas assim como a confecção dos componentes mecânicos são baseados no seu conhecimento, segundo Dias (2008).

São elas que definem o comportamento dos aços quando sujeitos a esforços mecânicos e correspondem as propriedades que determinam a sua capacidade de resistir e transmitir e transmitir os esforços que lhes são aplicados, sem que se rompam ou tenham deformações excessivas, conforme Dias (2008).

#### **Elasticidade**

Segundo Bellei (2003), Elasticidade é a capacidade que tem os metais de voltar a sua forma original após sucessivos ciclos de carregamento e descarregamento.

Uma peça de aço, sob o efeito de tensão de tração ou de compressão sofre deformações, que podem ser elásticas ou plásticas. Este comportamento é devido à natureza cristalina dos metais, por ter planos de fluidez ou de menor resistência mecânica no interior do reticulado. Esta deformação elástica é reversível, o que significa que desaparece quando se remove a tensão.

#### **Ductilidade**

Ductilidade é a propriedade que confere ao aço a capacidade de sofrer deformação e não romper, sob tensões de tração.

Segundo Dias (2008) a ductilidade tem grande importância nas estruturas metálicas, pois permite a redistribuição das tensões locais elevadas. As vigas de aço dúcteis sofrem grandes deformações antes de romper, o que na prática constitui em aviso da presença de tensões elevadas.

#### **Resiliência e Tenacidade**

O autor Pfeil (2009) nos diz que a capacidade de absorver energia mecânica em regime elástico, deformar, e após a retirada carga que causou a deformação, readquirir a sua forma original é chamada de resiliência, em aços quanto mais resiliente for, maior sua resistência, pois possuem um alto limite de escoamento e um módulo de elasticidade baixo.

E ainda Pfeil (2009) nos esclarece que um aço possui tenacidade quando é capaz de absorver energia elástica e plástica no momento que é submetido a uma carga de impacto. No entanto, um aço ser duro não garante que ele é tenaz.

# **Dureza**

Bellei (2003) define dureza como, uma combinação de resistência e ductilidade. Esta combinação concede ao aço a resistência à deformação plástica, geralmente por penetração, e também, uma resistência à flexão, ao risco a abrasão e ao corte.

#### **Fragilidade**

Pode-se definir a fragilidade sendo o oposto da ductilidade. Conforme Pfeil (2009), os aços podem se tornar frágeis pela ação de vários agentes: baixas temperaturas ambientes, efeitos térmicos locais causados, por exemplo, por solda elétrica etc.

Pfeil segue dizendo que, o estudo das condições em que os aços se tornam frágeis tem grande importância nas construções metálicas, uma vez que os materiais frágeis se rompem bruscamente, sem aviso prévio. Dezenas de acidentes com navios, pontes, etc. foram provocados pela fragilidade do aço, decorrente de procedimento inadequado de solda.

#### **Fadiga**

Se um elemento estrutural ou conexão estão sujeitos a uma variação cíclica de cargas, eles podem falhar após um certo número de aplicações, mesmo se a máxima tensão em um simples ciclo for menor que a tensão de escoamento do material, da solda ou do parafuso Bellei (2003).

Bellei (2003) segue dizendo que, uma fissura será iniciada por meio de descontinuidade mecânica ou metalúrgica e se propaga pelo material por sucessivas repetições de carga, até que a parte afetada perca sua capacidade de suportar carga.

# <span id="page-21-1"></span>**2.4 Estrutura**

Estrutura é um conjunto de elementos unidos entre si, gerando um equilíbrio e distribuindo ao longo desta estrutura as solicitações aplicadas sobre está a mesma, transmitindo estas cargas até seus apoios ou vínculos, onde encontram um sistema de forças reativas que absorvem e suportam toda esta carga, o que garante a segurança, durabilidade, funcionalidade e sustentação da obra. (ALMEIDA, 2009)

Segundo Dias (2008), estrutura é a parte ou o conjunto de partes de uma construção que se destina a resistir a cargas.

<span id="page-21-0"></span>Prossegue dizendo que, cada parte portanto da construção, também denominada elemento estrutural, deve resistir aos esforços incidentes e transmiti-los a outros elementos através dos vínculos que os unem, com a finalidade de conduzilos ao solo.

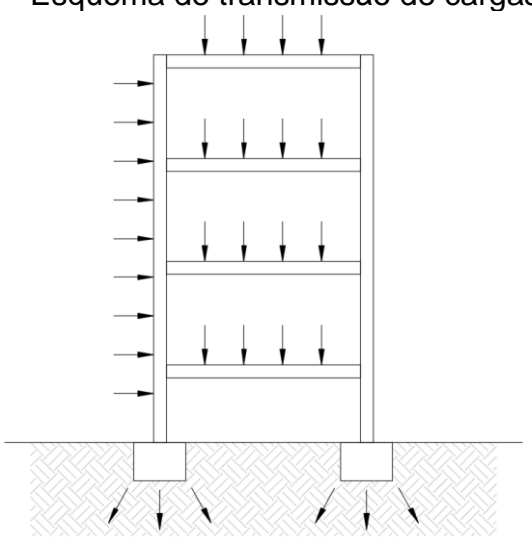

Figura 1 - Esquema de transmissão de cargas.

Fonte: Autor (2023)

## <span id="page-22-0"></span>**2.4.1 Classificação do Elementos**

O autor Pfeil (2009) nos diz que os principais elementos estruturais metálicos, podem ser classificados por suas dimensões, são eles:

Elementos lineares alongados, denominados hastes ou barras.

● Elementos bidimensionais, geralmente denominados elementos planos, constituídos por placas ou chapas.

# **Hastes ou Barras**

São elementos que possuem o comprimento maior em relação a sua seção. As hastes podem ser classificadas em diferentes tipos dependendo de sua solicitação predominante, sendo elas:

a) Tirantes (tração axial)

Aplicada uma solicitação de tração, seguindo o eixo da haste, que é a linha formada pelo centro de gravidade da seção, as tensões internas de tração se distribuem igualmente na seção.

b) Colunas ou escoras (compressão axial)

Seguindo o mesmo processo dos tirantes, as colunas ou escoras tem a aplicação da solicitação de compressão no eixo da haste, distribuindo igualmente as tensões internas de compressão.

c) Vigas (cargas transversais)

Estes elementos são expostos a cargas transversais, gerando momentos fletores e esforços cortantes, o que dá origem a tensões normais de flexão e de cisalhamento.

d) Eixos (torção)

Em elementos utilizados para transmitir momentos de torção, as solicitações são cisalhantes.

<span id="page-23-0"></span>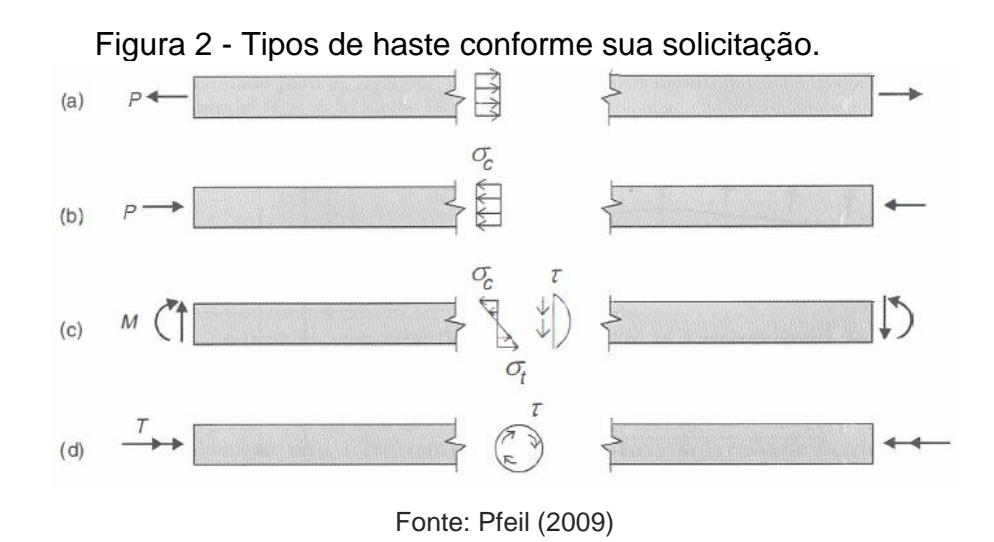

# **Placas ou Chapas**

Possuem espessura pequena em relação à largura e ao comprimento. Estes elementos podem ser utilizados isoladamente ou como elementos de ligação.

#### <span id="page-23-1"></span>**2.5 Perfis**

Estruturas metálicas são formadas pela união de perfis metálicos e chapas metálicas, estes elementos são fabricados em usinas e produzidos em laminadoras que por um processo contínuo, onde o metal pré-aquecido é moldado, podem ser originados de um processo descontínuo através do dobramento de chapas o que os denomina de perfis dobrados, ou também pela associação de chapas com a utilização de soldas, formando os perfis soldados.

## <span id="page-23-2"></span>**2.5.1 Perfis Laminados**

O processo contínuo, adequado à fabricação em série, é realizado a partir do deslocamento longitudinal de uma chapa de aço, sobre os roletes de uma linha de perfilação. Os roletes vão conferindo gradativamente à chapa, a forma definitiva do perfil. Quando o perfil deixa a linha de perfilação, ele é cortado no comprimento indicado (Silva, Pierin, Silva, 2014).

Estes perfis são caracterizados por terem uma uniformidade estrutural pois é contínuo e não possui soldas ou emendas, facilidade em conexões e encaixes por possuírem abas paralelas e retilíneas.

<span id="page-24-0"></span>

|                |                                    | Dimensões                                                      | Designação (exemplo)                                                                              |
|----------------|------------------------------------|----------------------------------------------------------------|---------------------------------------------------------------------------------------------------|
|                | Perfil H                           | $d = 152$ mm                                                   | H de 152 x 37,1<br>Perfil H com d = 152 mm<br>e 37,10 kg/m                                        |
| بە بى          | Perfil I                           | d = 76 a 305 mm                                                | I de 152 x 18,5<br>Perfil I com d = 152 mm<br>e 18,50 kg/m                                        |
| ¥.             | Perfil U                           | $d = 76$ a 381 mm                                              | U de 203 x 17,1<br>Perfil U com d = 203 mm<br>e 17,10 kg/m                                        |
| a<br>$-2$ $-1$ | Cantoneira<br>de abas<br>iguais    | $a = 25 a 203 mm$<br>$t = 3a25$ mm                             | L de 50 x 6,3<br>Cantoneira de abas iguais<br>$com a = 50$ mm e<br>$t = 6.3$ mm                   |
| $\bullet$      | Cantoneira<br>de abas<br>desiguais | $a \times b = 89 \times 64 a$<br>203 x 102 mm<br>t = 6 a 25 mm | L de 102 x 76 x 7.9<br>Cantoneira de abas<br>desiguais com a = 102 mm<br>$b = 76$ mm e t = 7,9 mm |

Tabela 3 - Tabela com principais tipos de perfis laminados.

Fonte: Bellei (2003)

# <span id="page-24-1"></span>**2.5.2 Perfis Dobrados**

O processo descontínuo, adequado a pequenas quantidades de perfis, é realizado mediante o emprego de uma prensa dobradeira. A matriz da dobradeira é prensada contra a chapa de aço, obrigando-a a formar uma dobra. Várias operações similares a essa, sobre a mesma chapa, fornecem à seção do perfil a geometria exigida no projeto. O comprimento do perfil está limitado à largura da prensa (Silva, Pierin, Silva, 2014).

Dentre os perfis dobrados existem uma grande gama de tipo que podem ser fabricados, muitos podem ser simétricos ou não, podem ser simples ou bem complexos com várias dobras e ângulos diferentes, conforme demonstrado na **Tabela 4**

<span id="page-25-0"></span>

| Série                        | Seção transversal   | Designação a                                                                                 |
|------------------------------|---------------------|----------------------------------------------------------------------------------------------|
| Cantoneira de<br>abas iguais | ő<br>$\mathbf{b}_t$ | $L b_1 \times t_n$<br>Exemplo: $L$ 50 $\times$ 3,00                                          |
| U simples                    | ď<br>b,             | U $b_W \times b_f \times t_n$<br>Exemplo: U $150 \times 50 \times 2,65$                      |
| U enrijecido                 | ه                   | Ue $b_W \times b_f \times D \times t_n$<br>Exemplo: Ue $150 \times 60 \times 20 \times 2,65$ |

Tabela 4 - Séries comerciais de perfis estruturais e respectivas designações.

Fonte: NBR 6355 (2012)

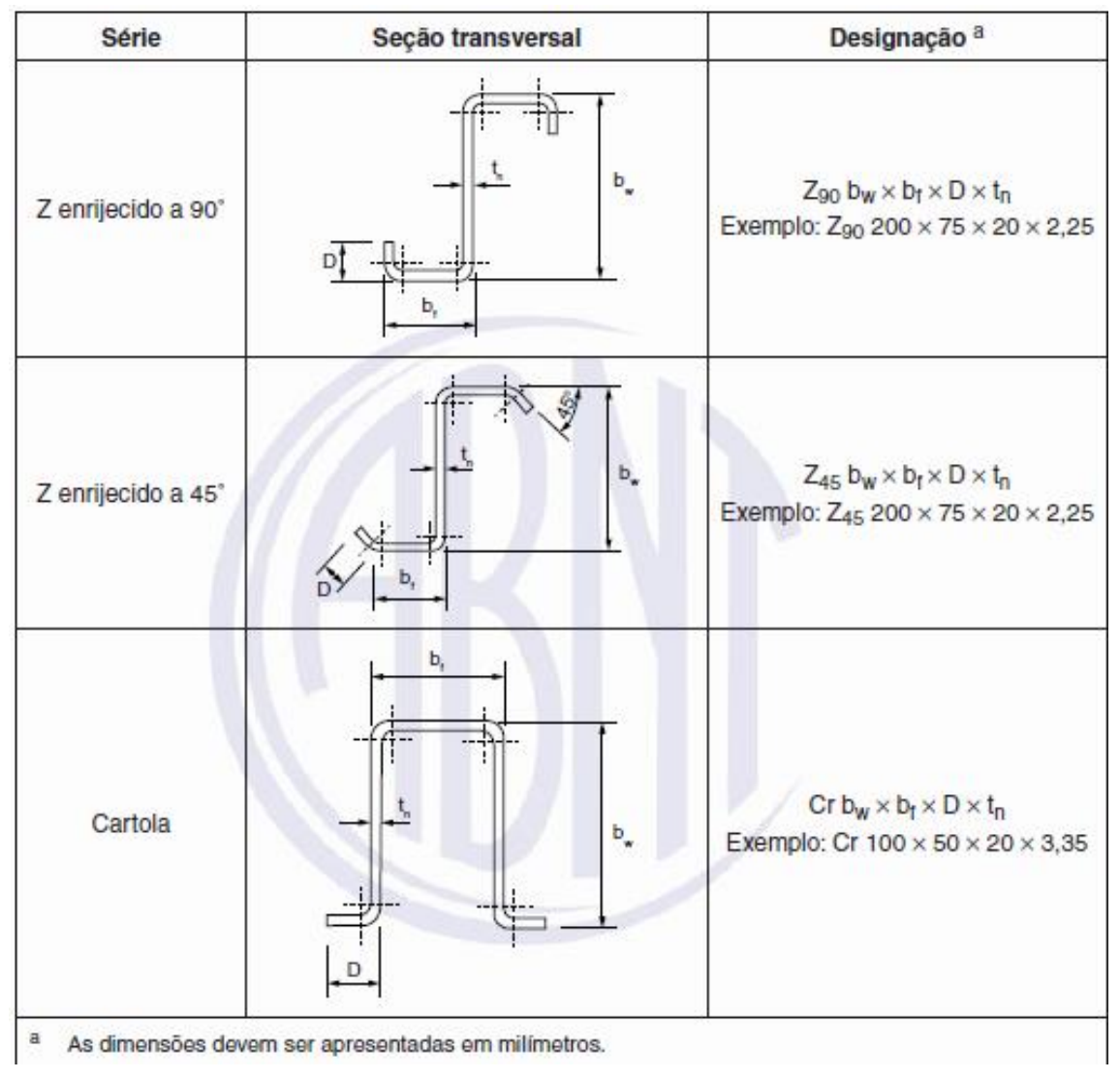

Tabela 4 – Conclusão.

Fonte: NBR 6355 (2012)

# <span id="page-26-0"></span>**2.5.3 Perfis Soldados**

Dada a grande versatilidade de combinações de espessuras com alturas e larguras, os perfis soldados, compostos a partir de três chapas, são largamente empregados nas estruturas metálicas. Com estes produtos, o projetista passa a ter opções muito variadas e grande liberdade, segundo Bellei (2003).

A ABNT através da NBR 5884:1980 faz a padronização de três series, visando facilitar o processo de cálculo e projeto de estruturas, são eles:

- **Série CS:** perfis soldados tipo pilar com relação  $\frac{d}{df} = 1$
- **Série CVS:** perfis soldados tipo viga-pilar com relação 1 <  $\frac{d}{df}$  ≤ 1,5

**Série VS** :perfis soldados tipo viga com relação 1,5 <  $\frac{d}{df}$  ≤ 4.

<span id="page-27-1"></span>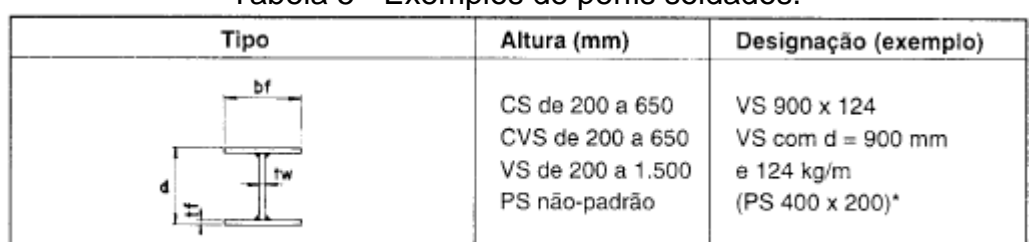

Tabela 5 - Exemplos de perfis soldados.

\* A ser fornecido pelo projetista

Fonte: Bellei (2003)

# <span id="page-27-2"></span>**2.6 Sistemas estruturais**

De acordo com autor Pfeil (2009) a combinação dos elementos lineares, como tirantes, colunas e vigas formam os sistemas de elementos lineares, desta forma, constituindo as estruturas portantes das construções civis.

No entanto Dias (2008) nos diz que estruturas formadas por barras vinculadas entre si, são denominadas de pórticos espaciais. E o autor segue, dizendo que é possível analisar isoladamente cada subconjunto deste pórtico como se fossem estruturas independentes ligadas umas nas outras por vínculos, isto é, as reações do apoio de deste subconjunto será a carga do outro que serve de apoio para o mesmo.

Figura 3 - Pórtico Espacial.

<span id="page-27-0"></span>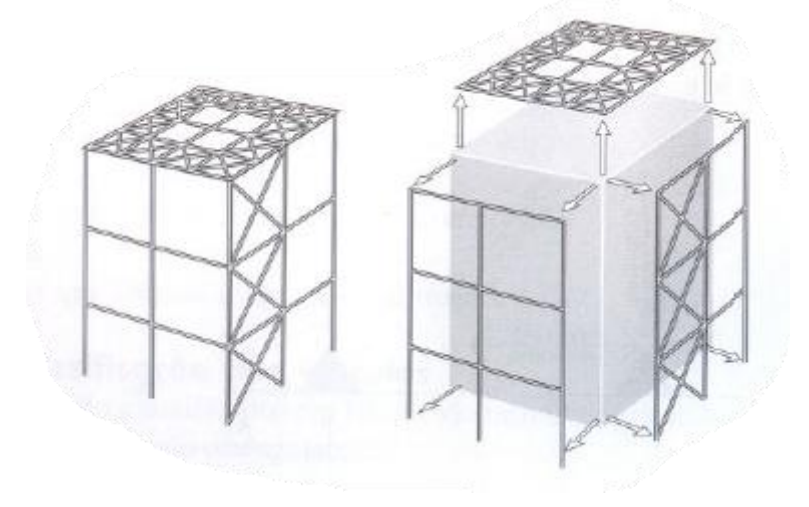

Fonte: Dias (2009)

Pfeil (2009) e Dias (2008) nos destacam os seguintes subconjuntos como os mais facilmente identificáveis em uma estrutura:

#### a) Pórtico plano

É a estrutura formada por barras coplanares e submetida a cargas pertencentes a esse mesmo plano, Dias (2008).

<span id="page-28-0"></span>Segundo Pfeil (2009), pórticos são sistemas formados por associação de hastes retilíneas ou curvilíneas com ligações rígidas entre si.

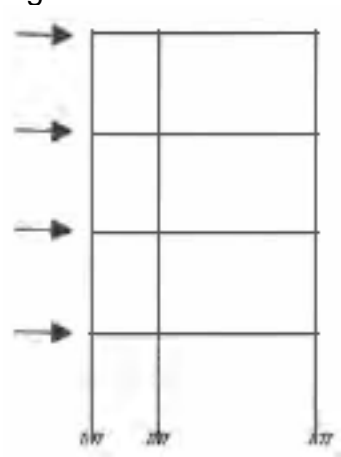

Figura 4 - Pórtico Plano.

Fonte: Pfeil e Pfeil (2009)

# b) Treliça plana

Conforme Dias (2008) a treliça plana é formada por barras coplanares articuladas entre si e submetida a cargas normais.

Em treliças as hastes atuam principalmente a tração ou compressão simples. O modelo teórico de análise estrutural da treliça tem os nós rotulados, no entanto na prática, a construção das treliças apresenta nós rígidos, os quais geram momentos fletores nas hastes. Porém com a esbeltez destas hastes, as tensões resultantes são pequenas. (PFEIL, 2009)

<span id="page-28-1"></span>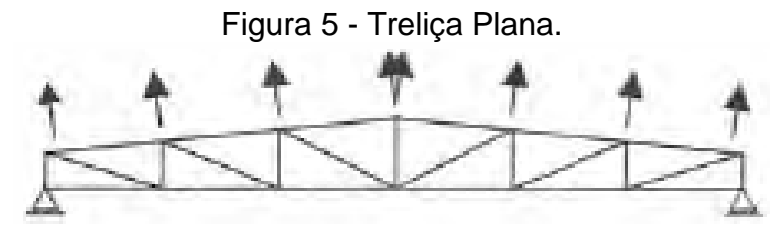

Fonte: Pfeil e Pfeil (2009)

c) Treliça espacial

<span id="page-29-0"></span>Segundo Dias (2008) chama-se treliça espacial, a estrutura formada por barras não-coplanares articuladas entre si e submetida a cargas nodais.

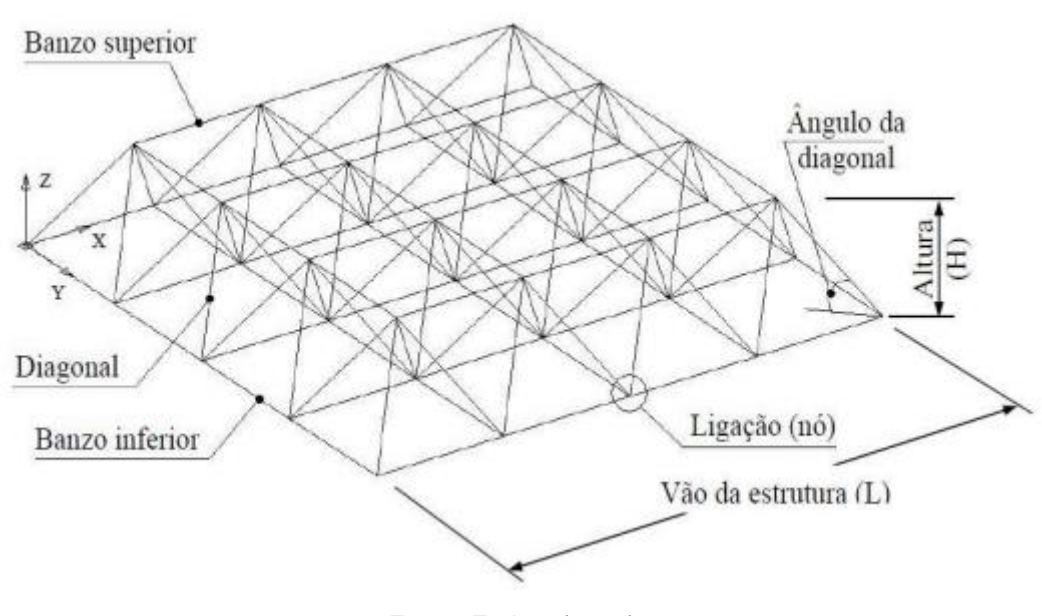

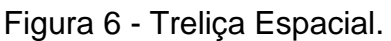

d) Grelha plana.

Pfeil (2009), diz que a utilização de grelhas ocorre em pisos de edifícios e superestruturas de pontes. As grelhas planas são formadas por dois feixes de vigas ortogonais ou obliquas, suportando conjuntamente cargas atuando na direção perpendicular ao plano da grelha.

<span id="page-29-1"></span>Conforme Dias (2008), grelha é a estrutura formada por barras coplanares e submetidas a cargas pertencentes a planos ortogonais ao da estrutura.

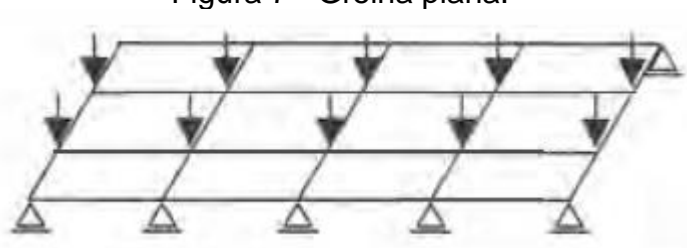

Figura 7 - Grelha plana.

Fonte: Freitas (2008)

Fonte: Pfeil (2009)

## <span id="page-30-1"></span>**2.6.1 Ligações**

De acordo com Pfeil (2009) em estruturas de aço o seu funcionamento depende principalmente do comportamento de suas ligações. Conforme o autor, estas ligações determinam o esquema estrutural representativo de pórticos treliças e demais sistemas estruturais.

Tem-se dois tipos de comportamentos de ligações, as ligações perfeitamente rígidas, ligações essas que restringem completamente a rotação relativa entre os elementos lineares, ɸ=0, o que significa que os eixos dos elementos se mantêm em 90° após a deformação, e ligações rotuladas, estas deixam livres a rotação relativa entre os elementos ɸ.

Mesmo com várias opções de materiais, como cantoneiras e chapas, estas ligações ideais, na prática são difíceis de serem fielmente executadas.

<span id="page-30-0"></span>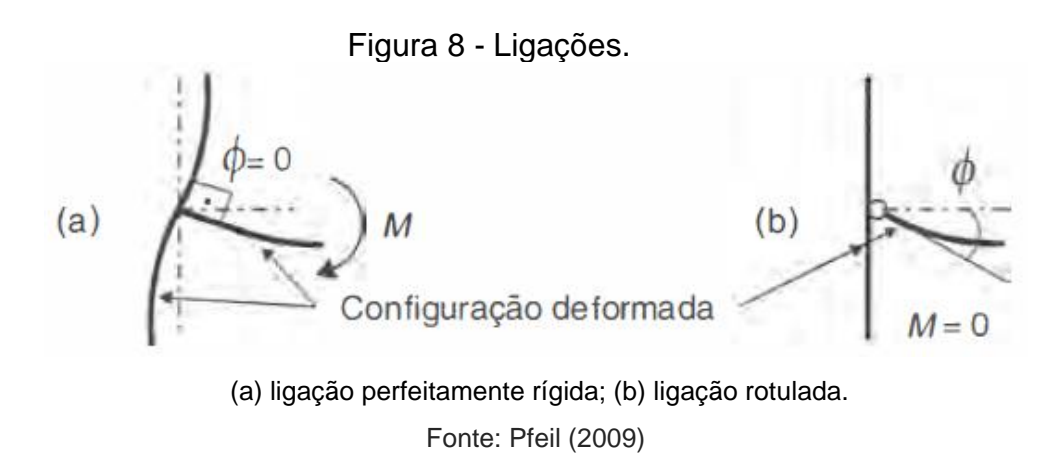

# <span id="page-30-2"></span>**2.6.1.2 Ligações Soldadas**

A soldagem é a técnica de unir duas ou mais partes em de um todo, assegurando entre elas a continuidade do material e em consequência suas características mecânicas e químicas. BELLEI (2003)

Segundo Pfeil (2009) as soldas mais utilizadas na construção civil são as que utilizam energia elétrica. Nestes casos o arco voltaico produz o calor que provoca a fusão do aço. Nas técnicas de solda mais utilizadas o arco voltaico ocorre entre o eletrodo metálico e o aço a soldar, fazendo o acréscimo de material do eletrodo.

Pfeil (2009) nos traz os seguintes tipos de soldas mais utilizadas:

a) Eletrodo manual revestido – Neste tipo o revestimento é consumido junto com o eletrodo, transformando uma parte em gases inertes e outra parte em escória. **Fig. 9**

b) Arco submerso em material granular fusível – o eletrodo é um fio metálico sem revestimento, entretanto o arco voltaico e o metal fundido ficam isolados pelo material granular. **Fig. 10**

c) Arco elétrico com proteção gasosa – O eletrodo é um arame sem revestimento e a proteção da poça de fusão é feita pelo fluxo de gás lançado pela tocha de soldagem. Este tipo de soldagem também é conhecido como MIG/MAG. **Fig. 11**

<span id="page-31-0"></span>d) Arco elétrico com fluxo no núcleo – O eletrodo é um tubo fino preenchido com o material que protege a poça de fusão.

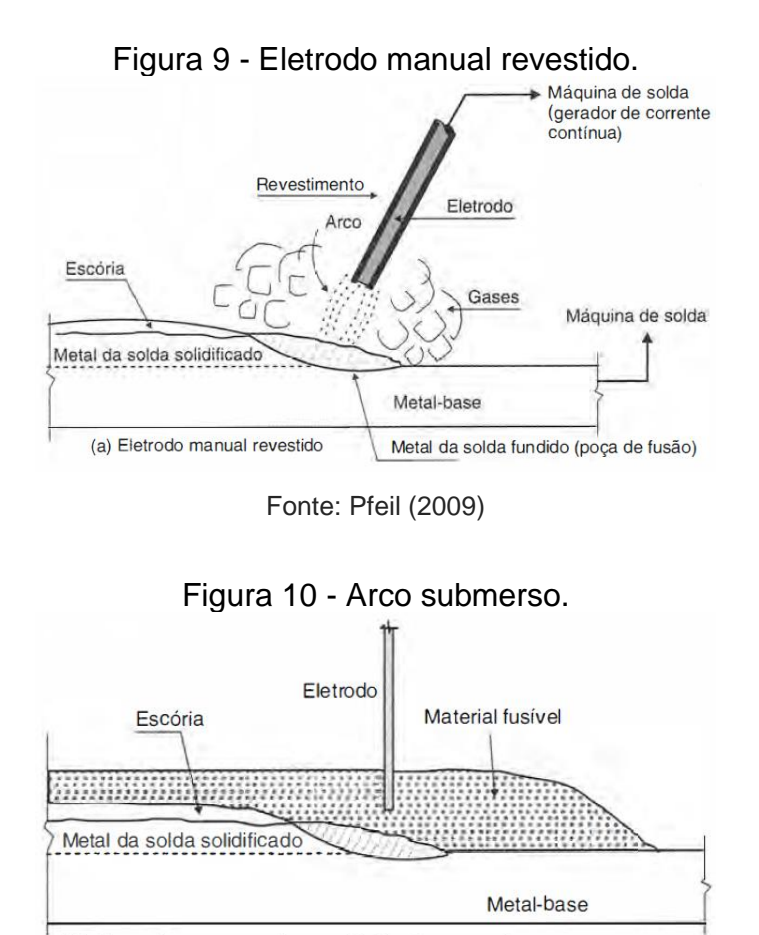

<span id="page-31-1"></span>(b) Eletrodo sem revestimento. Solda de arco submerso

Fonte: Pfeil (2009)

<span id="page-32-0"></span>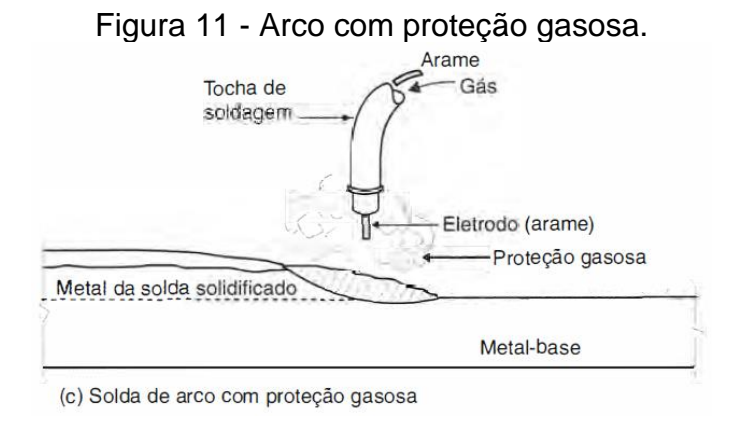

Fonte: Pfeil (2009)

# <span id="page-32-2"></span>**2.6.1.3 Ligações Parafusadas**

<span id="page-32-1"></span>Conforme Bellei (2003) ligações parafusadas, bem como as ligações soldadas, são empregadas em grande escala nas ligações de partes das estruturas nas montagens finais de campo e nas de fábrica.

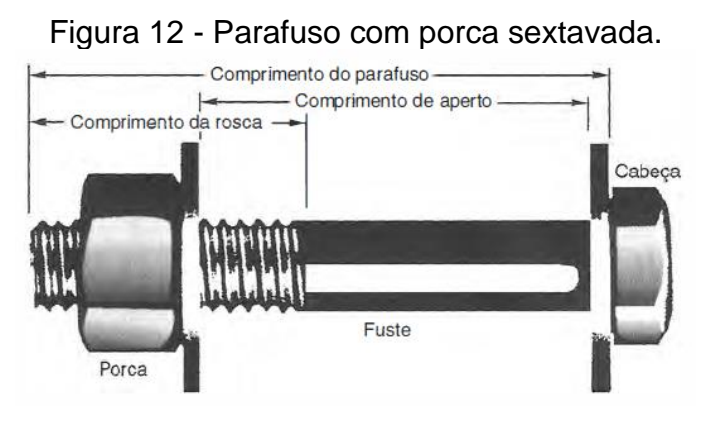

Fonte: Pfeil (2009)

De acordo com Pfeil (2009) existem dois tipos de parafusos, sendo eles comuns e de alta resistência. Parafusos comuns são forjados de aço-carbono de baixo teor de carbono, segundo as especificações da norma American Society for Testing and Materials ASTM A307. Parafusos comuns são utilizados em ligações do tipo apoio ou contato, transferindo os esforços de tração entre as chapas, esta transição se dá por apoio entre as chapas e o fuste do parafuso e por esforço de corte na seção transversal do parafuso, conforme ilustrado na **Fig. 13**

<span id="page-33-0"></span>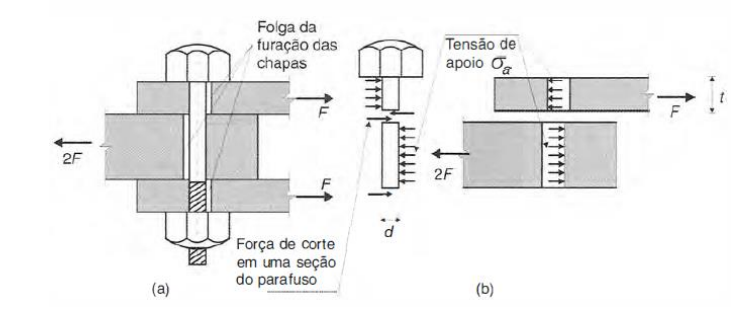

Figura 13 - Ligação tipo apoio.

Parafusos de alta resistência, estes parafusos são fabricados com aço tratados termicamente, seguindo a norma ASTM A325, que traz as especificações de aço-carbono temperado. Este tipo de parafuso é utilizado quando se deseja impedir qualquer movimento entre as chapas de conexão, o que resulta em uma ligação do tipo atrito, de acordo com a **Fig. 14**

<span id="page-33-1"></span>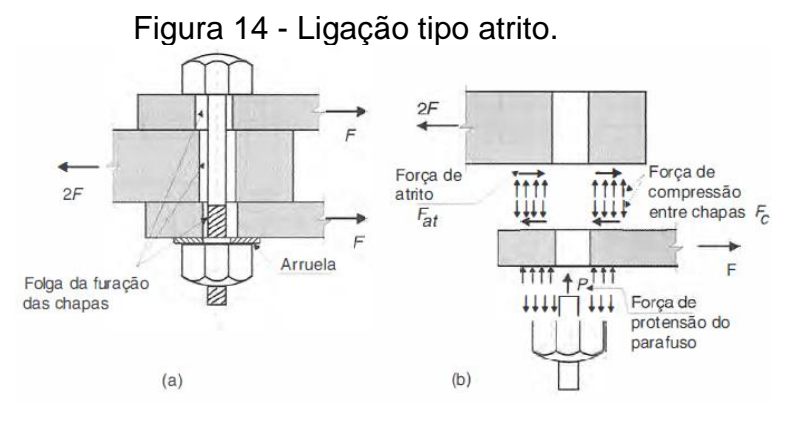

(a)esquema da ligação; (b) diagrama de forças nas peças. Fonte: Pfeil (2009)

# <span id="page-33-2"></span>**2.7 Edifícios Industriais**

### <span id="page-33-3"></span>**2.7.1 Definição**

Bellei (2003) define edifícios industriais como construções normalmente constituídas por um pavimento, que tem a finalidade de cobrir grandes áreas. Na atualidade estes edifícios podem ser feitos com uma grande quantia de materiais, tais como: aço, madeira, concreto, alumínio; eles sendo utilizados individualmente

<sup>(</sup>a)esquema da ligação; (b) diagrama de forças nas chapas e no parafuso. Fonte: Pfeil (2009)

ou em conjunto com outros. O autor Bellei (2003), destaca que o material mais versátil e o mais empregado na construção destes edifícios é o aço.

Segundo Pfeil (2009), o sistema portante principal geralmente utilizado é o pórtico transversal formado pela associação rígida entre duas colunas e treliças de cobertura, a função deste pórtico é resistir à ação do vento nas fachadas longitudinais e na cobertura, além das cargas gravitacionais.

<span id="page-34-0"></span>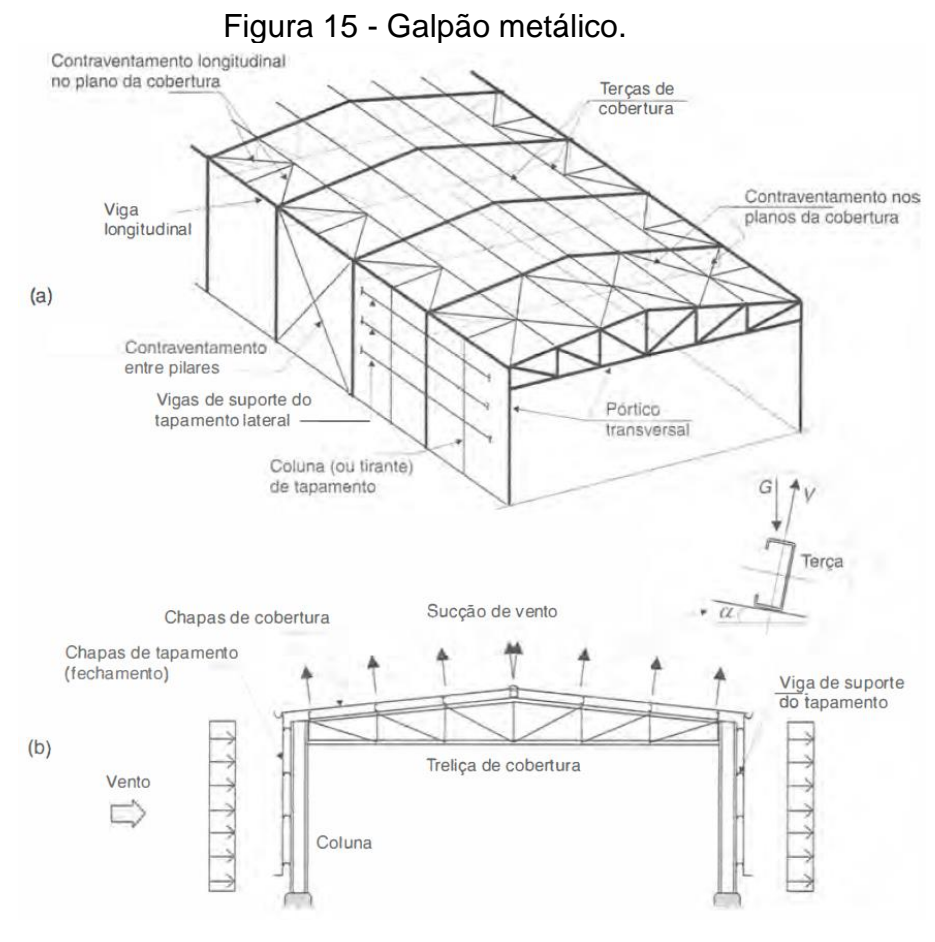

(a) Esquema tridimensional; (b) Pórtico transversal sobre ação do vento Fonte: Pfeil (2009)

## <span id="page-34-1"></span>**2.7.2 Tesouras ou treliças**

Segundo Pfeil (2009), as treliças utilizadas em coberturas têm, no seu geral, o banzo superior inclinado, e as utilizadas em apoios de pisos e pontes tem banzos paralelos. O autor afirma que, treliças são compostas por segmentos de hastes, unidos em pontos chamados de nós, resultando em uma configuração geométrica estável, de base triangular, que pode ser isostática ou hiperestática.

<span id="page-35-0"></span>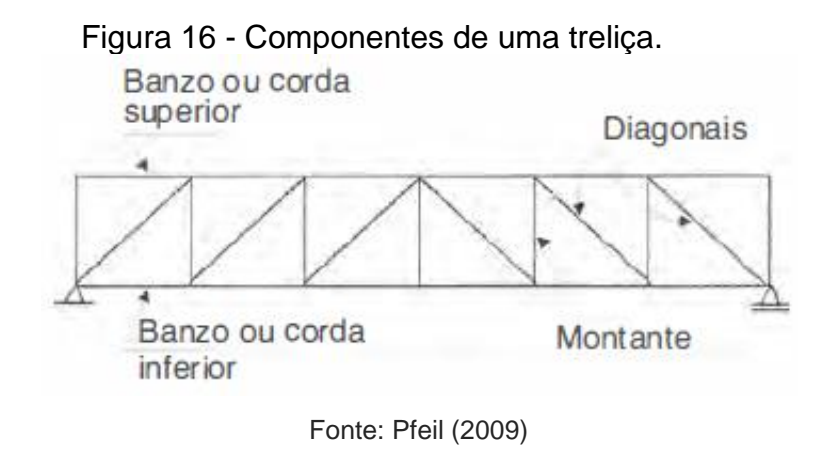

<span id="page-35-1"></span>As configurações geométricas mais comuns são designadas por nomes próprios, tais como, Pratt, Howe e Warren.

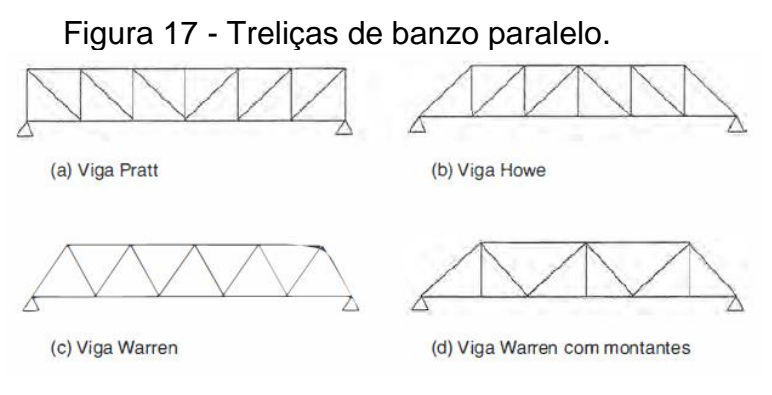

Fonte: Pfeil (2009)

Treliças com banzo superior inclinado são chamadas de tesouras, na **Fig.18**. A tesoura (a) têm seus montantes perpendiculares ao banzo inferior, nesse caso os montantes são tracionados e as diagonais comprimidas. Já a tesoura (b) têm seus montantes perpendiculares ao banco superior que atuam comprimidos, fazendo com que os montantes sejam mais curtos, isso resulta em uma alternativa mais econômica.

<span id="page-35-2"></span>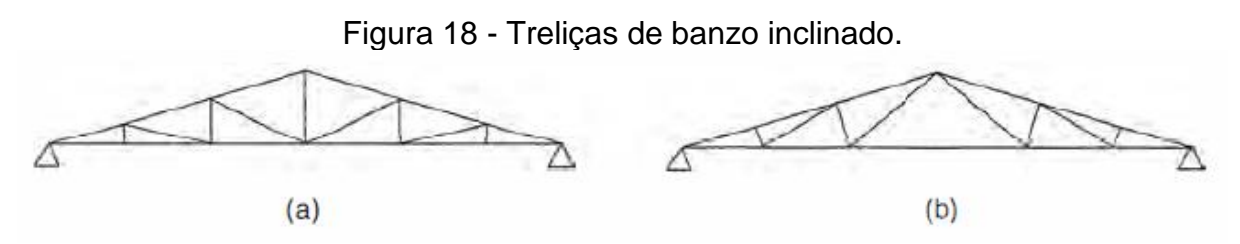

Fonte: Pfeil (2009)
#### **2.7.3 Colunas**

Bellei (2003) nos define coluna como elementos que tem a função de transmitir até as fundações as cargas originadas das outras partes da estrutura. Estruturalmente estas colunas podem ser divididas em dois tipos, colunas principais e colunas secundárias. As colunas principais são as que suportam a maior parcela das cargas e secundárias são as que suportam a menor parcela da carga.

Conforme Bellei (2003), pode-se dividir a coluna em três partes principais:

Fuste: que é o elemento portante básico da coluna;

Ponto de ligação: serve como apoio para as outras partes da estrutura;

Base: tem como função transmitir as cargas para as fundações, além de fixálas. Fixações estas que se dividem em rotuladas e engastadas.

#### **2.7.4 Terças**

Para Pfeil (2009), terças são vigas longitudinais dispostas nos planos da cobertura e tem a função de transferir para a estrutura as cargas que atuam naquele plano, como o peso do telhamento e sobrepressões e sucções devidas ao vento. Estas cargas de vento produzem nas terças uma flexão reta em torno do eixo de maior inercia, porem as cargas gravitacionais produzem flexão obliqua.

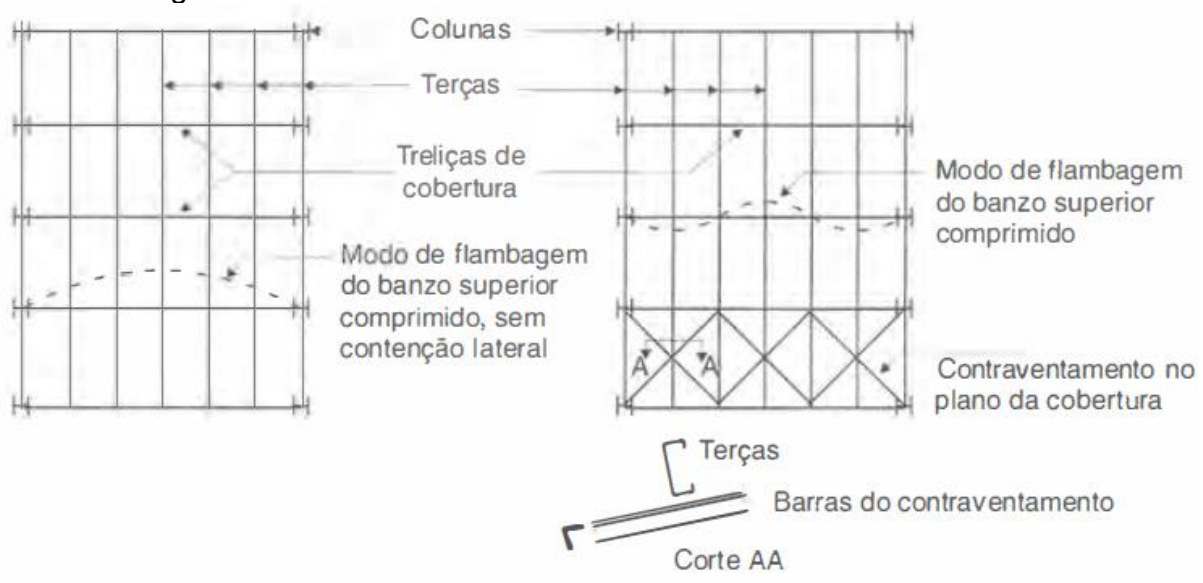

Figura 19 - Plantas de cobertura sem e com contraventamento.

#### Fonte: Pfeil (2009)

Conforme demonstrado na Fig. 20, o sistema de travamento destas terças geralmente é feito por correntes rígidas que ficam posicionadas entre as teça, o que liga elas entre si. Em conjunto com os tirantes que são barras posicionadas na diagonal ligando uma linha de terça a outra, formando um triângulo composto por terça, corrente e tirante, fazendo assim o travamento das terças evitando a sua flambagem. Normalmente coloca-se os tirantes no primeiro vão de terças e no último quando necessário.

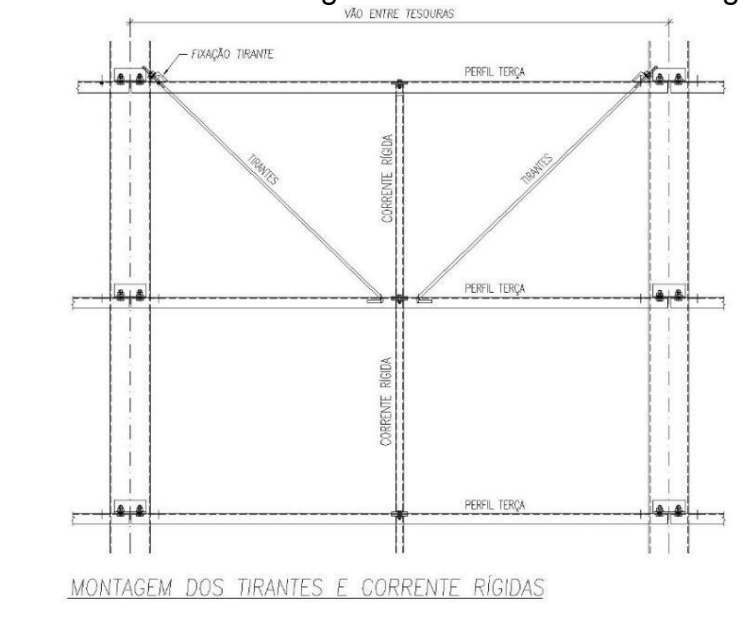

Figura 20 - Detalhe de montagem de tirantes e corrente rígida.

Fonte: Autor (2023)

#### **2.7.5 Contraventos**

O sistema de contraventamento de cobertura e fechamento geralmente são compostos por barras associadas em formato de X compondo o sistema treliçado. Estes elementos essencialmente têm a função de fornecer estabilidade espacial ao conjunto, além de distribuir as cargas de vento. PFEIL (2009)

Conforme o mesmo autor, no plano da cobertura o contravento é essencial para a estabilidade lateral do banzo superior da treliça, comprimido por ação das cargas gravitacionais.

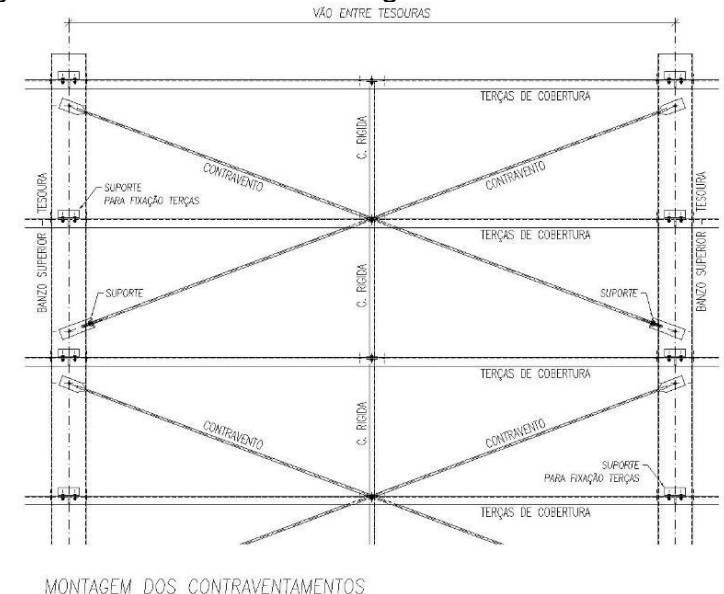

Figura 21 - Detalhe de montagem de contraventos.

Na Fig. 23 observa-se um esquema longitudinal da estrutura caracterizado pelas ligações flexíveis. Nesta situação é essencial a aplicação de contraventamento vertical em pilares para ter a rigidez na direção longitudinal ao conjunto e absorver as cargas de vento atuando nas fachadas transversais e transferi-las às fundações.

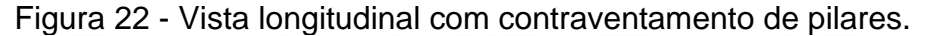

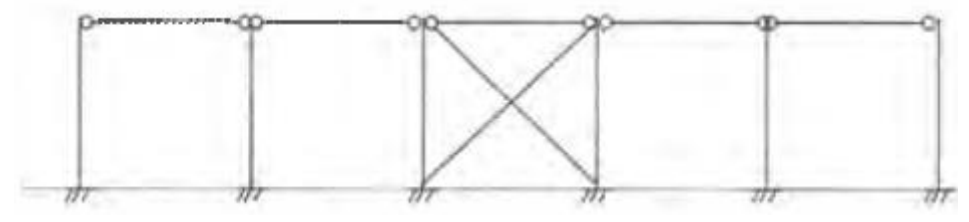

Fonte: Pfeil (2009)

### **2.8 Dimensionamento**

O dimensionamento de uma estrutura é o processo de cálculo para definir as seções e dimensões do elemento que farão parte da estrutura, levando em conta todas as cargas atuantes, fatores de segurança estabelecidos por norma e o melhor esquema estrutural para garantir que a estrutura seja estável e segura.

Conforme o autor Souza (2010) atualmente o método dos estados limites é o método de dimensionamento mais difundido. Neste método a segurança é

Fonte: Autor (2023)

introduzida de forma qualitativa, as ações, solicitações e resistência dos materiais são tratadas de forma semiprobabilística.

Souza (2010) nos afirma que para a aplicação deste tipo de método é preciso entender o comportamento da estrutura com relação ao seu desempenho estrutural, sendo assim, possíveis modos de falhas e respostas às ações impostas em condições normais de utilização.

Pfeil (2009) diz que, o estado de limite ocorre sempre que a estrutura deixa de satisfazer um de seus objetivos. Estes estados se dividem em: Estados limites últimos (ELU) e Estados limites de Serviço (ELS)

#### **2.8.1 Estados Limites Últimos (ELU)**

Os Estados limites últimos (ELU), estão ligados ao colapso total ou parcial da estrutura provocado por escoamento ou plastificação de seus elementos, perda de estabilidade, transformação da estrutura do mecanismo, entre outros. Sendo assim, está relacionado à segurança da estrutura para as combinações de ações mais desfavoráveis ao longo da vida útil, durante a construção ou em situações que atuem carregamentos especiais ou excepcionais. SOUZA (2010)

A verificação do estado limite último é dada pela seguinte equação de conformidade, para cada seção da estrutura:

#### $S_d < R_d$

Onde  $S_d = S(\sum \gamma_{fi} F_i)$  representa as solicitações de cálculo, que são os efeitos gerados por combinações apropriadas de ações de cálculos aplicadas à estrutura.  $R_d = R\left(\frac{F_k}{V_m}\right)$  $\frac{r_k}{r_m}$ ), representa a resistência de cálculo, que é o limite de resistência associada a uma determinada forma de colapso. SOUZA (2010)

Segundo Pfeil (2009) a solicitação de projeto  $S_d$  é menor que a resistência de projeto  $R_d$ . A solicitação de projeto é obtida a partir de uma combinação de ações Fi cada uma majorada pelo coeficiente  $\gamma_{fi}$ , enquanto a resistência de projeto é função da resistência característica do material  $F_k$ , minorado pelo coeficiente  $\gamma_m$ . Os coeficientes de  $\gamma_f$ , de majoração de ações, e  $\gamma_m$ , coeficiente de redução de resistência interna, refletem as variabilidades dos valores característicos dos diversos carregamentos, das propriedades mecânicas do material e outros fatores como discrepâncias entre o modelo estrutural e o sistema real.

 $Fi$  - Referente à combinação de ações;

 $\gamma_{fi}$  – Coeficiente de Segurança parcial aplicada às ações

 $F_k$  – Resistência característica do material;

 $\gamma^{}_{m}$  - Coeficiente de Segurança parcial, aplicada às resistências;

### **2.8.2 Estados Limites de Serviço (ELS)**

Para Souza (2010), Estados limites de serviços (ELS) estão relacionados ao comportamento da estrutura em condições de utilização, visando preservar as condições normais de uso da edificação, o conforto dos usuários e a integridade de subsistemas complementares que interagem com a estrutura. Deformações excessivas e vibrações são exemplos de estados limites de serviço.

Para a verificação do ELS Souza (20010) nos diz que a expressão de desigualdade que define as condições usuais de efeitos referentes aos estados limites de serviço, é dada por:

### $S_{\text{cor}} \geq S_{\text{lim}}$

Sendo que  $S_{ser}$  representa os valores dos efeitos estruturais de interesse, obtidos com base nas combinações de serviço, e  $S_{lim}$  representa os valores limites adotados para esses efeitos em cada caso específico.

#### **2.8.3 Ações**

Conforme a ABNT NBR 8800:2008 deve-se considerar a influência de todas as ações que possam produzir efeitos significativos para a estrutura, levando em conta os estados limites ELU e ELS.

A ABNT NBR 8681:2003 classifica estas ações em permanentes, variáveis e excepcionais.

O autor Souza (2010) define estas ações da seguinte forma:

● Ações Permanentes: não variam de forma significativa em intensidade, direção ou pontos de aplicação durante a vida útil da estrutura. A ação permanente é formada pelo peso próprio da estrutura e dos elementos fixos não estruturais, como vedações e revestimentos. Exemplos: peso próprio da estrutura, revestimento, alvenaria, etc.

● Ações Variáveis: apresentam variações significativas durante a vida útil da estrutura em intensidade, direção ou sentido. Exemplo: sobrecargas de utilização, ação de vento, variação de temperatura, pontes rolantes, etc.

● Ações excepcionais: tem baixa probabilidade de ocorrência, com duração bastante curta em comparação com a vida útil da estrutura. Exemplos: explosões, impactos ações sísmicas, etc.

### **2.8.3.1 Combinações de Ações**

Também para Souza (2010) as combinações de ações devem ser feitas de várias maneiras diferentes com o objetivo de determinar os efeitos mais nocivos para a estrutura. Sendo assim, cada carregamento é composto por combinações específicas de ações.

#### **2.8.3.2 Combinações para estados limites últimos**

As combinações para estados limites últimos (ELU), conforme Souza (2010), podem ser classificadas como normais, especiais e excepcionais.

● Combinações últimas normais: originam-se do uso normal e previsto. (NBR 8800:2008)

Aplica-se a Seguinte Expressão:

$$
F_d = \sum_{i=1}^m (\gamma_{gi} + F_{G_{i,k}}) + \gamma_{q1} F_{Q1,k} + \sum_{j=2}^n (\gamma_{qj} \Psi_{0j} F_{Qj,k})
$$

(1)

Onde:

 $F_{G i,k}$  refere-se aos valores característicos das ações permanentes;

 $F_{01,k}$  Valor característico da ação variável considerada principal para a combinação;

 $F_{0,1,k}$  são os valores característicos das ações variáveis que podem atuar concomitantemente com a ação variável principal;

● Combinações últimas especiais: derivam da atuação das ações variáveis de natureza ou intensidade especial, que os efeitos superam em intensidade os efeitos produzidos pelas ações consideradas nas ações normais. (NBR 8800:2008)

Aplica-se a Seguinte Expressão:

$$
F_d = \sum_{i=1}^m (\gamma_{gi} F_{G_{i,k}}) + \gamma_{q1} F_{Q1,k} + \sum_{j=2}^n (\gamma_{qj} \Psi_{0j,ef} F_{Qj,k})
$$

Onde:

 $F_{0,1,k}$  Valor característico da ação variável especial;

 $\Psi_{0j,ef}$  são os fatores de combinação efetivos de cada uma das ações variáveis que podem atuar simultaneamente com a ação variável especial  $F_{Q1}$ ;

● Combinações últimas excepcionais: decorrem da atuação de ações excepcionais que podem provocar efeitos catastróficos. (NBR 8800:2008)

Aplica-se a Seguinte Expressão:

$$
F_d = \sum_{i=1}^m (\gamma_{gi} F_{G_{i,k}}) + F_{Q,exc} + \sum_{j=1}^n (\gamma_{qj} \Psi_{0j,ef} F_{Qj,k})
$$

Onde:

 $F_{Q,exc}$  valor da ação transitória excepcional.

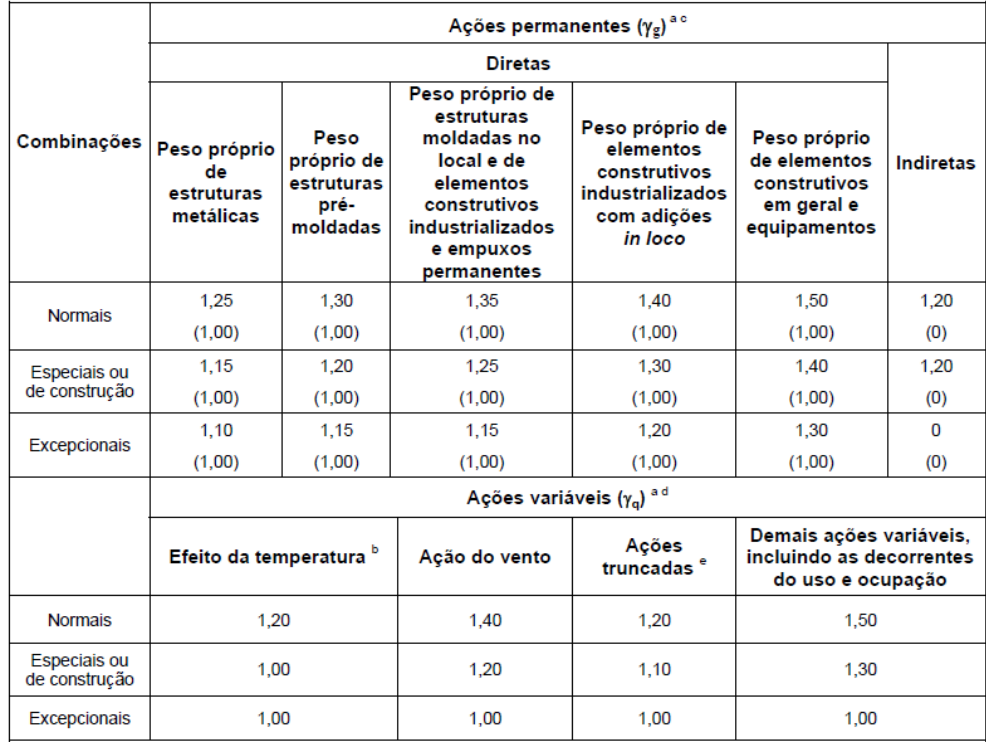

Tabela 6 - Valores dos coeficientes de ponderação das ações  $\gamma_F = \gamma_{fl} \gamma_3$ .

Fonte: NBR 8800:2008

(2)

(3)

a- Os valores entre parênteses correspondem aos coeficientes para as ações permanentes favoráveis à segurança, ações variáveis e excepcionais favoráveis à segurança não devem ser incluídas nas combinações (NBR 8800:2008);

b- O efeito de temperatura citado não inclui o gerado por equipamentos, o qual deve ser considerado ação decorrente do uso e ocupação da edificação (NBR 8800:2008);

c: Nas combinações normais, as ações permanentes diretas que não são favoráveis à segurança podem, opcionalmente, ser consideradas todas agrupadas, com coeficientes de ponderação igual a 1,35 quando as ações variáveis decorrentes do uso e ocupação forem superiores a 5 kN/m² ou 1,40 quando isso não ocorrer. Nas combinações especiais ou de construção, os coeficientes de ponderação são respectivamente 1,25 e 1,30, e nas combinações excepcionais, 1,15 e 1,20 (NBR 8800:2008);

d- Nas combinações normais, se as ações permanentes diretas que não são favoráveis à segurança forem agrupadas, as ações variáveis que não são favoráveis à segurança podem, opcionalmente, ser consideradas também todas agrupadas, com coeficiente de ponderação igual a 1,50 quando as ações variáveis decorrentes do uso e ocupação forem superiores a 5 kN/m², ou 1,40 quando isso não ocorrer (mesmo nesse caso, o efeito da temperatura pode ser considerado isoladamente, com o seu próprio coeficiente de ponderação). Nas combinações especiais ou de construção, os coeficientes de ponderação são, respectivamente, 1,30 e 1,20, e nas combinações excepcionais, sempre 1,00 (NBR 8800:2008);

e- Ações truncadas são consideradas ações variáveis cuja distribuição de máximos é truncada por um dispositivo físico, de modo que o valor dessa ação não possa superar o limite correspondente. O coeficiente de ponderação mostrado nessa tabela se aplica ao valor-limite (NBR 8800:2008).

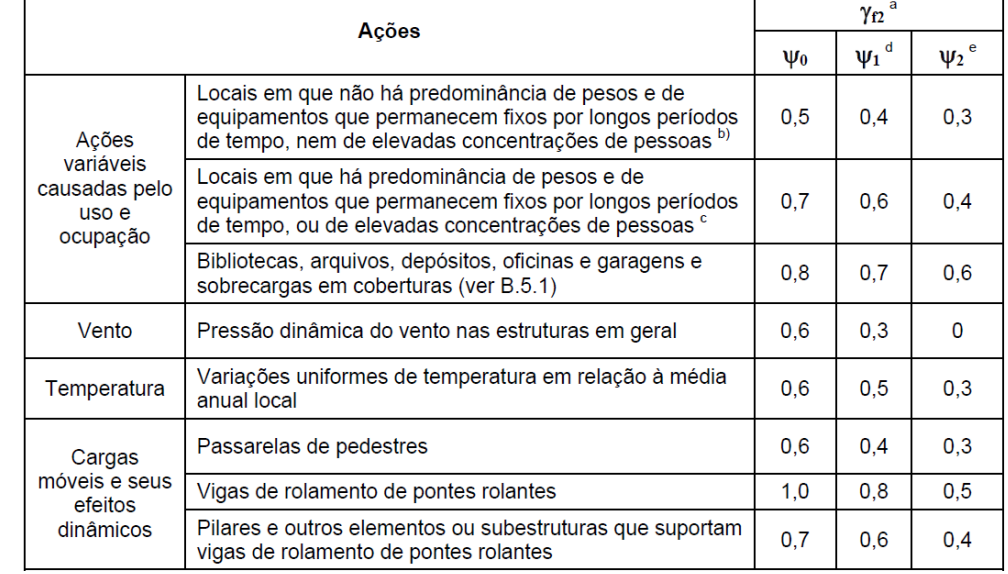

# Tabela 7 - Fatores de combinação  $\Psi_0$  e de redução  $\Psi_1$  e  $\Psi_2$  para ações variáveis.

Fonte: NBR 8800:2008

a- Valores reduzidos, em função da combinação de ações (NBR 8800:2008);

c- edificações comerciais, de escritórios e de acesso público (NBR 8800:2008);

d- Para estado-limite de fadiga, usar  $\Psi_1 = 1,0$  (NBR 8800:2008);

e- Para combinações excepcionais onde a ação principal for sismo, admitese adotar para  $\Psi_2 = 0$  (NBR 8800:2008).

#### **2.8.3.3 Combinações para estados limites de serviço**

Segundo Souza (2010) deve-se utilizar ações normais para a verificação dos estados limites de serviço, isto é, o coeficiente de ponderação das ações  $\gamma_f = 1.0$ . Estas combinações de ações podem ser classificadas em quase permanentes, frequentes e raras.

● Combinações quase permanentes: são as ações que podem atuar durante grande parte do período da vida da estrutura. (NBR 8800:2008)

$$
F_{ser} = \sum_{i=1}^{m} F_{G_{i,k}} + \sum_{j=1}^{n} ( \Psi_{2j} F_{Qj,k} )
$$
\n(4)

Onde:

m

 $\Psi_2 F_{0j,k}$  refere-se aos valores quase permanentes das ações.

● Combinações frequentes: são as combinações que se repetem várias vezes durante o período de vida da estrutura, na ordem de  $10<sup>5</sup>$  vezes em 50 anos, ou tendo uma duração de 5% da vida útil da estrutura. (NBR 8800:2008)

$$
F_{ser} = \sum_{i=1}^{m} F_{G_{i,k}} + \Psi_1 F_{Q1,k} + \sum_{j=2}^{n} (\Psi_{2j} F_{Qj,k})
$$
\n(5)

Onde:

 $F_{Q1,k}$  é a ação variável principal com seu valor frequente  $\bm{\varPsi}_1 F_{Q1,k'}$ 

 $\Psi_2 F_{0ik}$  são as ações variáveis restantes com seus valores quase permanentes.

● Combinações raras: são aquelas que podem atuar no máximo algumas horas durante o período de vida da estrutura. Estas combinações são utilizadas para os estados-limites irreversíveis, ou seja, ações que causam danos permanentes à estrutura. (NBR 8800:2008)

$$
F_{ser} = \sum_{i=1}^{m} F_{G_{i,k}} + F_{Q_{1,k}} + \sum_{j=2}^{n} (\Psi_{1j} F_{Qj,k})
$$
\n(6)

Onde:

 $F_{0,1,k}$  é a ação variável principal com seu valor característico;

 $\Psi_1 F_{Qj,k}$  são todas as demais ações com seus valores frequentes.

#### **2.9 Ação do Vento**

A ação dos ventos sobre estruturas metálicas são as mais importantes a se levar em conta, quando fala-se de dimensionamento, pois impacta de diversas maneiras no resultado final do projeto. Também, influência no material a ser empregado, na geometria dos elementos estruturais, no formato da construção e no aproveitamento do terreno.

Conforme Blessmann (2001) não se considerava o vento um problema nas construções que eram baixas e possuíam paredes grossas e pesadas. Porém, passou a ser, quando mais frequentemente as construções passaram a ser mais esbeltas, utilizando menos material, fato que as deixa mais leves.

Para efeito de cálculo das forças derivadas do vento são seguidas as ponderações estabelecidas pela Norma Brasileira NBR 6123:1988.

#### **2.9.1 Definições**

Para o processo de cálculo da ação dos ventos a Norma Brasileira NBR 6123:1988, nos traz algumas definições de termos e nomenclaturas a serem adotados, sendo os seguintes:

**Barlavento -** Região onde sopra o vento, em relação à edificação.

**Sotavento -** Região oposta àquela que sopra o vento, em relação à edificação.

**Sobrepressão -** É a pressão efetiva acima da pressão atmosférica de referência (sinal positivo).

**Sucção -** Pressão efetiva abaixo da pressão atmosférica de resistência (sinal negativo).

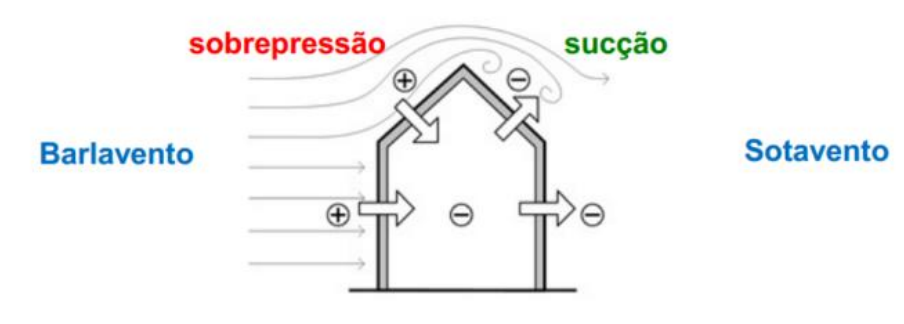

Figura 23 - Definições de vento.

**Reticulado -** Toda estrutura constituída por barras retas.

**Superfície frontal -** Superfície definida pela projeção ortogonal da edificação, estrutura ou elemento estrutural sobre um plano perpendicular à direção do vento ("superfície de sombra")

**Vento básico -** Vento que corresponde a velocidade V<sub>0</sub>.

**Vento de alta turbulência -** Uma edificação pode ser considerada em vento de alta turbulência quando sua altura não excede duas vezes a altura média das edificações nas vizinhanças.

**Vento de baixa turbulência -** Vento que se verifica em todos os demais casos.

### **2.9.2 Cálculo das forças derivadas do vento**

A Norma Brasileira NBR 6123:1988 nos mostra que as forças derivadas ao vento em uma edificação devem ser calculadas separadamente para:

a) Elemento de vedação e suas fixações (telhas, vidros, esquadrias, painéis de vedação, etc.);

b) Partes da estrutura (telhados, paredes, etc.);

Fonte: Material de aula UNISC

c) A estrutura como um todo.

Bellei (2003) e a NBR 6123:1988, dizem que para efetuar o cálculo da pressão dinâmica q, deve-se encontrar o valor da velocidade básica  $V_0$  e a velocidade característica do vento  $V_k$ .

### **2.9.2.1 Velocidade básica do vento**

Conforme a NBR 6123:1988, a velocidade básica do vento,  $V_0$ , é a velocidade de uma rajada de 3s, excedida em média uma vez em 50 anos, a 10m acima do terreno, em campo aberto plano.

E ainda de acordo com a NBR 6123:1988, pode-se admitir que o vento básico pode soprar em qualquer direção na horizontal.

De acordo com Bellei (2003) a determinação das velocidades básicas, foi feita sobre um processo estático com os valores máximos anuais coletadas em aproximadamente 49 cidades brasileiras, no período de 1957 a 1974, levando em consideração um tempo de retorno de 50 anos, o que se refere a vida útil média de uma edificação.

Estas velocidades básicas coletadas ao longo do tempo foram representadas no gráfico das isopletas representado na **Fig. 24.**

Figura 24 - Isopleta da velocidade básica  $V_0(m/s)$ .

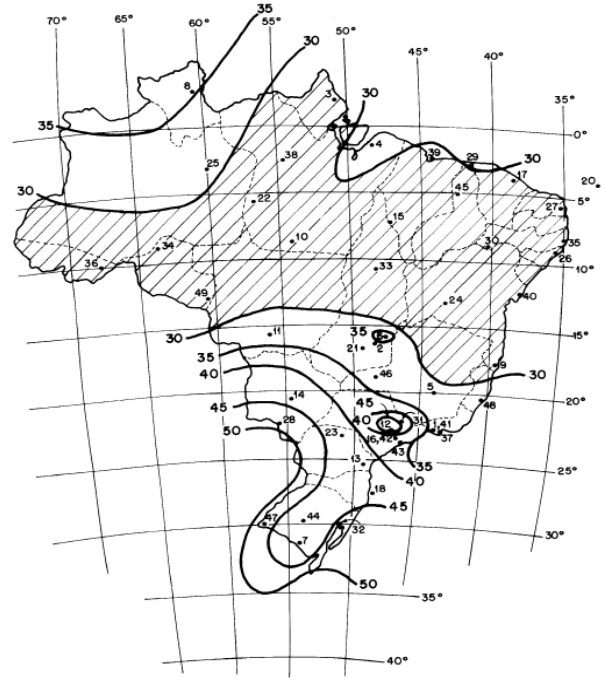

Fonte: NBR 6123:1988

Nesta isopleta a Norma Brasileira NBR 6123:1988 despreza as velocidades  $V_0$ menores que 30 m/s.

### **2.9.2.2 Velocidade característica do vento**

Conforme a NBR 6123:1988 a velocidade característica do vento  $V_k$  é resultado da multiplicação da velocidade básica de vento  $V_0$  fatores " $S_1$ ", " $S_2$ " e " $S_3$ ".

$$
V_k = V_0 \times S_1 \times S_3 \tag{7}
$$

Onde:

- $V_0$  Velocidade básica do vento
- $S_1$  Fator topográfico
- $S_2$  Fator de rugosidade

 $S_3$  - Fator estatístico

### **2.9.2.2.1 Fator topográfico**

O fator topográfico  $S_1$ , segundo a NBR 6123:1988, leva em consideração as variações do relevo, ou seja, as variações de velocidade do vento conforme a mudança do tipo de terreno. O fator topográfico  $S_1$  é determinado da seguinte forma:

- a) Terreno plano ou fracamente acidentado:  $S_1 = 1,0;$
- b) Taludes e morros:

- Taludes e morros alongados nos quais pode ser admitido um fluxo de ar bidimensional soprado no sentido indicado na Fig. 25.

- No ponto A (morros) e nos pontos A e C (taludes):  $S_1 = 1,0;$ 

- No ponto B:  $[S_1 \text{ é uma função } S_1(z)]$ :

$$
q \le 3^{\circ} : S_1(z) = 1,0
$$

$$
6^{\circ} \le q \le 17^{\circ} : S_1(z) = 1, 0 + (2, 5 - \frac{z}{d}) \text{ tg}(0.3^{\circ}) \ge 1
$$

 $\theta \ge 45^{\circ}$   $S_1$  (z) = 1,0 + (2,5- $\frac{z}{d}$  $\frac{2}{d}$ ) 0,31 ≥ 1

Interpolar linearmente para 5°< θ < 6° e 17°< θ < 45°

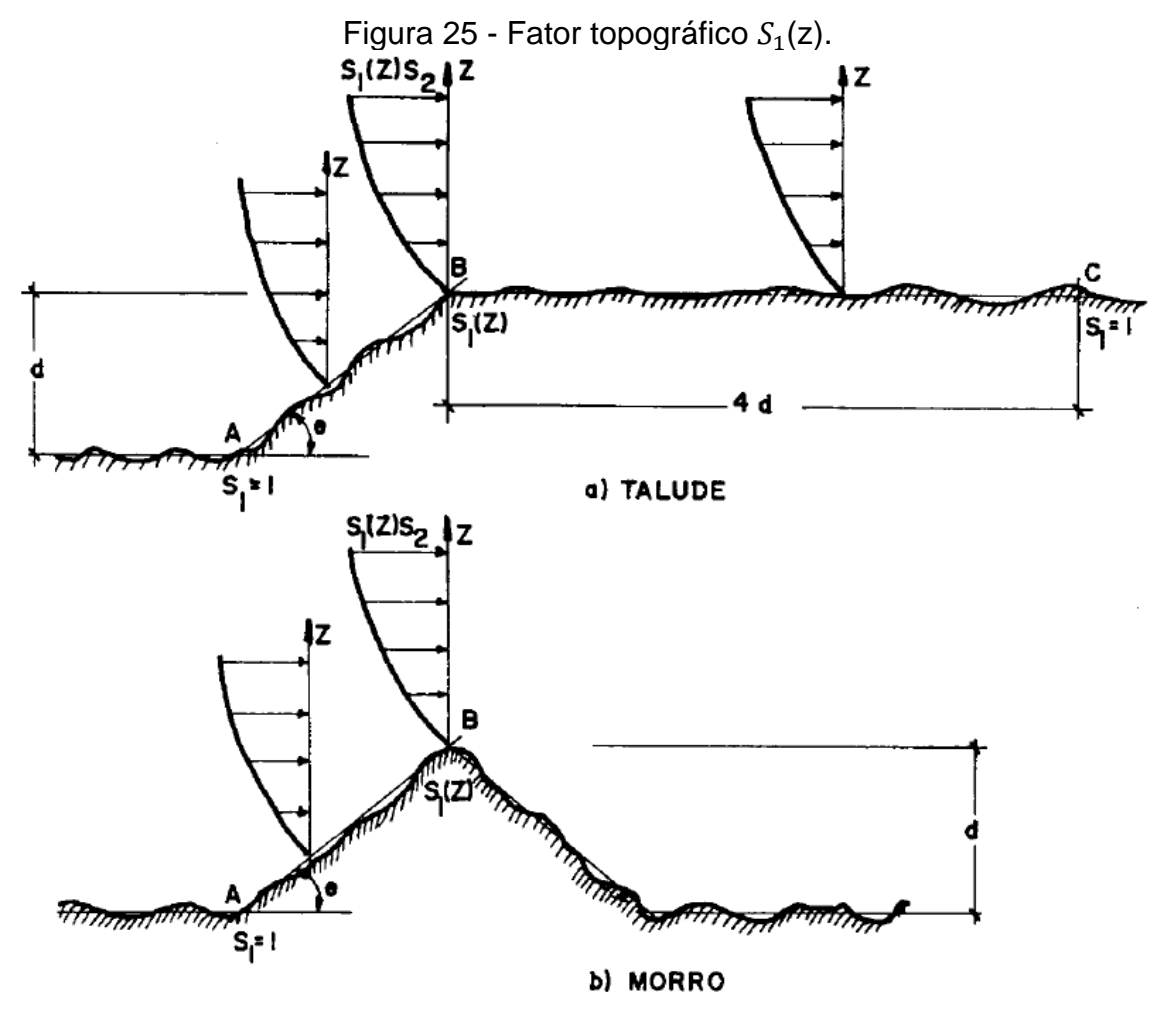

Entre A e B e entre B e C, o fator  $S_1$  deve ser obtido por interpolação linear.

Fonte: NBR 6123:1988

Onde:

- z = altura medida a partir da superfície do terreno no ponto considerado;
- d = diferença de nível entre a base e o topo do talude ou morro;
- θ = inclinação média do talude ou encosta do morro;
- c) Valores profundos, protegidos de ventos de qualquer direção:  $S_1 = 0.9$ .

### **2.9.2.2.2 Fator de rugosidade**

Como aponta a Norma NBR 6123:1988 o fator de rugosidade  $S_2$ , decorre das condições de vizinhança da construção, da sua altura acima do terreno e das dimensões da edificação ou do elemento considerado.

De acordo com a Norma NBR 6123:1988 a rugosidade do terreno é dividida em cinco categorias:

**Categoria I**: Superfícies lisas de grandes dimensões, com mais de 5 km de extensão, medidas na direção e no sentido do vento incidente, como por exemplo, mar calmo, lagos e rios, pântanos sem vegetação, etc.

**Categoria II**: Terrenos abertos em nível ou aproximadamente em nível, com poucos obstáculos isolados, tais como árvores e edificações baixas, como por exemplo, zonas costeiras planas, campos de aviação, fazendas sem sebes ou muros, etc.

A cota média do topo dos obstáculos é considerada inferior ou igual a 1,0m.

**Categoria III**: Terrenos planos ou ondulados com obstáculos, tais como sebes e muros, poucos quebra-ventos e árvores, edificações baixas e esparsas, como exemplo, fazendas com sebes ou muros, subúrbios a considerável distância do centro, com baixas casas baixas e esparsas.

A cota média do topo dos obstáculos é considerada igual a 3,0m

**Categoria IV**: Terrenos cobertos por obstáculos numerosos e pouco espaçados, em zonas florestal, industrial ou urbanizada, como por exemplo, cidades pequenas e seus arredores, subúrbios densamente construídos de grandes cidades, áreas industriais plenas ou parcialmente desenvolvidas.

A cota média do topo dos obstáculos é considerada igual a 10m.

**Categoria V**: Terrenos cobertos por obstáculos numerosos, grandes, altos e pouco espaçados, como exemplo os centros de grandes cidades, complexos industriais bem desenvolvidos, etc.

A cota média do topo dos obstáculos é considerada igual ou superior a 25 m.

### **Dimensões da edificação**

Segundo a Bellei (2003) e a NBR 6123:1988, deve-se considerar as características construtivas ou estruturais que originam pouca ou nenhuma continuidade estrutural ao longo da edificação para poder definir as partes da edificação.

As características são:

- Edificações com juntas que separam a estrutura em duas ou mais partes estruturalmente independentes;

- Edificações com pouca rigidez na direção perpendicular à direção do vento, e por isso com pouca capacidade de redistribuição de cargas;

Para o cálculo da velocidade média nos intervalos de tempo de 3 s, 5 s e 10 as seguintes classes de edificações, partes de edificações e seus elementos foram selecionadas respectivamente:

**Classe A**: todas as unidades de vedação, seus elementos de fixação e peças individuais de estruturas sem vedação. Toda a edificação na qual a maior dimensão horizontal ou vertical não exceda 20 m.

**Classe B**: Toda edificação ou parte de edificação para qual a maior dimensão horizontal ou vertical da superfície frontal esteja entre 20m e 50m.

**Classe C**: toda edificação ou parte da edificação para qual a maior dimensão horizontal ou vertical da superfície frontal exceda 50 m.

#### **Altura sobre o terreno**

Na NBR 6123:1988 o fator de rugosidade  $S_2$  usado no cálculo da velocidade do vento em uma altura z acima do nível geral do terreno é dado pela expressão:

$$
S_2 = b \times F_r x \left(\frac{z}{10}\right)^p \tag{8}
$$

Onde:

 $S<sub>2</sub>$  - Fator de rugosidade do terreno;

b - Parâmetro meteorológico;

 $\mathit{F}_{r}$  - Fator de rajada, sempre correspondente a categoria II;

z - Altura acima do nível geral do terreno;

p - Parâmetro meteorológico;

A expressão acima até a altura  $z_a$ , que é a definição do contorno superior da camada atmosférica. Os parâmetros que possibilitam definir  $S_2$  para as cinco categorias são apresentados na Tabela 8, e para os valores de  $S_2$  para as diversas categorias de rugosidade do terreno e classes de dimensões das edificações definidas são dados na Tabela 9.

|           |                           |           |         | ⋍     |       |  |  |  |  |
|-----------|---------------------------|-----------|---------|-------|-------|--|--|--|--|
| Categoria | $\mathsf{z}_{\mathsf{g}}$ | Parâmetro | Classes |       |       |  |  |  |  |
|           | (m)                       |           | Α       | B     | С     |  |  |  |  |
| I         | 250                       | b         | 1,10    | 1,11  | 1,12  |  |  |  |  |
|           |                           | p         | 0,06    | 0,065 | 0,07  |  |  |  |  |
|           | 300                       | b         | 1,00    | 1,00  | 1,00  |  |  |  |  |
| I         |                           | F,        | 1,00    | 0,98  | 0,95  |  |  |  |  |
|           |                           | p         | 0,085   | 0,09  | 0,10  |  |  |  |  |
| Ш         | 350                       | b         | 0,94    | 0,94  | 0,93  |  |  |  |  |
|           |                           | p         | 0,10    | 0,105 | 0,115 |  |  |  |  |
| IV        | 420                       | b         | 0,86    | 0,85  | 0,84  |  |  |  |  |
|           |                           | p         | 0,12    | 0,125 | 0,135 |  |  |  |  |
| V         | 500                       | b         | 0,74    | 0,73  | 0,71  |  |  |  |  |
|           |                           | p         | 0,15    | 0,16  | 0,175 |  |  |  |  |

Tabela 8 - Parâmetros meteorológicos.

Fonte: NBR 6123:1988

Tabela 9 - Fator  $S_2$ .

|            | Categoria    |              |              |              |              |              |              |              |              |              |              |              |              |              |              |  |
|------------|--------------|--------------|--------------|--------------|--------------|--------------|--------------|--------------|--------------|--------------|--------------|--------------|--------------|--------------|--------------|--|
|            |              | ı            |              |              | Ш            |              | Ш            |              |              | M            |              |              | V            |              |              |  |
| z<br>(m)   |              | Classe       |              |              | Classe       |              |              | Classe       |              |              | Classe       |              |              | Classe       |              |  |
|            | А            | В            | C            | A            | В            | С            | Α            | в            | С            | А            | B            | С            | А            | в            | C            |  |
| $\leq 5$   | 1,06         | 1.04         | 1,01         | 0.94         | 0.92         | 0.89         | 0.88         | 0.86         | 0.82         | 0.79         | 0.76         | 0.73         | 0.74         | 0.72         | 0,67         |  |
| 10         | 1.10         | 1.09         | 1.06         | 1.00         | 0.98         | 0.95         | 0.94         | 0.92         | 0.88         | 0.86         | 0.83         | 0.80         | 0.74         | 0.72         | 0,67         |  |
| 15         | 1.13         | 1.12         | 1.09         | 1.04         | 1.02         | 0.99         | 0.98         | 0.96         | 0.93         | 0.90         | 0.88         | 0.84         | 0.79         | 0.76         | 0,72         |  |
| 20         | 1,15         | 1.14         | 1,12         | 1,06         | 1.04         | 1,02         | 1,01         | 0.99         | 0.96         | 0.93         | 0.91         | 0,88         | 0.82         | 0.80         | 0.76         |  |
| 30         | 1,17         | 1.17         | 1.15         | 1,10         | 1,08         | 1,06         | 1,05         | 1,03         | 1,00         | 0.98         | 0.96         | 0,93         | 0.87         | 0,85         | 0,82         |  |
| 40         | 1,20         | 1.19         | 1.17         | 1.13         | 1.11         | 1.09         | 1.08         | 1.06         | 1.04         | 1,01         | 0.99         | 0,96         | 0.91         | 0.89         | 0,86         |  |
| 50         | 1,21         | 1.21         | 1.19         | 1.15         | 1.13         | 1.12         | 1.10         | 1.09         | 1.06         | 1.04         | 1.02         | 0.99         | 0.94         | 0.93         | 0.89         |  |
| 60         | 1,22         | 1,22         | 1,21         | 1,16         | 1.15         | 1,14         | 1,12         | 1,11         | 1.09         | 1.07         | 1.04         | 1,02         | 0.97         | 0.95         | 0,92         |  |
| 80         | 1,25         | 1,24         | 1,23         | 1,19         | 1,18         | 1,17         | 1,16         | 1.14         | 1.12         | 1,10         | 1.08         | 1,06         | 1,01         | 1.00         | 0,97         |  |
| 100        | 1,26         | 1.26         | 1.25         | 1.22         | 1,21         | 1,20         | 1.18         | 1.17         | 1.15         | 1,13         | 1,11         | 1,09         | 1,05         | 1,03         | 1,01         |  |
| 120        | 1,28         | 1.28         | 1.27         | 1,24         | 1.23         | 1.22         | 1,20         | 1,20         | 1.18         | 1.16         | 1.14         | 1.12         | 1.07         | 1.06         | 1,04         |  |
| 140<br>160 | 1,29<br>1,30 | 1.29<br>1.30 | 1.28<br>1,29 | 1.25<br>1,27 | 1.24<br>1,26 | 1.24<br>1,25 | 1.22<br>1,24 | 1,22<br>1,23 | 1.20<br>1,22 | 1.18<br>1,20 | 1.16<br>1,18 | 1.14<br>1,16 | 1.10<br>1,12 | 1.09<br>1.11 | 1.07<br>1,10 |  |
| 180        | 1,31         | 1.31         | 1.31         | 1,28         | 1.27         | 1,27         | 1.26         | 1.25         | 1.23         | 1.22         | 1.20         | 1.18         | 1.14         | 1.14         | 1.12         |  |
| 200        | 1.32         | 1.32         | 1.32         | 1,29         | 1,28         | 1,28         | 1.27         | 1,26         | 1.25         | 1,23         | 1,21         | 1,20         | 1.16         | 1,16         | 1,14         |  |
| 250        | 1,34         | 1.34         | 1.33         | 1,31         | 1,31         | 1,31         | 1,30         | 1,29         | 1,28         | 1,27         | 1,25         | 1,23         | 1,20         | 1,20         | 1,18         |  |
| 300        | ۰            | ۰            | ۰            | 1.34         | 1.33         | 1,33         | 1.32         | 1.32         | 1.31         | 1,29         | 1.27         | 1.26         | 1,23         | 1.23         | 1,22         |  |
| 350        | ۰            | ۰            | ۰            |              | ۰            | ۰            | 1,34         | 1,34         | 1,33         | 1,32         | 1,30         | 1,29         | 1,26         | 1,26         | 1,26         |  |
| 400        | ۰            | ۰            | ۰            | ۰            | ۰            | ۰            |              | ۰            | ۰            | 1,34         | 1.32         | 1,32         | 1,29         | 1,29         | 1,29         |  |
| 420        | ٠            | ۰            | ٠            | ٠            | ۰            | ۰            | ٠            | ۰            | ۰            | 1,35         | 1,35         | 1.33         | 1,30         | 1,30         | 1,30         |  |
| 450        | ۰            | ۰            | ۰            | ٠            | ۰            | ۰            | ۰            | ۰            | ٠            |              | ۰            | ۰            | 1,32         | 1.32         | 1,32         |  |
| 500        | ۰            | ä,           |              |              | ٠            | ۰            |              | ۰            |              |              | ۰            | ۰            | 1,34         | 1,34         | 1,34         |  |

Fonte: NBR 6123:1988

#### **2.9.2.2.3 Fator estatístico**

Para Bellei (2003), o fator estatístico  $S_3$  apresentado na Tabela 10 leva em consideração o grau de segurança requerido e a vida útil da edificação, tendo como base o período de recorrência de 50 anos para determinação da velocidade  $V_0$  e a probabilidade de 63% de que esta velocidade seja igualada ou excedida nesse período.

| $1$ abold $10 - 8$ and co minimited do fator coldition of $J_3$ . |                                                                                                    |      |  |  |  |  |  |
|-------------------------------------------------------------------|----------------------------------------------------------------------------------------------------|------|--|--|--|--|--|
| Grupo                                                             | Descrição                                                                                                    |      |  |  |  |  |  |
|                                                                   | Edificações cuja ruína total ou parcial pode afetar a<br>segurança ou possibilidade de socorro a pessoas após<br>uma tempestade destrutiva (hospitais, quartéis de<br>bombeiros e de forças de segurança, centrais de<br>comunicação, etc.) | 1,10 |  |  |  |  |  |
| $\overline{2}$                                                    | Edificações para hotéis e residências. Edificações para<br>comércio e indústria com alto fator de ocupação                                                                                                    | 1,00 |  |  |  |  |  |
| 3                                                                 | Edificações e instalações industriais com baixo fator de<br>ocupação (depósitos, silos, construções rurais, etc.)                                                                                                    | 0,95 |  |  |  |  |  |
| 4                                                                 | Vedações (telhas, vidros, painéis de vedação, etc.)                                                                                                    | 0,88 |  |  |  |  |  |
| 5                                                                 | Edificações temporárias. Estruturas dos grupos 1 a 3<br>durante a construção                                                                                                    | 0,83 |  |  |  |  |  |

Tabela 10 - Valores mínimos do fator estatístico <sup>3</sup> .

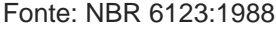

### **2.9.2.3 Pressão dinâmica "q"**

Após determinar o valor da velocidade básica de vento  $V_0$ , os valores dos fatores " $S_1$ ", " $S_2$ " e " $S_3$ " e chegando ao valor da velocidade característica  $V_k$ , pode-se calcular o valor da pressão dinâmica q através da expressão:

 $q = 0.613x(V_K)^2$ (9)

Onde q em N/m<sup>2</sup> e  $V_k$  em m/s.

### **2.9.2.4 Coeficiente de pressão**

De acordo com a Norma NBR 6123:1988 a força do vento depende da diferença de pressão nas duas faces opostas da parte da edificação, os coeficientes de pressão são dados para superfícies externas e superfícies internas.

Para a norma NBR 6123:1988, toma-se por pressão efetiva, ∆p, em um ponto na superfície de uma edificação, o valor definido por:

$$
\Delta p = \Delta p_e - \Delta p_i \tag{10}
$$

Onde:

 $\Delta p_e$  - Pressão efetiva externa

 $\Delta p_i$  – Pressão efetiva interna

Então:

$$
\Delta p = (C_{pe} - C_{pi})q \tag{11}
$$

Onde:

- $\mathcal{C}_{pe}$  Coeficiente de pressão externa:  $\mathcal{C}_{pe}$ = ∆ $p_e$  / q
- $\mathcal{C}_{pi}$  Coeficiente de pressão interna:  $\mathcal{C}_{pi}$ = ∆ $p_i$  / q

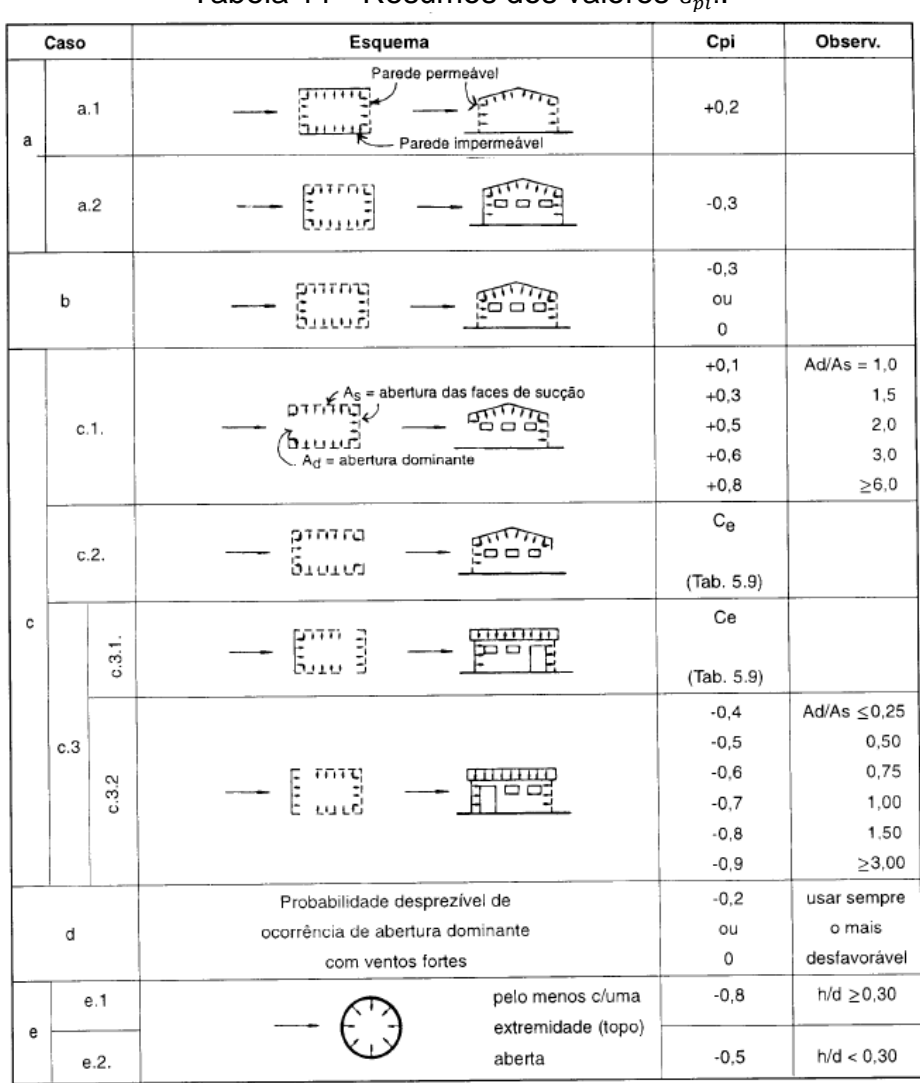

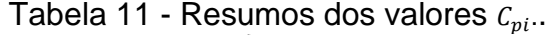

Fonte: Bellei (2003)

N a norma NBR 6123:1988, a forma do vento sobre um elemento plano de edificação de área A atua em direção perpendicular a ele sendo dada por:

$$
F = F_e - F_i
$$

(12)

Onde:

 $\mathit{F}_{e}$  - Força externa à edificação, agindo na superfície plana da área A  $F_i$  – Força interna à edificação, agindo na superfície plana de área A Portanto:

$$
F = (C_e - C_i).q.A
$$
\n
$$
(13)
$$

Onde:

 $\mathcal{C}_e$  – Coeficiente de forma externo:  $\mathcal{C}_e$ =  $F_e$  / q A

 $C_i$  – Coeficiente de forma interna:  $C_i = F_i / q A$ 

### **Coeficientes de pressão e de forma, externos**

Tem-se os valores dos coeficientes de pressão e de forma, externos, para telhados com duas águas, simétricos na Tabela 11, conforme a norma NBR 6123:1988.

|                                                                         |                                             | Valores de C <sub>e</sub> para |                                           |                            |        |        |                    |                       |                                         |        |
|-------------------------------------------------------------------------|---------------------------------------------|--------------------------------|-------------------------------------------|----------------------------|--------|--------|--------------------|-----------------------|-----------------------------------------|--------|
| Altura relativa                                                         |                                             |                                |                                           | $c_{p0}$ médio             |        |        |                    |                       |                                         |        |
|                                                                         | A, eB,                                      | $A_2 \in B_2$                  | C                                         | D                          | A      | B      | C, e D,            | $C_2e D_2$            | UM.                                     |        |
|                                                                         | $1 \leq \frac{a}{b} \leq \frac{3}{2}$       | $-0,8$                         | $-0,5$                                    | $+0.7$                     | $-0.4$ | $+0,7$ | $-0.4$             | $-0,8$                | $-0,4$                                  | $-0,9$ |
| $0.2 b$ ou h<br>(o menor dos<br>dois)<br>$\frac{h}{b} \leq \frac{1}{2}$ | $2 \leq \frac{a}{b} \leq 4$                 | $-0,8$                         | $-0,4$                                    | $+0.7$                     | $-0.3$ |        | $+0,7 -0,5$        | $-0,9$                | $-0,5$                                  | .1,0   |
|                                                                         | $1 \leq \frac{a}{b} \leq \frac{3}{2}$       | $-0,9$                         | $-0,5$                                    | $+0,7$                     | $-0,5$ |        | $+0,7 -0,5$        | $-0,9$                | $-0,5$                                  | .1,1   |
| $\frac{1}{2} < \frac{h}{b} \leq \frac{3}{2}$                            | $2 \leq \frac{a}{b} \leq 4$                 | $-0.9$                         | $-0.4$                                    | $+0.7$                     | $-0,3$ |        | $+0.7 -0.6$        | $-0.9$                | $-0.5$                                  | $-1.1$ |
|                                                                         | $1 \leq \frac{a}{b} \leq \frac{3}{2}$       | $-1,0$                         | $-0,6$                                    | $+0.8$                     | $-0,6$ |        | $+0,8 -0,6$        | $-1,0$                | $-0,6$                                  | $-1.2$ |
| $\frac{3}{2} < \frac{h}{b} \le 6$                                       | $2 \leq \frac{a}{b} \leq 4$                 | $-1,0$                         | $-0,5$                                    | $+0.8$                     | $-0,3$ |        | $+0.8 - 0.6$       | $-1,0$                | $-0,6$                                  | $-1,2$ |
| porém                                                                   | $b/3$ ou $a/4$<br>(o maior dos dois,<br>2h) | $A_1$                          | . o°<br>¢<br>A <sub>2</sub><br>$A_3$<br>D | 8,<br>Bg<br>$\mathbf{s}_3$ |        | 90°    | $c_{1}$<br>$D_{1}$ | $c_z$<br>B<br>D.<br>b | $2h \frac{oh}{10}$ menor dos dois)<br>O |        |

Tabela 12 - Coeficientes de pressão e de forma, externos, para paredes de edificações de planta retangular.

Fonte: NBR 6123:1988

Notas:

a) Para a/b entre 3/2 e 2, interpolar linearmente. (NBR 6123:1988)

b) Para vento a 0°, nas partes A3 e B3, o coeficiente de forma  $\mathcal{C}_{e^-}$  tem os seguintes valores:

- Para a/b = 1: mesmo valor das partes A2 e B2;
- Para a/b<sup>3</sup> 2:  $C_e$  = 0,2;
- Para 1 < a/b < 2: interpolar linearmente. (NBR 6123:1988)

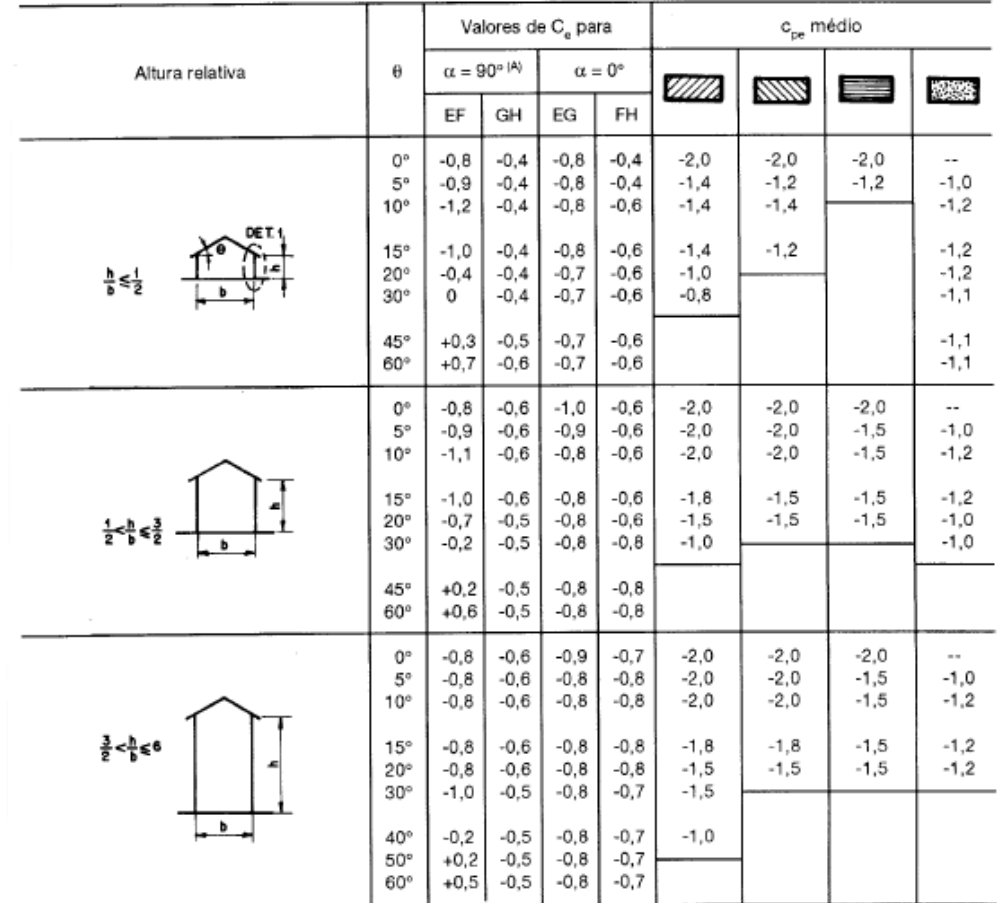

### Tabela 13 - Coeficientes de pressão e de forma, externos, para telhados com duas águas, simétricos, em edificações de planta retangular.

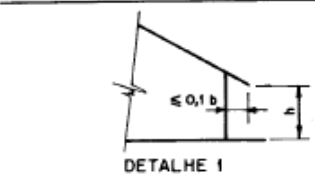

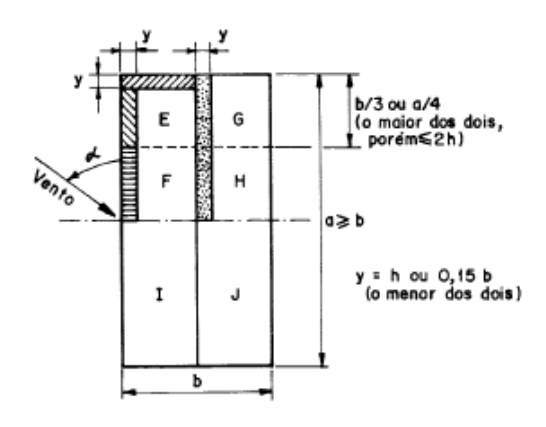

Fonte: NBR 6123:1988

Notas:

a) O coeficiente de forma  $\mathcal{C}_e$  na face inferior do beiral é igual ao da parede correspondente. (NBR 6123:1988)

b) Nas zonas em torno de partes de edificações salientes ao telhado (chaminés, reservatórios, torres, etc.), deve ser

considerado um coeficiente de forma  $\mathcal{C}_e$  = 1,2, até uma distância igual à metade da dimensão da diagonal da saliência vista em planta. (NBR 6123:1988)

c) Na cobertura de lanternins,  $C_{pe}$  médio = - 2,0. (NBR 6123:1988)

d) Para vento a 0°, nas partes I e J o coeficiente de forma  $\mathcal{C}_e$  tem os seguintes valores:  $a/b = 1$ : mesmo valor das partes F e H;  $a/b$ <sup>3</sup> 2:  $C_e = -0.2$ . Interpolar linearmente para valores intermediários de a/b. (NBR 6123:1988)

### **3 METODOLOGIA**

O Presente trabalho tem como foco a influência da carga derivada dos ventos no dimensionamento e uma estrutura metálica, sendo devido em etapas sequencias descritas na Fig. 26.

### **3.1 Caracterização da pesquisa**

O presente trabalho tem a finalidade de ser uma pesquisa básica-estratégica com o objetivo descritivo, tendo uma abordagem e seguindo o método hipotéticodedutivo com processo experimental.

### **3.2 Delineamentos da pesquisa**

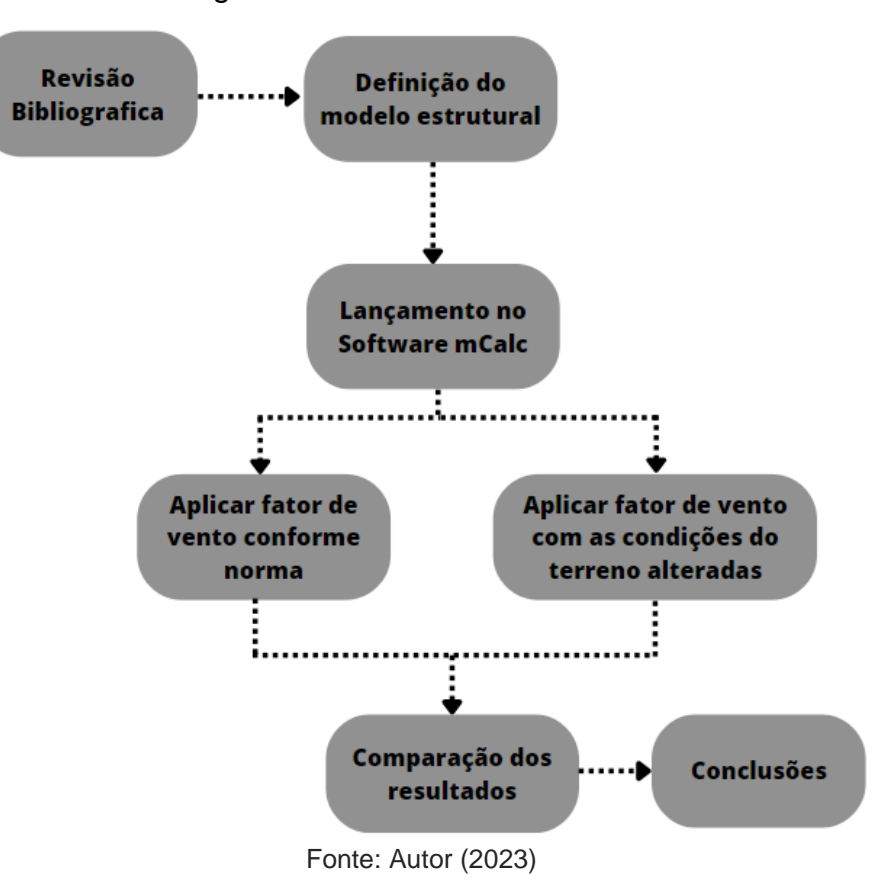

Figura 26 - Estrutura do trabalho.

### **3.3 Características da edificação**

Destinação: pavilhão de usos gerais

- Localização: Distrito industrial, Santa Cruz do Sul RS
- Dimensões: 50 m de largura, 100 m de comprimento pé direito de 10 m Planta baixa consta no Anexo A.

### **3.4 Especificações de vento**

Para o cálculo de vento serão seguidas especificações da norma NBR 6123:1988, levando em conta a velocidade básica de vento correspondente a região de Santa Cruz do sul, e as características de terreno apontadas nas em duas classes estabelecidas na norma.

### **3.4.1 Velocidade básica**

De acordo com o gráfico de isopletas estabelecido na norma NBR 6123:1988, para a região de Santa Cruz do Sul tem-se  $V_0$  = 45 m/s.

### **3.4.2 Fator topográfico**

O terreno utilizado para a construção, é um terreno relativamente plano sem variações de relevo, neste caso, aplica-se um fator topográfico  $S_1 = 1, 0$ .

### **3.4.3 Fator de rugosidade**

A norma NBR 6123:1988, estabelece categorias que definem a rugosidade do terreno de acordo com as características do mesmo, categorias essas, que influenciam o cálculo da velocidade característica de vento  $V_k$  e consequentemente na pressão dinâmica atuante na edificação. As categorias selecionadas foram as seguintes:

▪ **Categoria II**: Terrenos abertos em nível ou aproximadamente em nível, com poucos obstáculos isolados, tais como árvores e edificações baixa. Com cota média do topo dos obstáculos inferior ou igual a 1m.

▪ **Categoria V**: Terrenos cobertos por obstáculos numerosos, grandes, altos e pouco espaçados. Com cota média do topo dos obstáculos igual ou superior a 25 m.

### **3.4.3 Dimensões da edificação**

A NBR 6123:1988 nos define algumas classes de acordo com as dimensões da edificação, para este trabalho as duas situações de dimensionamento serão feitas levando em consideração a Classe C, classe aplicada para edificações com a maior dimensão horizontal ou vertical da superfície frontal for maior que 50 m.

#### **3.4.4 Fator Estatístico**

O fator estatístico leva em consideração o grau de segurança e a vida útil da edificação, resultando em um valo  $S_3$  dependendo do grupo em que a edificação se enquadra, a edificação estudada se enquadra no Grupo 2, que inclui edificações para comércios e indústria com alto fator de ocupação, resultando em um fator estatístico  $S_3$ = 1,00.

#### **3.5 Software**

O software a ser utilizado para efetuar o dimensionamento da estrutura sera o mCalc3D 5.0, que proporciona a modelagem, analise e dimensionamento de estruturas em aço 3D.

### **4. RESULTADO E ANÁLISE**

### **4.1 Modelagem da estrutura**

A estrutura foi modelada dentro do ambiente do mcalc3D, esta modelagem é feita dentro do módulo de geometria do software, sendo composta por barras que são conectadas através de pontos, pontos estes que são chamados de nós, são nestes nós que se encontram os esforços e as reações.

A estrutura é composta por pilares feitos perfil laminado "W", tesouras e vigas transição treliçadas, vigas de travamento, contraventos, estabilizadores, terças de cobertura e de fechamento.

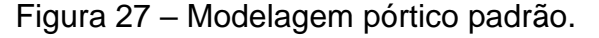

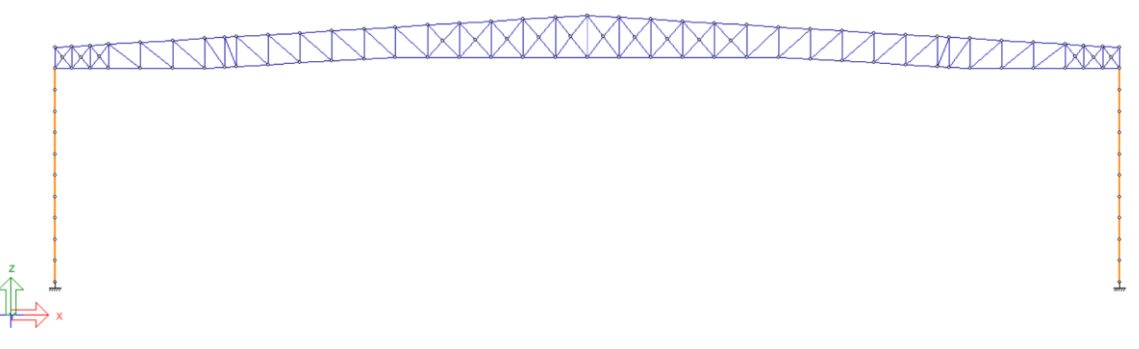

#### Fonte: Autor (2023)

Os pilares metálicos possuem um comprimento de 10m, as tesouras treliçadas tem um comprimento de 25m e altura na cumeeira de 2,5m.

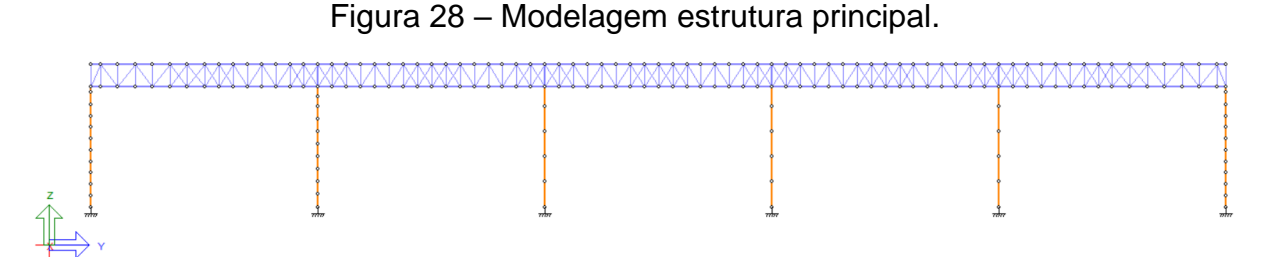

#### Fonte: Autor (2023)

Foi utilizado uma viga de transição apoiada sobre pilares dispostos a cada 20m, estas vigas servem de sustentação para as tesouras transmitindo o carregamento delas para os pilares e consequentemente para as bases dos pilares.

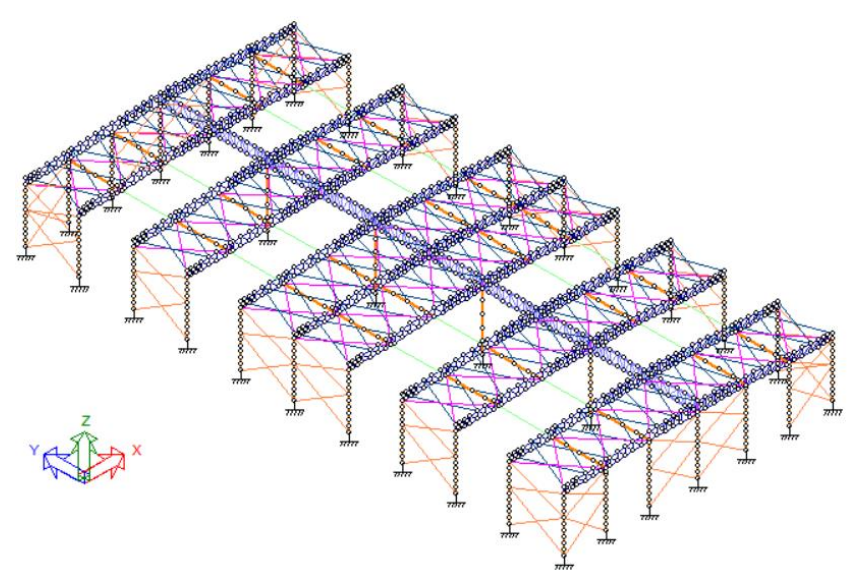

Figura 29 – Modelagem travamento da estrutura.

Fonte: Autor (2023)

O travamento da estrutura é composto por contraventos e vigas de travamento dispostos nos banzos inferiores das tesouras, contraventos dispostos nos banzos superiores das tesouras e contraventos de fechamento entre os pilares externos, tornando a estrutura estável.

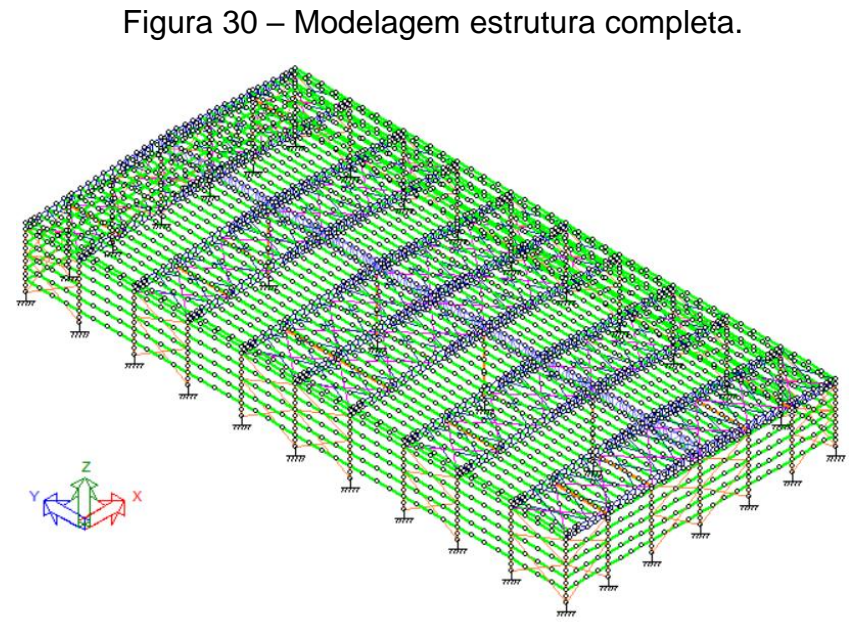

Fonte: Autor (2023)

O apoio para telhas tanto de cobertura como de fechamento é feito por terças, correntes rígidas e tirantes.

### **4.2 Ações permanentes**

Para as ações permanente foram consideradas, o peso próprio da estrutura, ação esta que o próprio software aplica na estrutura, pois ela varia conforme o andamento dimensionamento, e também o peso próprio da telha trapezoidal TP-40 bi apoiada com 0,5mm de espessura com peso de 4,81kgf/m² como especificado no catálogo de produtos do fornecedor ISOESTE, Anexo B.

O carregamento proveniente das telhas, distribuído linearmente nos pórticos centrais, é dado por:

 $4,81$ kgf/m<sup>2</sup>x10m = 48,1kgf/m/100 = 0,481 kgf/cm

Como o software trabalha com sua unidade de medida em cm deve-se fazer a conversão de Kgf/m para Kgf/cm.

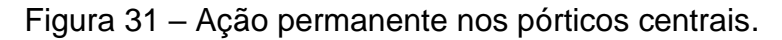

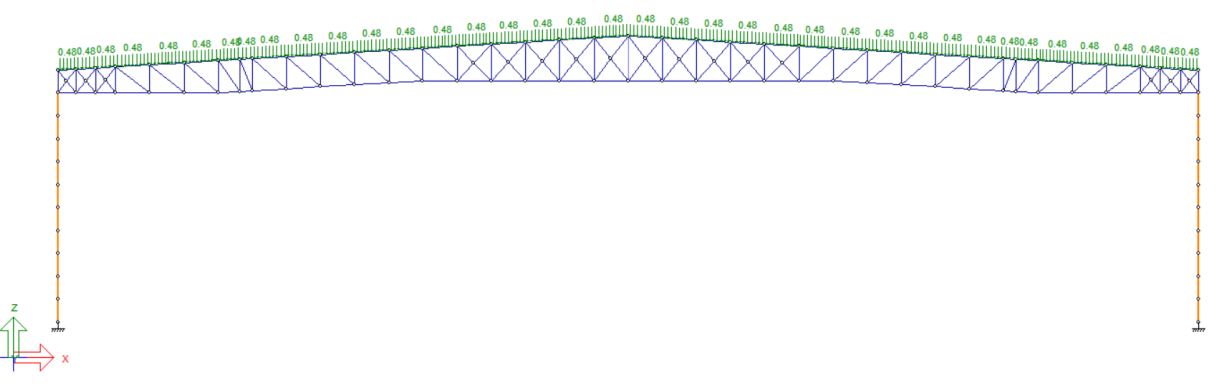

Fonte: Autor (2023)

Para os pórticos de oitão, tem-se o seguinte carregamento distribuído linearmente:

 $4,81$ kgf/m<sup>2</sup>x5m = 24,05kgf/m/100 = 0,24 kgf/cm

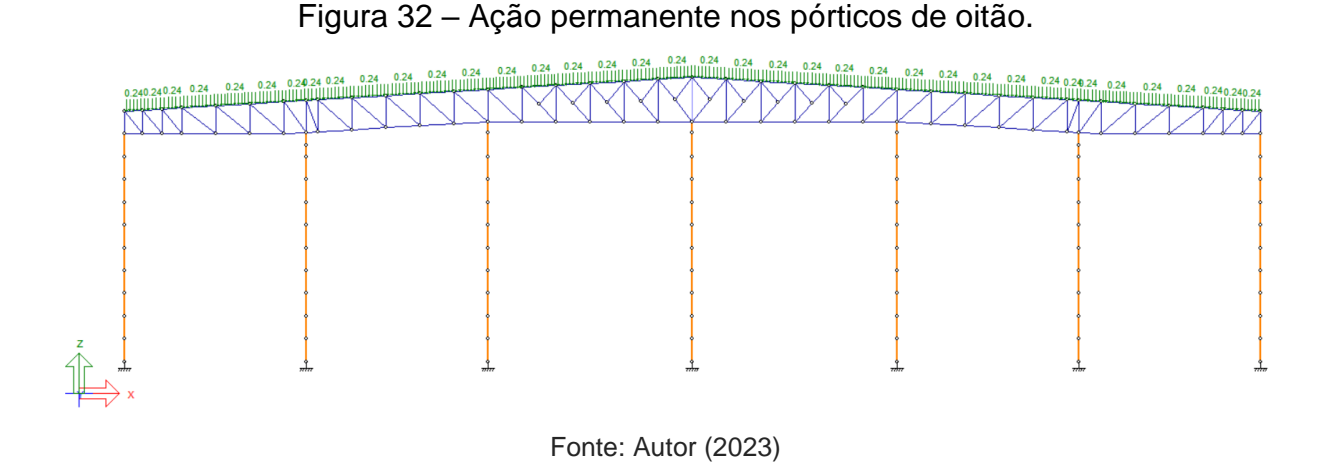

### **4.3 Ações acidentais**

Conforme o anexo B da NBR 8800:2008 para coberturas comuns, deve-se considerar a sobrecarga de 0,25 KN/m², resultando em um carregamento distribuído linearmente nos pórticos.

Para os pórticos centrais o carregamento devido à sobrecarga de utilização é dado por:

 $25$ kgf/m<sup>2</sup>x10m =  $250$ kgf/m/100 =  $2,5$  kgf/cm

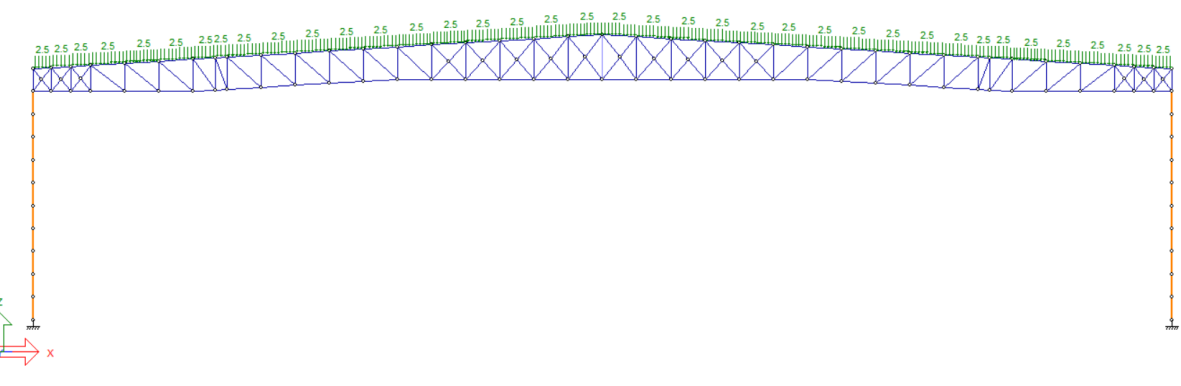

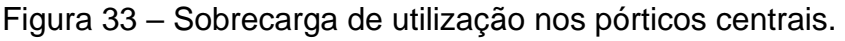

Fonte: Autor (2023)

Para os pórticos de oitão o carregamento devido à sobrecarga de utilização é dado por:

25kgf/m²x5m = 125kgf/m/100 = 1,25 kgf/cm

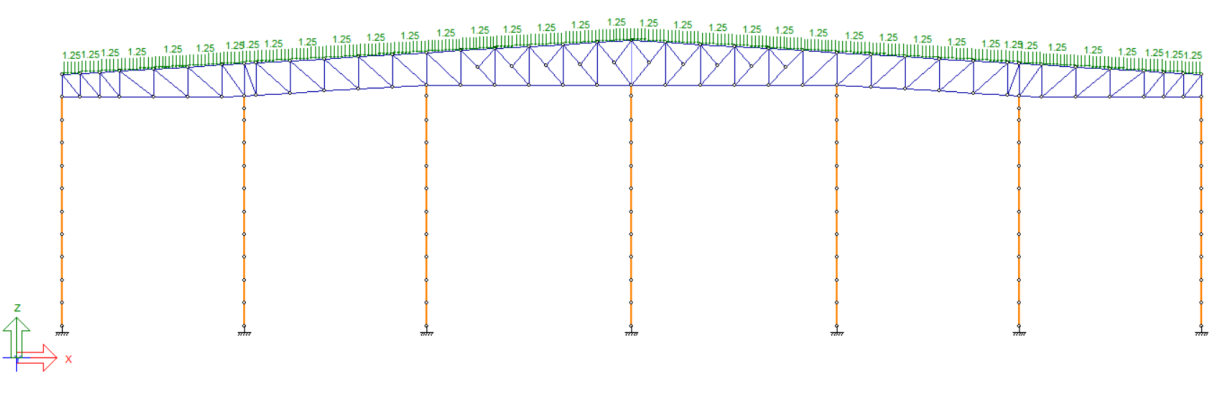

Figura 34 –Sobrecarga de utilização pórticos de oitão.

Fonte: Autor (2023)

Devido á possibilidade da instalação de painéis solares sobre a estrutura, foi levado em consideração uma sobrecarga de 15kgf/m².

Para os pórticos centrais o carregamento devido à sobrecarga dos painéis solares é dado por:

15kgf/m²x10m = 150kgf/m/100 = 1,5 kgf/cm

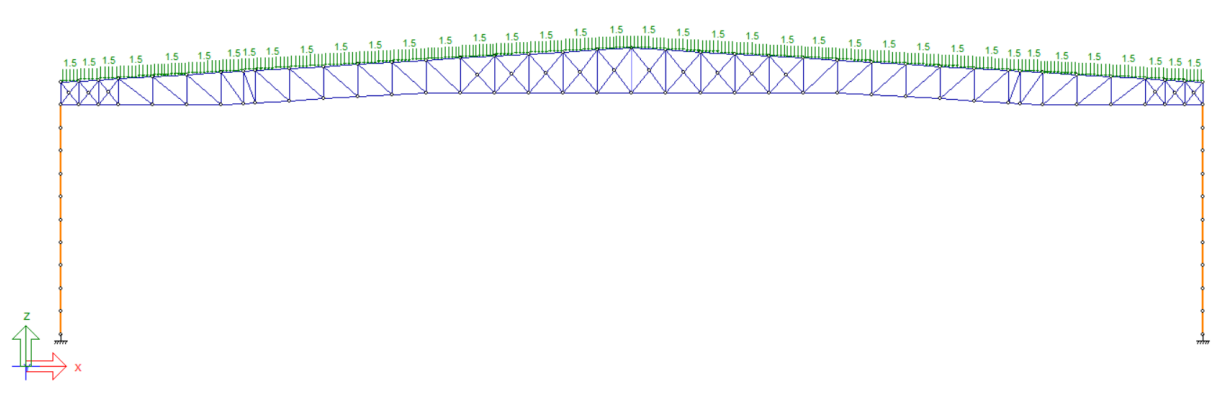

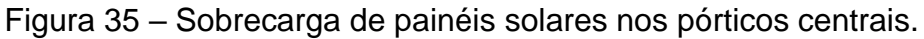

Fonte: Autor (2023)

Para os pórticos oitão o carregamento devido à sobrecarga dos painéis solares é dado por:

 $15$ kgf/m<sup>2</sup>x5m = 75kgf/m/100 = 0,75 kgf/cm

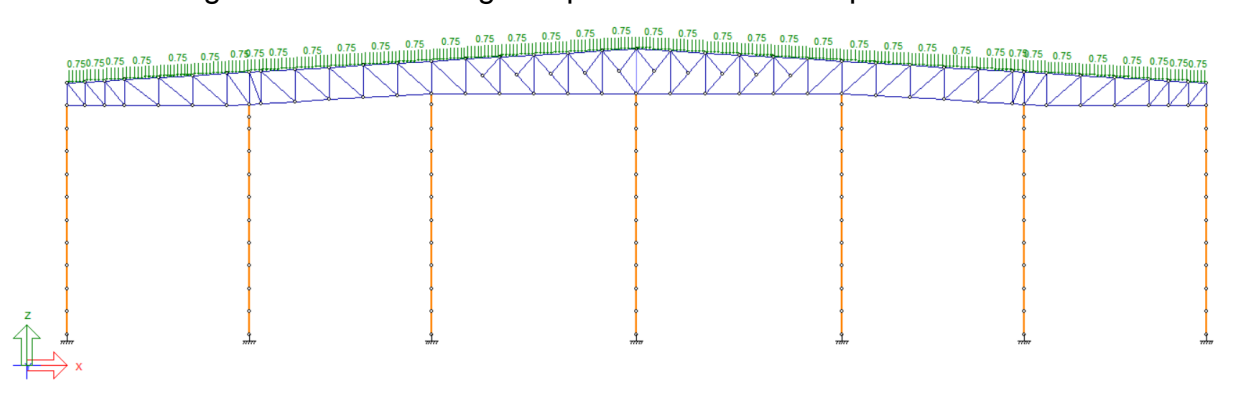

Figura 36 – Sobrecarga de painéis solares nos pórticos oitão.

Fonte: Autor (2023)

### **4.4 Determinação a pressão dinâmica do vento**

A pressão dinâmica do vento é determinada pelo cálculo que envolve da velocidade básica do vento, o fator topográfico S1, fator de rugosidade do terreno, que neste trabalho sera o fator que varia entre os dois dimensionamentos, dimensões da edificação, fator estatístico S3.

### **4.4.1 Velocidade básica do vento**

De acordo com a localização definida para a obra utiliza-se o mapa das isopletas Fig. 24. Para determinar a velocidade básica  $V_0 = 45$  m/s.

### **4.4.2 Fator topográfico S1**

O fator topográfico leva em consideração as variações do relevo do terreno, como trata-se de um terreno plano ou fracamente acidentado S1=1,00.

## **4.4.3 Rugosidade do terreno, dimensões da edificação e altura sobre o terreno Fator S2**

Segundo a tabela 8 de parâmetros meteorológicos para o terreno categoria II e edificação de classe C encontra-se os seguintes fatores:

 $b= 1,0$ 

 $p=0,1$ 

Fr=0,95 z=12,5m

$$
S_2 = b \times F_r x \left(\frac{z}{10}\right)^p
$$
  
\n
$$
S_2 = 1.0 \times 0.95x \left(\frac{12.5}{10}\right)^{0.1}
$$
  
\n
$$
S_2 = 0.97
$$
 (8)

Para um terreno de categoria V e edificação de classe C obtém-se os seguintes fatores:

 $b = 0,71$ p=0,175 Fr=0,95 z=12,5m

$$
S_2 = b \times F_r x \left(\frac{z}{10}\right)^p
$$
  
\n
$$
S_2 = 0.71 \times 0.95x \left(\frac{12.5}{10}\right)^{0.175}
$$
  
\n
$$
S_2 = 0.70
$$
\n(8)

#### **4.4.4 Fator estatístico S3**

Conforme a tabela 10 uma edificação para comercio e industrias com alto fator de ocupação se enquadra como grupo 2 o que define o fator  $S_3 = 1,0$ 

### **4.4.5 Velocidade característica**

Determinada a velocidade básica  $V_0$  e os fatores  $S_1$ ,  $S_2$  e  $S_3$  pode-se chegar ao valor da velocidade características do vento para os dois fatores de rugosidade por meio da seguinte expressão:

$$
V_{k} = V_0 \times S_1 \times S_3 \tag{7}
$$

Então, para rugosidade categoria II tem-se:

$$
V_k = V_0 \times S_1 \times S_3
$$
  
\n
$$
V_k = 45 \times 1,0 \times 0,97 \times 1,0
$$
  
\n
$$
V_k = 43,71 \frac{m}{s}
$$
 (7)

Para rugosidade categoria V tem-se:

$$
V_k = V_0 \times S_1 \times S_3
$$
  
\n
$$
V_k = 45 \times 1,0 \times 0,70 \times 1,0
$$
  
\n
$$
V_k = 31,56 \frac{\text{m}}{\text{s}}
$$
\n(7)

### **4.4.6 Pressão dinâmica**

Após o encontrar a velocidade característica, efetua-se o cálculo da pressão dinâmica dada pela expressão:

$$
q = 0.613x(VK)2
$$
  
Então, para rugosidade categoria II tem-se:  

$$
q = 0.613x(VK)2
$$
 (9)

$$
q = 0.613x43.71^2
$$
  

$$
q = 117.14 \frac{kgf}{m^2}
$$

Para rugosidade categoria V tem-se:

$$
q = 0.613x(VK)2
$$
  
q = 0.613x31,56<sup>2</sup>  

$$
q = 61.06 \frac{kgf}{m^2}
$$
 (9)

### **4.4.7 Coeficientes de forma externo para paredes periféricas**

Utilizando o módulo de ventos do software mCalc3d obtém-se os coeficientes de forma externos das paredes para as duas classes de rugosidade dos terrenos em todas as quatro direções do vento.

Então, para rugosidade categoria II tem-se:

Figura 37 – Coeficiente de forma externo para vento a 0º.

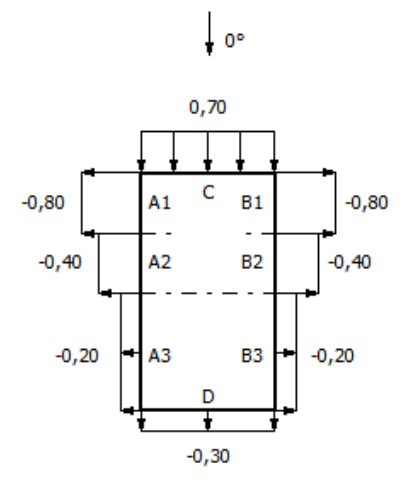

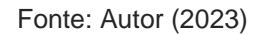

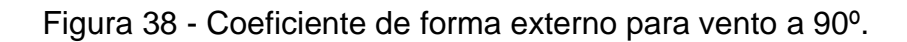

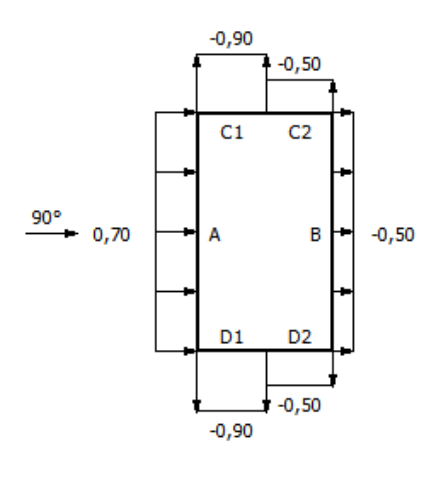

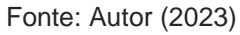

Figura 39 - Coeficiente de forma externo para vento a 180º.

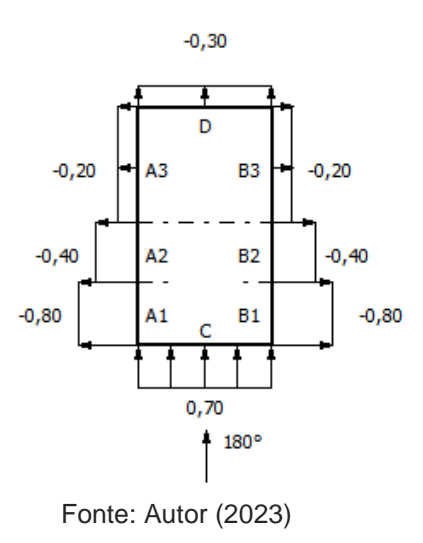

Figura 40 - Coeficiente de forma externo para vento a 270º.

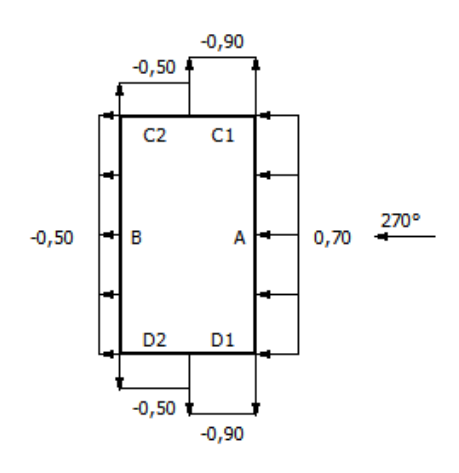

Fonte: Autor (2023)

Para rugosidade categoria V tem-se:

Figura 41 - Coeficiente de forma externo para vento a 0º.

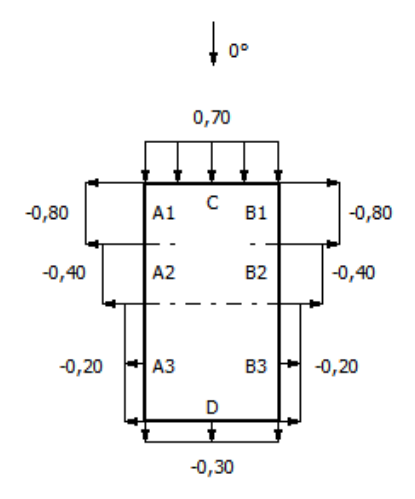

Fonte: Autor (2023
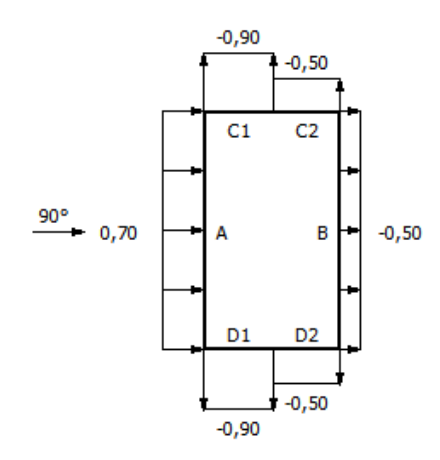

Figura 42 - Coeficiente de forma externo para vento a 90º.

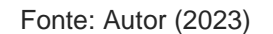

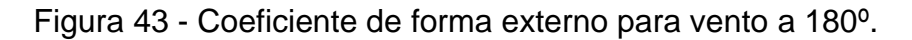

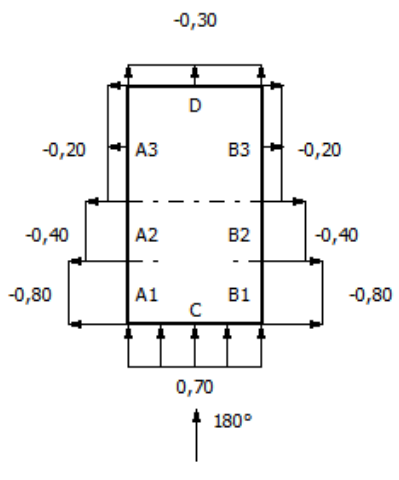

Fonte: Autor (2023)

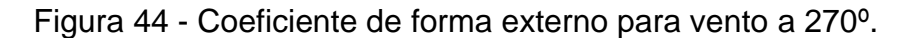

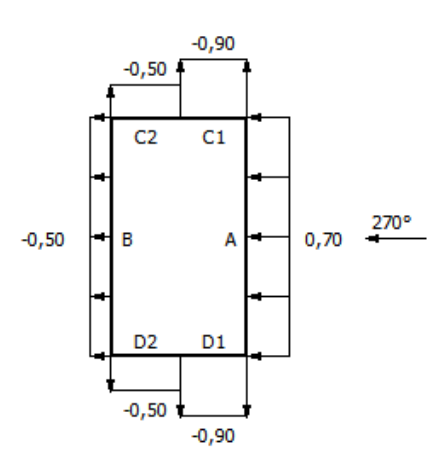

Fonte: Autor (2023)

## **4.4.8 Coeficientes de forma externo para telhados com duas águas**

Novamente com o uso do módulo de ventos do software mCalc3d encontramse os coeficientes de forma externos para telhados com duas águas para as duas classes de rugosidade dos terrenos em todas as quatro direções do vento. Então, para rugosidade categoria II tem-se:

Figura 45 - Coeficiente de forma externo para telhados vento a 0º.

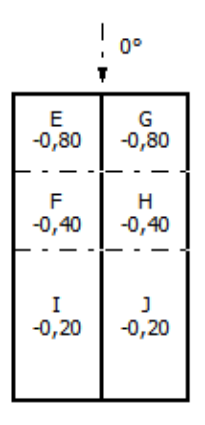

Fonte: Autor (2023)

Figura 46 - Coeficiente de forma externo para telhados vento a 90º.

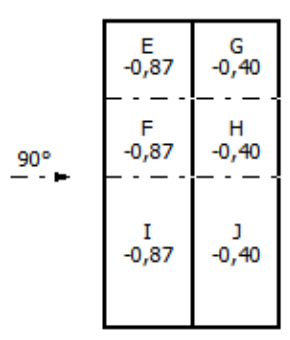

Fonte: Autor (2023)

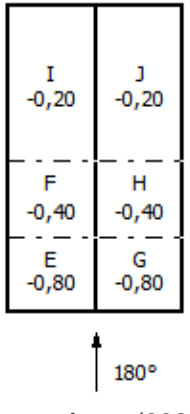

Fonte: Autor (2023)

Figura 48 - Coeficiente de forma externo para telhados vento a 270º.

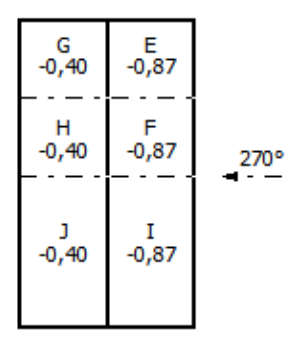

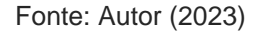

#### **4.4.9 Coeficientes de pressão internos**

Como critério de cálculo, foi considerado que em qualquer uma das faces da estrutura pode haver uma abertura dominante, tendo isso em mente, foram aplicados os coeficientes de pressão interna  $CP_1=-0,3$  e  $CP_1=+0,2$ , nas combinações de todas as direções de vento.

Dentro das combinações de cálculo o  $\mathcal{C}P_1 = -0.3$  foi aplicado para todas as faces da estrutura menos a face de barlavento. E para o coeficiente  $\mathcal{CP}_1=+0,2$  foi feito o oposto, aplicou-se este coeficiente em todas as faces menos a face de Sotavento, repetindo este processo para todas as direções de vento, 0°, 90°, 180° e 270°.

Figura 49 – Coeficiente de pressão interna o  $\mathcal{C}P_i$ =-0,3.

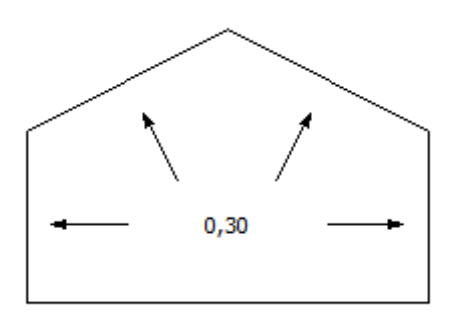

Fonte: Autor (2023)

Figura 50 – Coeficiente de pressão interna o  $\mathcal{C}P_i=+0,2$ .

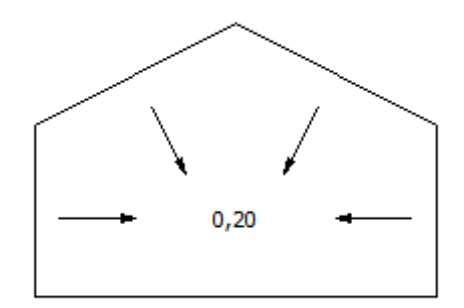

Fonte: Autor (2023)

## **4.5 Cargas finais de vento**

Multiplicando as pressões dinâmicas obtidas pelo coeficiente de forma de paredes e telhados e pela area de influência dos pórticos, obtém-se as forças finais de vento para cada pórtico da estrutura.

Dada pela formula:

 $F = q \times D \times C_f$ 

 $(14)$ 

Para os coeficientes de pressão interna +0,3 e -0,2 procede-se da mesma forma, utilizando a mesma, multiplica-se a pressão dinâmica encontrada pelo coeficiente de pressão e pela area de influência do elemento.

Nos anexos seguem tabelas montadas com a identificação do eixo em que se encontra o pórtico, o elemento que está recebendo a carga de vento e o sentido em que ela atua, visando uma melhor orientação do carregamento.

## **4.6 Combinações**

Foram feitas no total 18 combinações para as duas situações de vento, cada uma delas tendo uma composição diferente de cargas, onde estas cargas foram majoradas no estado limites últimos de acordo com os fatores especificados na tabela 6.

Para cargas provenientes do peso próprio da estrutura foi utilizado o coeficiente de ponderação de  $\gamma$  =1,25, para ações permanentes o coeficiente de  $\gamma$ =1,4, para sobrecarga  $\nu$  =1,5 e para ação do vento  $\nu$  = 1,4, pressão interna  $\nu$  = 1,4, todos estes coeficientes para condições normais, segue uma breve descrição de cada uma delas:

- **Combinação 1** Peso próprio  $\gamma$  =1,25, Ação permanente  $\gamma$  =1,4, Sobrecarga  $\gamma$  =1,5.
- **Combinação 2** Peso próprio  $\gamma$  =1,25, Ação permanente  $\gamma$  =1,4, Sobrecarga de norma  $\gamma$  =1,5, Sobrecarga painel solar  $\gamma$  =1,5.
- **Combinação 3** Peso próprio  $\gamma$  =1,0, Ação permanente  $\gamma$  =1,0, Vento a 0°  $\gamma$  = 1,4, Pressão interna -0,3  $\gamma$  = 1,4.
- **Combinação 4** Peso próprio  $\gamma$  =1,0, Ação permanente  $\gamma$  =1,0, Vento a 0°  $\nu$  = 1,4, Pressão interna +0,2  $\nu$  = 1,4.
- **Combinação 5** Peso próprio  $\gamma$  =1,0, Ação permanente  $\gamma$  =1,0, Vento a 90°  $\nu$  = 1,4, Pressão interna -0,3  $\nu$  = 1,4.
- **Combinação 6** Peso próprio  $\gamma$  =1,0, Ação permanente  $\gamma$  =1,0, Vento a 90°  $\gamma$  = 1,4, Pressão interna +0,2  $\gamma$  = 1,4.
- **Combinação 7** Peso próprio  $\gamma$  =1,0, Ação permanente  $\gamma$  =1,0, Vento a 180°  $\nu$  = 1,4, Pressão interna -0,3  $\nu$  = 1,4.
- **Combinação 8** Peso próprio  $\gamma$  =1,0, Ação permanente  $\gamma$  =1,0, Vento a 180°  $\gamma$  = 1,4, Pressão interna +0,2  $\gamma$  = 1,4.
- **Combinação 9** Peso próprio  $\gamma$  =1,0, Ação permanente  $\gamma$  =1,0, Vento a 270°  $\gamma$  = 1,4, Pressão interna -0,3  $\gamma$  = 1,4.
- **Combinação 10** Peso próprio  $\gamma$  =1,0, Ação permanente  $\gamma$  =1,0, Vento a 270°  $\gamma$  = 1,4, Pressão interna +0,2  $\gamma$  = 1,4.
- **Combinação 11** Peso próprio  $\gamma$  =1,0, Ação permanente  $\gamma$  =1,0, Sobrecarga painel solar  $\gamma =1,0$ , Vento a 0°  $\gamma =1,4$ , Pressão interna - $0,3 \gamma = 1,4.$
- **Combinação 12** Peso próprio  $\gamma$  =1,0, Ação permanente  $\gamma$  =1,0, Sobrecarga painel solar  $\gamma =1,0$ , Vento a 0°  $\gamma =1,4$ , Pressão interna  $+0.2 \gamma = 1.4$ .
- **Combinação 13** Peso próprio  $\gamma$  =1,0, Ação permanente  $\gamma$  =1,0, Sobrecarga painel solar  $\gamma$  =1,0, Vento a 90°  $\gamma$  = 1,4, Pressão interna - $0.3 \gamma = 1.4$ .
- **Combinação 14** Peso próprio  $\gamma$  =1,0, Ação permanente  $\gamma$  =1,0, Sobrecarga painel solar  $v = 1.0$ , Vento a 90°  $v = 1.4$ , Pressão interna  $+0,2 \gamma = 1,4$ .
- **Combinação 15** Peso próprio  $\nu$  =1.0, Ação permanente  $\nu$  =1.0, Sobrecarga painel solar  $\gamma =1,0$ , Vento a 180°  $\gamma =1,4$ , Pressão interna - $0,3 \gamma = 1,4.$
- **Combinação 16** Peso próprio  $\gamma$  =1,0, Ação permanente  $\gamma$  =1,0, Sobrecarga painel solar  $\gamma$  =1,0, Vento a 180°  $\gamma$  = 1,4, Pressão interna  $+0,2 \gamma = 1,4$ .
- **Combinação 17** Peso próprio  $\gamma$  =1,0, Ação permanente  $\gamma$  =1,0, Sobrecarga painel solar  $\gamma =1,0$ , Vento a 270°  $\gamma =1,4$ , Pressão interna - $0.3 \gamma = 1.4$ .
- **Combinação 18** Peso próprio  $\gamma$  =1,0, Ação permanente  $\gamma$  =1,0, Sobrecarga painel solar  $\gamma$  =1,0, Vento a 270°  $\gamma$  = 1,4, Pressão interna  $+0.2 \nu = 1.4$ .

### **4.6 Dimensionamento**

Após efetuar dentro do software todas as combinações descritas anteriormente, através do processo de aplicar o perfil que atenda a solicitação de esforço de cada barra, foi feito o dimensionamento de todas elementos que compõe a estrutura.

Dentro do ambiente de dimensionamento do software Mcalc3d, são inseridas as informações da geometria e as propriedades da barra metálica. Isso inclui a seleção do tipo de perfil a ser utilizado, as medidas que compõe a geometria deste perfil, juntamente com as informações do material utilizado nesta barra. O exemplo demonstrado na figura 51 trata-se de uma barra central do banzo inferior de uma tesoura da estrutura.

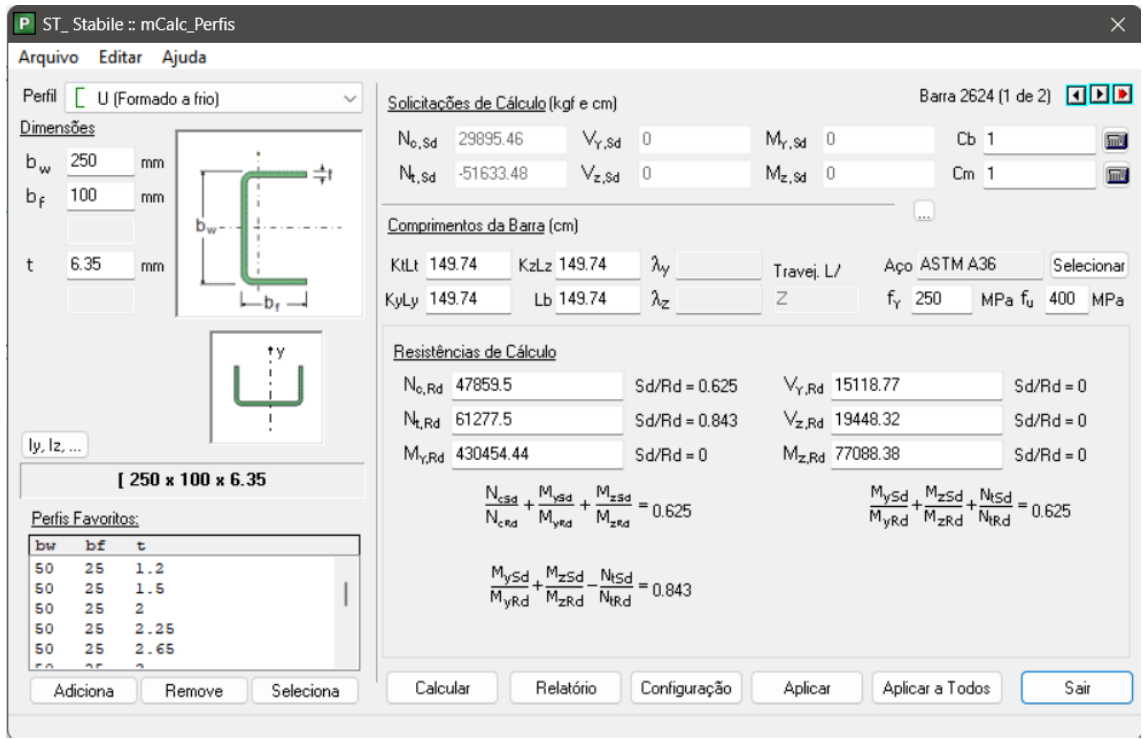

Figura 51 – Ferramenta de dimensionamento.

Fonte: Autor (2023)

A ferramenta fornece um memorial de cálculo (Anexo C) que descreve todos os cálculos e relações feitas para a verificação da resistência da barra dimensionada. Dentre eles tem-se:

- 1. Cálculo de tração.
- 2. Cálculo de compressão.
- 3. Cálculo da resistência à flexão eixo Y.
- 4. Cálculo da resistência à flexão eixo Z.
- 5. Cálculo da resistência ao cortante eixo Y.
- 6. Cálculo da resistência ao cortante eixo Z.
- 7. Equação de interação.

### **4.7 Dimensionamento dos pórticos**

Para uma comparação mais equilibrada das duas situações de vento analisadas, foram comparados os mesmos eixos, sendo eles, eixo "C" e "D", conforme indicado na planta do anexo A, nos dois dimensionamentos foram adotados perfis que mantenham uma mesma porcentagem de solicitação sobre a barra, conforme descrito a baixo:

- Banzo inferior e superior: 80% a 90%
- Montantes: 20% a 30%
- Diagonais: 50% a 60%
- Pilares: 80%

Para o modelo com rugosidade categoria II, aplicam-se os seguintes dimensionamentos referente ao pórtico do eixo C:

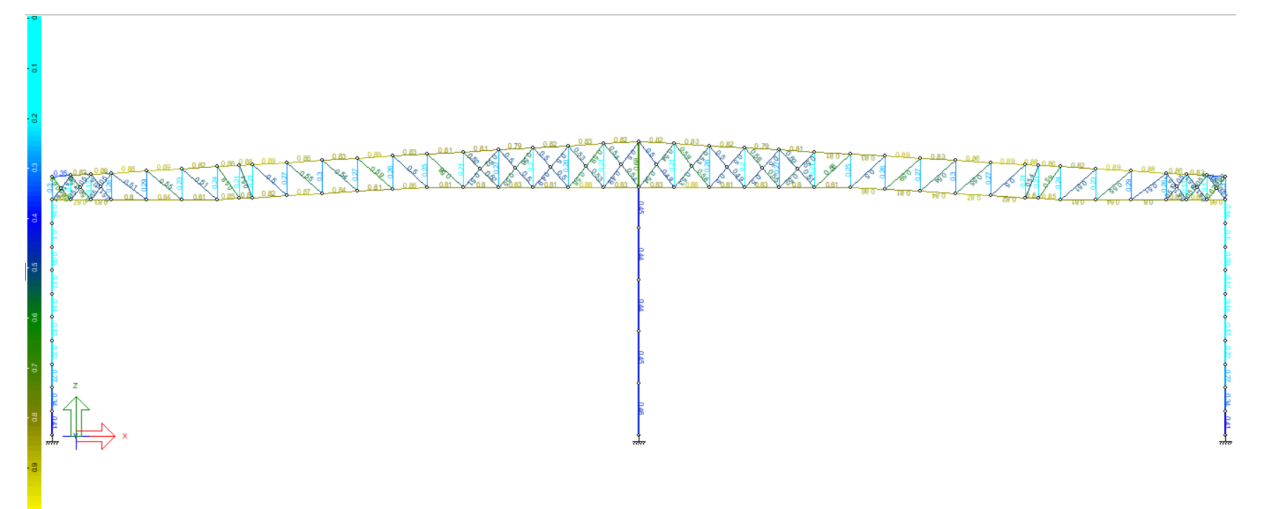

Figura 52 – Dimensionamento pórtico eixo C para Rugosidade categoria II

Fonte: Autor (2023)

Para uma melhor orientação o software traz uma régua de cores que indica a porcentagem de solicitação a qual a barra está submetida, o dimensionamento do pórtico deo eixo C resultou na lista de materiais da tabela 14.

| [240 x 120 x 4.75<br>ASTM A36<br>600<br>$[240 \times 90 \times 6.35]$<br>600.01<br>ASTM A36<br>$[240 \times 120 \times 6.35]$<br>1200<br>271.93<br>ASTM A36<br>$[240 \times 110 \times 6.35]$<br>ASTM A36<br>300<br>64.99<br>300<br>$[240 \times 120 \times 3.75]$<br>ASTM A36<br>41.07<br>$\int 240 \times 70 \times 6.35$<br>ASTM A36<br>300<br>53.03<br>300<br>$[240 \times 90 \times 7.93]$<br>ASTM A36<br>72.51<br>300.01<br>[245 x 120 x 9.52]<br>ASTM A36<br>100.2<br>$[140 \times 90 \times 3.75]$<br>197.66<br>ASTM A36<br>17.75<br>2002.34<br>VS 900 142<br>ASTM A572 GR50<br>2851.94<br>$[250 \times 70 \times 2]$<br>ASTM A36<br>160.29<br>9.61<br>174.33<br>$\int 240 \times 70 \times 2.65$<br>ASTM A36<br>13.4<br>$\int 240 \times 90 \times 3.35$<br>ASTM A36<br>174.36<br>18.64<br>$[240 \times 80 \times 4.75]$<br>ASTM A36<br>296.76<br>42.16<br>36.15<br>$[240 \times 90 \times 3.75]$<br>ASTM A36<br>303.23<br>W 610 101<br>ASTM A572 GR50<br>1054.97<br>1065.52<br>CA 230 x 90 x 30 x 4.75<br>ASTM A36<br>195.03<br>62.83<br>$[225 \times 95 \times 4.75]$<br>55.59<br>ASTM A36<br>376.45<br>$\sqrt{225} \times 70 \times 3.75$<br>ASTM A36<br>837.81<br>$[220 \times 280 \times 2.25]$<br>ASTM A36<br>399.27<br>$[220 \times 47 \times 2]$<br>399.23<br>ASTM A36<br>[220 x 45 x 2.65<br>ASTM A36<br>399.25<br>399.25<br>$[220 \times 60 \times 2.65]$<br>ASTM A36<br>$[220 \times 90 \times 2.65]$<br>ASTM A36<br>399.23<br>506.83<br>$[225 \times 70 \times 2]$<br>ASTM A36<br>28.41<br>25.1<br>$\int 225 \times 110 \times 3$<br>ASTM A36<br>246.1<br>$[225 \times 92 \times 2.65]$<br>ASTM A36<br>828.12<br>68.63<br>$[225 \times 90 \times 2]$<br>ASTM A36<br>846.05<br>52.73<br>[225 x 110 x 3.75<br>35.7<br>ASTM A36<br>282.02<br>$\int$ 225 x 100 x 4.75<br>ASTM A36<br>282.02<br>42.69<br>[225 x 100 x 3.75<br>ASTM A36<br>300.18<br>36.23<br>$[225 \times 40 \times 2]$<br>ASTM A36<br>1079.24<br>50.32<br>$\sqrt{225}$ x 45 x 2<br>ASTM A36<br>354.12<br>17.07<br>$\sqrt{225 \times 65 \times 3}$<br>ASTM A36<br>372.08<br>30.06<br>$[225 \times 80 \times 3]$<br>ASTM A36<br>1141.41<br>100.26<br>$[225 \times 45 \times 2.65]$<br>ASTM A36<br>278.7<br>17.65<br>$[225 \times 80 \times 3.35]$<br>ASTM A36<br>270.61<br>26.44<br>282.02<br>II 225x100x3.75x0<br>ASTM A36<br>68.08<br>40.36<br>$\int 220 \times 90 \times 3.35$<br>ASTM A36<br>396.98<br>$[220 \times 96 \times 3.75]$<br>ASTM A36<br>413.7<br>48.35<br>$[250 \times 125 \times 7.93]$<br>ASTM A36<br>300<br>87.45<br>$\Gamma$ 250 x 110 x 7.93<br>ASTM A36<br>600<br>163.7<br>[250 x 100 x 7.93<br>ASTM A36<br>599.46<br>156.09<br>$[250 \times 100 \times 6.35]$<br>ASTM A36<br>596.23<br>126.19<br>$[250 \times 90 \times 7.93]$<br>193.89<br>ASTM A36<br>$\sqrt{240} \times 50 \times 2$<br>ASTM A36<br>160<br>[250 x 120 x 4.75<br>ASTM A36<br>174.04<br>$[250 \times 76 \times 6.35]$<br>299.46<br>ASTM A36<br>$[250 \times 120 \times 6.35]$<br>ASTM A36<br>299.48<br>$[250 \times 125 \times 3.35]$<br>ASTM A36<br>174.02<br>$[240 \times 105 \times 7.93]$<br>ASTM A36<br>106.11<br>27.63<br>$[240 \times 80 \times 6.35]$<br>ASTM A36<br>302.68<br>56.52<br>$\int 250 \times 100 \times 3.35$<br>68.76<br>ASTM A36<br>598.92<br>[250 x 100 x 4.75<br>299.46<br>ASTM A36<br>48.13<br>$[240 \times 120 \times 7.93]$<br>299.48<br>83.57<br>ASTM A36<br>$[220 \times 50 \times 2]$<br>ASTM A36<br>295.3<br>14.46<br>$[220 \times 80 \times 2.25]$<br>332.52<br>21.79<br>ASTM A36<br>$[225 \times 80 \times 2.25]$<br>ASTM A36<br>710.95<br>47.22<br>$[225 \times 95 \times 2.65]$<br>ASTM A36<br>463.76<br>39.01<br>$[225 \times 90 \times 3.75]$<br>ASTM A36<br>111.29<br>969.39<br>$[225 \times 60 \times 4.75]$<br>ASTM A36<br>1378.34<br>167.55<br>$[225 \times 80 \times 2.65]$<br>ASTM A36<br>261.82<br>20.39<br>Peso Total:<br>Fonte: Autor (2023) | <b>Perfil</b> | Aço | L total | Peso(kg)   |
|----------------------------------------------------------------------------------------------------|---------------|-----|---------|------------|
|                                                                                                    |               |     |         | 103.14     |
|                                                                                                    |               |     |         | 118.02     |
|                                                                                                    |               |     |         |            |
|                                                                                                    |               |     |         |            |
|                                                                                                    |               |     |         |            |
|                                                                                                    |               |     |         |            |
|                                                                                                    |               |     |         |            |
|                                                                                                    |               |     |         |            |
|                                                                                                    |               |     |         |            |
|                                                                                                    |               |     |         |            |
|                                                                                                    |               |     |         |            |
|                                                                                                    |               |     |         |            |
|                                                                                                    |               |     |         |            |
|                                                                                                    |               |     |         |            |
|                                                                                                    |               |     |         |            |
|                                                                                                    |               |     |         |            |
|                                                                                                    |               |     |         |            |
|                                                                                                    |               |     |         |            |
|                                                                                                    |               |     |         |            |
|                                                                                                    |               |     |         | 86.32      |
|                                                                                                    |               |     |         | 54.37      |
|                                                                                                    |               |     |         | 19.18      |
|                                                                                                    |               |     |         | 24.87      |
|                                                                                                    |               |     |         | 27.36      |
|                                                                                                    |               |     |         | 32.34      |
|                                                                                                    |               |     |         |            |
|                                                                                                    |               |     |         |            |
|                                                                                                    |               |     |         |            |
|                                                                                                    |               |     |         |            |
|                                                                                                    |               |     |         |            |
|                                                                                                    |               |     |         |            |
|                                                                                                    |               |     |         |            |
|                                                                                                    |               |     |         |            |
|                                                                                                    |               |     |         |            |
|                                                                                                    |               |     |         |            |
|                                                                                                    |               |     |         |            |
|                                                                                                    |               |     |         |            |
|                                                                                                    |               |     |         |            |
|                                                                                                    |               |     |         |            |
|                                                                                                    |               |     |         |            |
|                                                                                                    |               |     |         |            |
|                                                                                                    |               |     |         |            |
|                                                                                                    |               |     |         |            |
|                                                                                                    |               |     |         |            |
|                                                                                                    |               |     |         |            |
|                                                                                                    |               |     |         |            |
|                                                                                                    |               |     |         | 48.07      |
|                                                                                                    |               |     |         | 8.34       |
|                                                                                                    |               |     |         | 30.57      |
|                                                                                                    |               |     |         | 56.22      |
|                                                                                                    |               |     |         | 69.36      |
|                                                                                                    |               |     |         | 22.27      |
|                                                                                                    |               |     |         |            |
|                                                                                                    |               |     |         |            |
|                                                                                                    |               |     |         |            |
|                                                                                                    |               |     |         |            |
|                                                                                                    |               |     |         |            |
|                                                                                                    |               |     |         |            |
|                                                                                                    |               |     |         |            |
|                                                                                                    |               |     |         |            |
|                                                                                                    |               |     |         |            |
|                                                                                                    |               |     |         |            |
|                                                                                                    |               |     |         |            |
|                                                                                                    |               |     |         |            |
|                                                                                                    |               |     |         |            |
|                                                                                                    |               |     |         | 7405.56 kg |
|                                                                                                    |               |     |         |            |

Tabela 14 – lista de materiais pórtico Eixo C para Rugosidade categoria II

Tem-se o seguinte dimensionamento para o pórtico do eixo D:

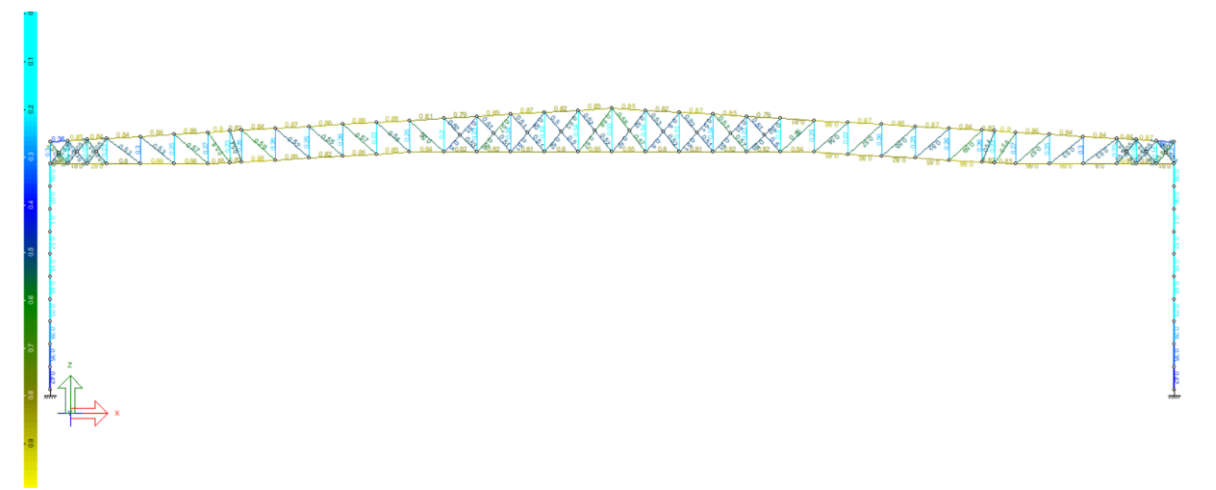

Figura 53 – Dimensionamento pórtico eixo D para Rugosidade categoria II

Fonte: Autor (2023)

O dimensionamento do pórtico deo eixo D resultou na lista de materiais da tabela 15.

Tabela 15 – lista de materiais pórtico Eixo D para Rugosidade categoria II

| <b>Perfil</b>                                            | Aço                  | L total      | Peso(kg)       |
|----------------------------------------------------------|----------------------|--------------|----------------|
| $[240 \times 80 \times 6.35]$                            | ASTM A36             | 300          | 56.02          |
| $\int 240 \times 110 \times 6.35$                        | ASTM A36             | 300.01       | 64.99          |
| $\int 240 \times 120 \times 6.35$                        | ASTM A36             | 1093.88      | 247.88         |
| [240 x 100 x 7.93                                        | ASTM A36             | 706.13       | 179.47         |
| $[240 \times 90 \times 7.93]$                            | ASTM A36             | 300          | 72.51          |
| $\Gamma$ 240 x 89 x 6.35                                 | ASTM A36             | 300          | 58.71          |
| $[240 \times 75 \times 3.75]$                            | ASTM A36             | 603.23       | 66.59          |
| $[240 \times 70 \times 4.75]$                            | ASTM A36             | 300          | 40.38          |
| $[240 \times 70 \times 6.35]$                            | ASTM A36             | 300          | 53.03          |
| $[140 \times 80 \times 3.75]$                            | ASTM A36             | 197.66       | 16.58          |
| VS 900 142                                               | ASTM A572 GR50       | 2002.34      | 2851.94        |
| $\sqrt{240} \times 50 \times 2$                          | ASTM A36             | 160.29       | 8.35           |
| $[240 \times 70 \times 2.65]$                            | ASTM A36             | 174.33       | 13.4           |
| $[240 \times 80 \times 3.75]$                            | ASTM A36             | 174.36       | 19.76          |
| $\int 240 \times 100 \times 4.75$                        | ASTM A36             | 296.76       | 46.59          |
| CA 230 x 75 x 30 x 3                                     | ASTM A36             | 195.03       | 38.21          |
| $\Gamma$ 225 x 95 x 4.75                                 | ASTM A36             | 376.45       | 55.59          |
| $1225 \times 80 \times 3.75$                             | ASTM A36             | 387.62       | 42.22          |
| $[220 \times 65 \times 2.65]$                            | ASTM A36             | 399.27       | 28.19          |
| [220 x 40 x 2.65                                         | ASTM A36             | 399.23       | 24.03          |
| $\Gamma$ 220 x 50 x 2                                    | ASTM A36             | 399.25       | 19.56          |
| $[220 \times 55 \times 2.65]$                            | ASTM A36             | 399.25       | 26.53          |
| $[220 \times 80 \times 2.65]$                            | ASTM A36             | 399.23       | 30.68          |
| $\Gamma$ 225 x 50 x 2.65                                 | ASTM A36             | 788.85       | 51.59          |
| [225 x 90 x 3.35                                         | ASTM A36             | 528.12       | 54.39          |
| $[225 \times 92 \times 2.65]$                            | ASTM A36             | 828.12       | 68.63          |
| $[225 \times 50 \times 2]$                               | ASTM A36             | 842.73       | 41.94          |
| $[225 \times 100 \times 4.75]$                           | ASTM A36             | 282.02       | 42.69          |
| $[225 \times 95 \times 3.75]$                            | ASTM A36             | 300.18       | 35.35          |
| $[225 \times 45 \times 2]$                               | ASTM A36             | 318.18       | 15.34          |
| $[225 \times 35 \times 2]$                               | ASTM A36             | 336.14       | 15.15          |
| $[225 \times 38 \times 2]$                               | ASTM A36             | 726.2        | 33.41          |
| $[225 \times 30 \times 2]$                               | ASTM A36             | 424.92       | 18.48          |
| $[225 \times 80 \times 3]$                               | ASTM A36             | 254.3        | 22.34          |
| $[225 \times 75 \times 3.75]$                            | ASTM A36             | 270.61       | 28.68          |
| II 225x100x3.75x0                                        | ASTM A36<br>ASTM A36 | 282.02       | 68.08<br>36.18 |
| $[220 \times 70 \times 3.35]$<br>$\int$ 220 x 100 x 3.75 | ASTM A36             | 396.98       |                |
| [250 x 125 x 7.93                                        | ASTM A36             | 413.7<br>300 | 49.32<br>87.45 |
| [250 x 100 x 9.52                                        | ASTM A36             | 600          | 184.7          |
| $[250 \times 110 \times 7.93]$                           | ASTM A36             | 406.11       | 110.8          |
|                                                          |                      |              |                |

| Perfil                                 | Aço      | L total     | Peso(kg)   |
|----------------------------------------|----------|-------------|------------|
| $[250 \times 110 \times 7.93]$         | ASTM A36 | 406.11      | 110.8      |
| $[250 \times 90 \times 7.93]$          | ASTM A36 | 296.77      | 73.58      |
| $[250 \times 100 \times 7.93]$         | ASTM A36 | 493.35      | 128.46     |
| $\sqrt{250 \times 70 \times 2.25}$     | ASTM A36 | 160         | 10.77      |
| $[250 \times 120 \times 4.75]$         | ASTM A36 | 174.04      | 30.57      |
| $[250 \times 80 \times 6.35]$          | ASTM A36 | 299.46      | 57.41      |
| $[250 \times 120 \times 6.35]$         | ASTM A36 | 299.48      | 69.36      |
| $[250 \times 70 \times 3.75]$          | ASTM A36 | 174.02      | 19.21      |
| $[250 \times 90 \times 6.35]$          | ASTM A36 | 302.68      | 61.05      |
| $[250 \times 80 \times 3.75]$          | ASTM A36 | 299.46      | 34.82      |
| $\lceil 250 \times 80 \times 3 \rceil$ | ASTM A36 | 299.46      | 28.07      |
| $[250 \times 70 \times 4.75]$          | ASTM A36 | 299.46      | 41.43      |
| $[250 \times 68 \times 6.35]$          | ASTM A36 | 299.46      | 53.83      |
| $[250 \times 100 \times 6.35]$         | ASTM A36 | 299.48      | 63.39      |
| $\sqrt{220 \times 50 \times 2.25}$     | ASTM A36 | 295.3       | 16.22      |
| $[220 \times 60 \times 2.65]$          | ASTM A36 | 332.52      | 22.79      |
| $[225 \times 70 \times 2.25]$          | ASTM A36 | 710.95      | 44.7       |
| $[225 \times 70 \times 3]$             | ASTM A36 | 1148.93     | 95.51      |
| $[225 \times 95 \times 3]$             | ASTM A36 | 941.38      | 89.34      |
| $[225 \times 60 \times 4.75]$          | ASTM A36 | 1870.11     | 227.33     |
| $[225 \times 70 \times 3.75]$          | ASTM A36 | 450.19      | 46.38      |
|                                        |          | Peso Total: | 6239.92 kg |

Tabela 15 – Continuação

Para o modelo com rugosidade categoria V, tem-se os seguintes dimensionamentos referente ao pórtico do eixo C:

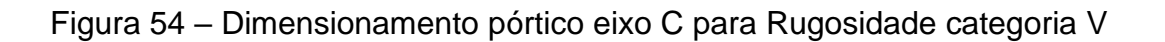

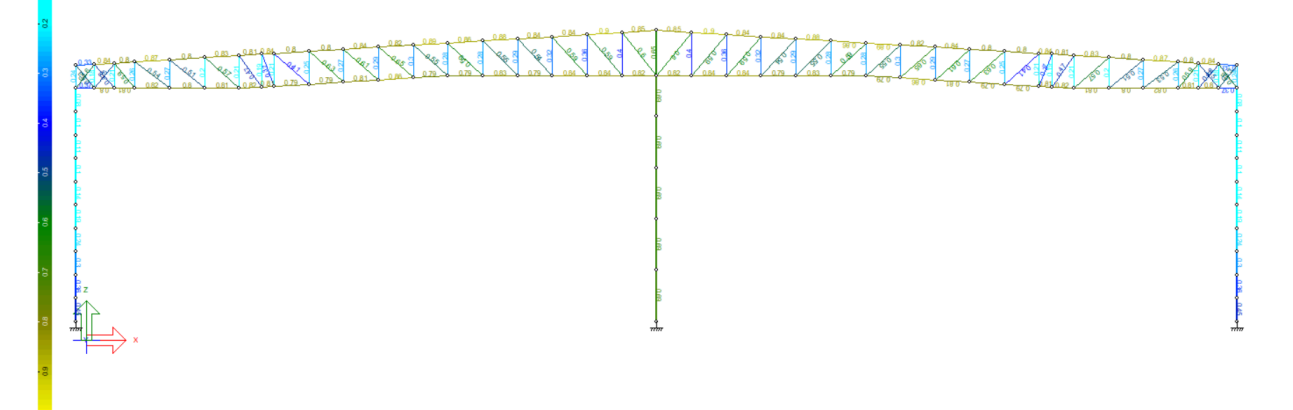

Fonte: Autor (2023)

O dimensionamento deste pórtico resultou na lista de materiais da tabela 16.

| <b>Perfil</b>                   | Aço            | L total     | Peso(kg)   |
|---------------------------------|----------------|-------------|------------|
| $[215 \times 105 \times 3.75]$  | ASTM A36       | 902.68      | 108.95     |
| $[210 \times 70 \times 4.75]$   | ASTM A36       | 899.49      | 111.02     |
| $[210 \times 65 \times 4.75]$   | ASTM A36       | 193.87      | 23.2       |
| $[200 \times 80 \times 4.75]$   | ASTM A36       | 299.99      | 38.14      |
| $[210 \times 69 \times 4.75]$   | ASTM A36       | 600         | 73.61      |
| $[210 \times 80 \times 3.35]$   | ASTM A36       | 300         | 28.13      |
| $[215 \times 105 \times 3]$     | ASTM A36       | 300         | 29.18      |
| $[210 \times 90 \times 3.75]$   | ASTM A36       | 300         | 33.12      |
| $[215 \times 110 \times 4.75]$  | ASTM A36       |             | 46.53      |
| $[215 \times 90 \times 6.35]$   | ASTM A36       | 300         | 55.27      |
|                                 |                | 300.01      |            |
| $[205 \times 63 \times 4.75]$   | ASTM A36       | 106.13      | 12.35      |
| $[190 \times 50 \times 3.35]$   | ASTM A36       | 443.76      | 32.28      |
| VS 800 111                      | ASTM A36       | 2002.34     | 2232.01    |
| $\int 210 \times 80 \times 2$   | ASTM A36       | 160.29      | 9.11       |
| $[215 \times 95 \times 2.25]$   | ASTM A36       | 174.34      | 12.19      |
| $[210 \times 70 \times 3.35]$   | ASTM A36       | 174.36      | 15.43      |
| $[215 \times 105 \times 2.65]$  | ASTM A36       | 596.22      | 51.4       |
| $[210 \times 80 \times 2.65]$   | ASTM A36       | 303.23      | 22.67      |
| W 610 82                        | ASTM A572 GR50 | 1054.97     | 865.08     |
| UUE 225x75x30x4.75x0            | ASTM A36       | 195.03      | 57.74      |
| $190 \times 70 \times 3.35$     | ASTM A36       | 773.44      | 64.39      |
| $[190 \times 67 \times 2.65]$   | ASTM A36       | 387.62      | 25.27      |
| $190 \times 50 \times 2$        | ASTM A36       | 1080.52     | 47.84      |
| $[190 \times 40 \times 2]$      | ASTM A36       | 1465.81     | 60.29      |
| $190 \times 70 \times 2.25$     | ASTM A36       | 399.25      | 22.64      |
|                                 |                |             |            |
| $[190 \times 70 \times 2.65]$   | ASTM A36       | 399.23      | 26.53      |
| $[190 \times 70 \times 4.75]$   | ASTM A36       | 724.18      | 83.98      |
| [190 x 75 x 4.75                | ASTM A36       | 887.11      | 106.18     |
| $[190 \times 80 \times 4.75]$   | ASTM A36       | 463.76      | 57.24      |
| $[190 \times 85 \times 4.75]$   | ASTM A36       | 795.81      | 101.19     |
| $[190 \times 60 \times 3.75]$   | ASTM A36       | 228.14      | 19.81      |
| [190 x 50 x 3                   | ASTM A36       | 763.78      | 50         |
| $[190 \times 50 \times 2.25]$   | ASTM A36       | 282.02      | 14         |
| $[190 \times 65 \times 2.65]$   | ASTM A36       | 282.02      | 18.15      |
| $[190 \times 60 \times 3.35]$   | ASTM A36       | 282.02      | 22         |
| $[190 \times 95 \times 4.75]$   | ASTM A36       | 1062.34     | 143        |
| $[190 \times 50 \times 2.65]$   | ASTM A36       | 1065.43     | 61.92      |
| $[190 \times 70 \times 3]$      | ASTM A36       | 278.7       | 20.87      |
| $[190 \times 60 \times 4.75]$   | ASTM A36       | 282.02      | 30.6       |
| $[190 \times 75 \times 3.75]$   | ASTM A36       | 413.7       | 39.58      |
| $[210 \times 73 \times 6.35]$   | ASTM A36       | 300         | 49.44      |
| $[210 \times 74 \times 6.35]$   | ASTM A36       | 300         | 49.74      |
|                                 |                |             |            |
| $[210 \times 70 \times 6.35]$   | ASTM A36       | 300         | 48.54      |
| $[215 \times 80 \times 4.75]$   | ASTM A36       | 300         | 39.82      |
| [ 215 x 70 x 4.75               | ASTM A36       | 296.77      | 37.18      |
| $[215 \times 100 \times 4.75]$  | ASTM A36       | 193.89      | 28.63      |
| $\sqrt{210 \times 69 \times 2}$ | ASTM A36       | 160         | 8.54       |
| $\int 240 \times 60 \times 3$   | ASTM A36       | 174.04      | 14.26      |
| $[210 \times 80 \times 3.75]$   | ASTM A36       | 299.46      | 31.29      |
| $[210 \times 73 \times 4.75]$   | ASTM A36       | 299.48      | 37.63      |
| $[215 \times 107 \times 4.75]$  | ASTM A36       | 299.46      | 45.78      |
| $[250 \times 60 \times 2.6]$    | ASTM A36       | 174.02      | 12.77      |
| [215 x 105 x 4.75]              | ASTM A36       | 106.11      | 16.06      |
| $[215 \times 90 \times 2.3]$    | ASTM A36       | 299.46      | 20.86      |
| $[215 \times 90 \times 3.35]$   | ASTM A36       | 299.46      | 30.05      |
| $[210 \times 75 \times 6.35]$   | ASTM A36       | 299.48      | 49.95      |
| $[190 \times 52 \times 2]$      | ASTM A36       | 332.51      | 14.93      |
|                                 |                |             |            |
|                                 |                | Peso Total: | 5408.38 kg |

Tabela 16 – lista de materiais pórtico Eixo C para Rugosidade categoria V

Para o pórtico do eixo D:

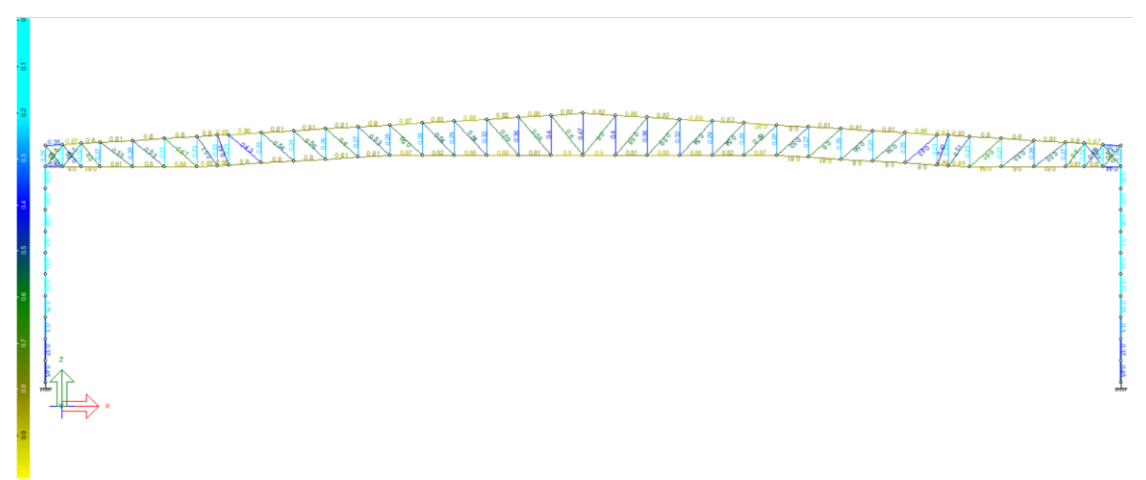

Figura 55 – Dimensionamento pórtico eixo D para Rugosidade categoria V

Fonte: Autor (2023)

Resultando na lista de materiais da tabela 17:

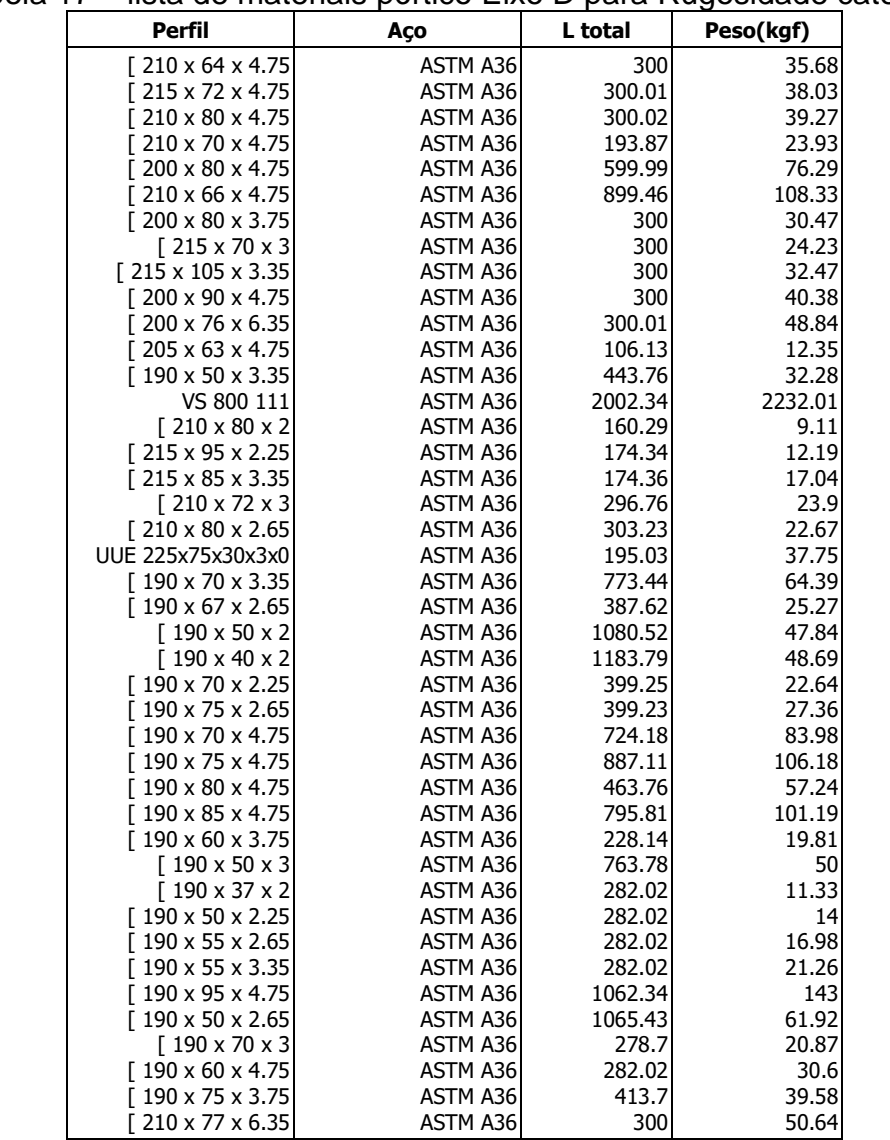

Tabela 17 – lista de materiais pórtico Eixo D para Rugosidade categoria V

| Perfil                            | Aço      | L total     | Peso(kgf)  |
|-----------------------------------|----------|-------------|------------|
| $215 \times 77 \times 6.35$       | ASTM A36 | 300         | 51.38      |
| $[210 \times 76 \times 6.35]$     | ASTM A36 | 300         | 50.34      |
| $1210 \times 78 \times 5.56$      | ASTM A36 | 300         | 45.01      |
| $[215 \times 80 \times 4.75]$     | ASTM A36 | 296.77      | 39.39      |
| $\int 215 \times 100 \times 4.75$ | ASTM A36 | 193.89      | 28.63      |
| $[200 \times 69 \times 2]$        | ASTM A36 | 160         | 8.29       |
| $[210 \times 90 \times 3]$        | ASTM A36 | 174.04      | 15.49      |
| [217 x 100 x 3.75                 | ASTM A36 | 299.46      | 35.44      |
| $[210 \times 77 \times 4.75]$     | ASTM A36 | 299.48      | 38.53      |
| [215 x 107 x 4.75                 | ASTM A36 | 299.46      | 45.78      |
| $\Gamma$ 210 x 79 x 2.65          | ASTM A36 | 174.02      | 12.94      |
| $[215 \times 105 \times 4.75]$    | ASTM A36 | 405.59      | 61.4       |
| $[220 \times 110 \times 3.75]$    | ASTM A36 | 302.68      | 37.87      |
| $[215 \times 80 \times 3]$        | ASTM A36 | 299.46      | 25.6       |
| $[215 \times 90 \times 2.3]$      | ASTM A36 | 299.46      | 20.86      |
| $[215 \times 90 \times 3]$        | ASTM A36 | 299.46      | 27.01      |
| [190 x 52 x 2                     | ASTM A36 | 332.51      | 14.93      |
|                                   |          | Peso Total: | 4520.89 kg |

Tabela 17 – Continuação

#### **4.8 Máximos deslocamentos**

Foram coletados os valores máximos de deslocamento de cada pórtico para cada situação de vento, estes valores foram feitas as verificações conforme a NBR8800:2008 de acordo com a tabela de deslocamentos máximos (Anexo D).

## **4.8.1 Deslocamentos pórtico C para Rugosidade categoria II**

Os deslocamentos máximos do pórtico C para rugosidade categoria II são descritos na tabela 18, identificando o eixo de direção, o nó em que estão atuando e as combinações de onde se originam.

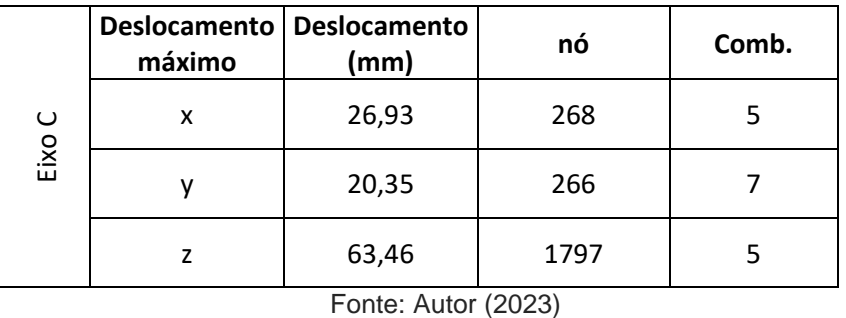

Tabela 18 – Deslocamentos máximos no pórtico C para Rugosidade categoria II

Para no eixo x tem-se 26,93mm de deslocamento no nó 268 que corresponde ao nó da barra do banzo superior da tesoura, conforme a tabela do Anexo D, o limite para uma viga de cobertura é dado por L/250, o vão L da tesoura entre apoios é de 25000mm resultando em um limite de:

25000  $\frac{250}{250}$  = 100mm > 26,93mm  $\leftrightarrow$  ok!

O deslocamento em y é de 20,35mm no nó 266, que se trata de do nó de uma barra do banzo superior da tesoura, aplicando a mesma equação de limite do caso anterior Tem-se:

25000  $\frac{250}{250}$  = 100mm > 20,35mm  $\leftrightarrow$  ok!

No eixo z é de 63,46mm localizado no nó 1797 do pórtico, deslocamento na barra do banzo inferior da tesoura, encontra-se o seguinte limite:

25000  $\frac{250}{250}$  = 100mm > 63,46mm  $\leftrightarrow$  ok!

## **4.8.2 Deslocamentos pórtico D para Rugosidade categoria II**

Os deslocamentos máximos no pórtico do eixo D para rugosidade categoria II, são:

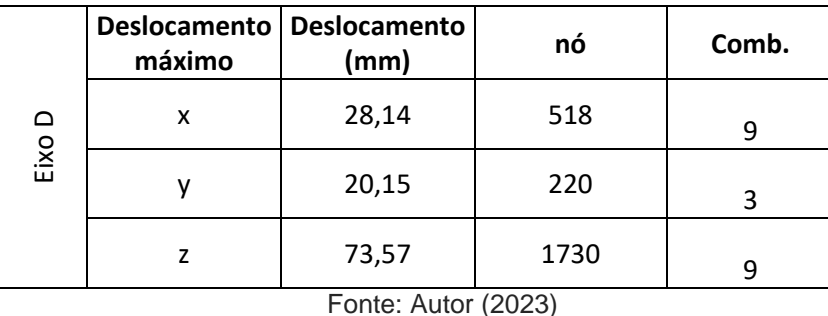

Tabela 19 – Deslocamentos máximos no pórtico C para Rugosidade categoria II

No eixo x o deslocamento é de 28,14mm localizado no nó 518, localiza-se no topo do pilar, conforme a NBR8800:2008 para deslocamento horizontal no topo de pilares para galpões em geral o limite de deslocamento é dado por H/300, sendo H o comprimento do pilar que equivale a 10000mm, sendo assim tem-se:

10000  $\frac{300}{300}$  = 33,33mm > 28,14mm  $\leftrightarrow$  ok!

Para o eixo y se obtém o deslocamento de 20,15mm no nó 220, que fica na barra do banzo superior da tesoura, para este tem-se o seguinte limite:

25000  $\frac{250}{250}$  = 100mm > 20,15mm  $\leftrightarrow$  ok!

Referente ao eixo z o deslocamento equivale a 73,57mm sendo o no 1730, que faz parte da barra do banzo inferior da tesoura, com um limite de:

25000  $\frac{250}{250}$  = 100mm > 73,57mm  $\leftrightarrow$  ok!

### **4.8.3 Deslocamentos pórtico C para Rugosidade categoria V**

Os valores dos máximos deslocamentos no pórtico do eixo C para Rugosidade categoria V, estão descritas na tabela 20, com seu valor, o nó em que se encontra e a sua combinação de origem.

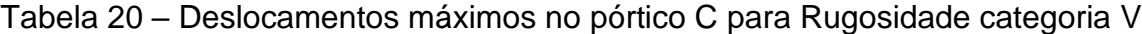

|      | máximo | Deslocamento   Deslocamento<br>(mm) | nó   | Comb. |
|------|--------|-------------------------------------|------|-------|
| ပ    | x      | 23,11                               | 242  |       |
| Eixo |        | 12,13                               | 240  |       |
|      |        | 52,87                               | 2873 |       |

Fonte: Autor (2023)

Para o eixo x tem-se, 23,11mm de deslocamento máximo, no nó 242, que se localiza na barra do banzo superior, resultando em um limite de:

$$
25000\\
$$

 $\frac{250}{250}$  = 100mm > 23,11mm  $\leftrightarrow$  ok!

No eixo Y o deslocamento equivale a 12,13mm, sobre o nó 240 que está na barra so banzo superior da tesoura, com um limite de:

25000  $\frac{250}{250}$  = 100mm > 12,13mm  $\leftrightarrow$  ok!

O deslocamento do eixo z é de 52,87mm, no nó 2873, localizado na barra do banzo inferior da tesoura, tendo como limite de deslocamento:

25000  $\frac{250}{250}$  = 100mm > 52,87mm  $\leftrightarrow$  ok!

## **4.8.4 Deslocamentos pórtico D para Rugosidade categoria V**

o pórtico do eixo D possui os seguintes deslocamentos:

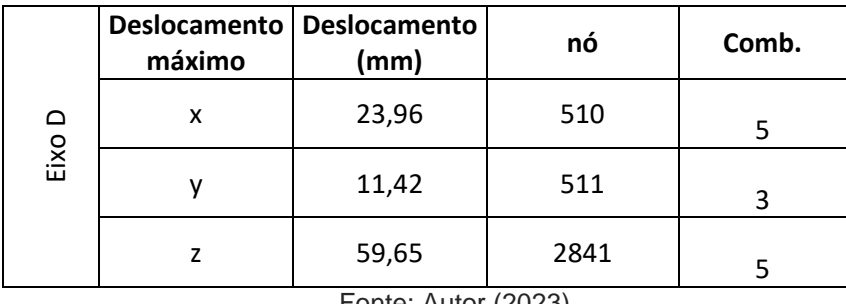

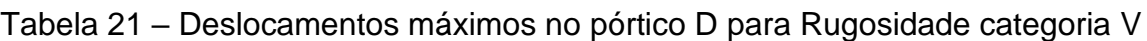

Fonte: Autor (2023)

No eixo x o deslocamento é de 23,96mm, sobre o nó 510 que fica no topo do pilar, resultando em um limite de deslocamento de:

10000  $\frac{300}{300}$  = 33,33mm > 23,96mm  $\leftrightarrow$  ok!

Sobre o eixo y tem-se o deslocamento de 11,42mm, no nó 511, localizado na barra do banzo superior da tesoura, nos dá um limite de deslocamento de:

25000  $\frac{250}{250}$  = 100mm > 11,42mm  $\leftrightarrow$  ok!

Em z o deslocamento é de 59,65mm, localizado no nó 2841, nó da barra do banzo inferior da tesoura, com um limite de:

25000  $\frac{250}{250}$  = 100mm > 59,65mm  $\leftrightarrow$  ok!

## **4.9 Dimensionamento de terças**

O dimensionamento das terças tanto de cobertura como de fechamento para as duas situações de vento foram feitos utilizando o software ST\_Terças 2, feito pelo mesmo desenvolvedor do software Mcalc3d, segue um breve resumo dos perfis adotados para as terças das duas estruturas.

Para rugosidade categoria II, tem-se:

- Terças de Cobertura: C 300x85x25x2mm
- Terça de fechamento: C 300x100x25x3.75

Para rugosidade categoria V, tem-se:

- Terças de Cobertura: C 300x85x25x2mm
- Terça de fechamento: C 300x100x25x3.75

Juntos nos anexos se encontram os relatórios completos do dimensionamento desta terças que o ST\_Terças2 fornece, demonstrando todos os esforços considerados e os cálculos empregas para a definição destes perfis citados acima.

## **4.10 Peso total da estrutura**

o peso total da estrutura é correspondente ao somatório do dimensionamento de todos os elementos que compõem o pavilhão, componentes estes descritos no item 4.1 deste trabalho.

A lista de materiais completa das duas estruturas encontram-se junto aos anexos, tem-se uma descrição dos valores totais destes dimensionamentos. Para a situação de Rugosidade categoria II, tem-se:

• Peso total: 153231.72 kg

Para a situação de Rugosidade categoria V, tem-se:

• Peso total: 105327.17 kg

## **4.11 Comparação de quantidade de aço e deslocamentos**

Tabela 22 – Comparações de aço e deslocamentos

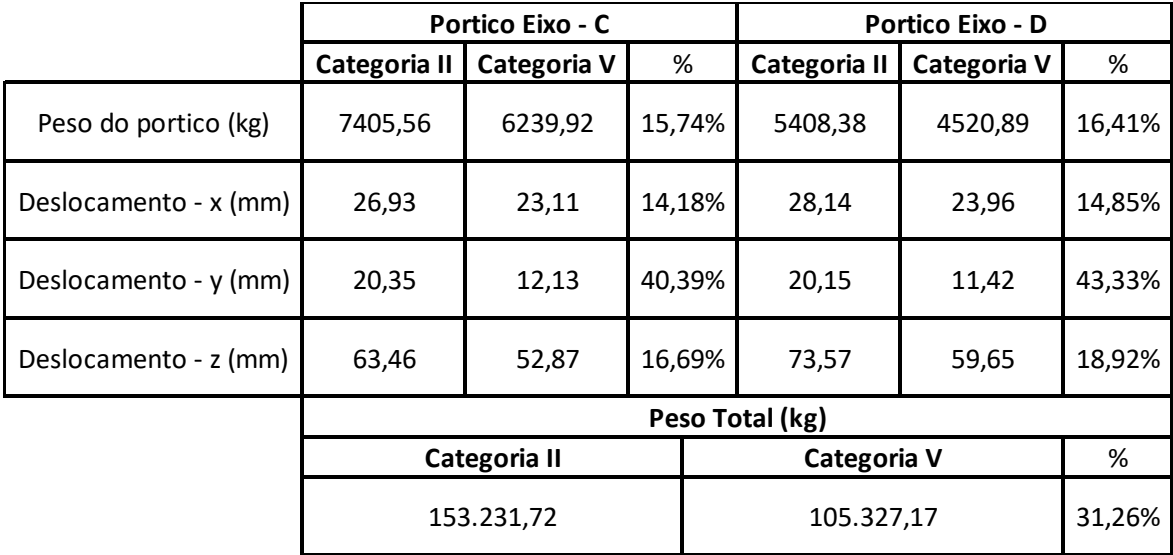

Fonte: Autor (2023)

#### **5. CONCLUSÃO**

O presente trabalho abordou a influência dos ventos no dimensionamento de uma estrutura metálica, verificou-se quais os impactos causados devido á mudança na categoria de rugosidade do terreno, fica evidente que a escolha adequada desta categoria desempenha um papel fundamental na determinação das cargas de vento que atuam sobre a estrutura, influenciando no dimensionamento da estrutura.

Primeiramente foi feita a modelagem do pavilhão com dimensões de

50 metros de vão, num total de 11 pórticos espaçados a cada 10 metros, considerando uma velocidade inicial correspondendo a região de Santa Cruz do Sul resultando em dois dimensionamentos distintos, devido à variação da rugosidade categoria II para rugosidade categoria V, seguindo as orientações da NBR 6123:1988.

Observa-se que a utilização da rugosidade categoria II, resulta em uma pressão dinâmica maior, o que resulta em uma estrutura mais pesada, observando um acréscimo de aço na comparação do pórtico no eixo C de 1165,64kgo que representa uma redução de 15,74% e uma diferença de peso de 887,49kg para o pórtico D resultando em uma redução de 16,41%. No que se refere aos deslocamentos, como foram utilizados perfis que mantiveram quase a mesma solicitação nas duas situações apresentando pouca variação destes valores, entre os dois pórticos tem-se uma variação de média de 15% no deslocamento em x, de 42% no deslocamento em y e de 18% para z.

Consequentemente, quando se analisou-se a estrutura completa, onde engloba o dimensionamento de vigas de transição, terças de cobertura e fechamento e travamentos, todos dimensionados conforme a solicitação de cada uma das situações de vento, pois com a utilização do software Mcalc3d que por trabalham em um ambiente tridimensional nos possibilita o dimensionamento dos demais elementos que compõe a estrutura, chegando a um peso total de 153.231,72 kg para categoria II e 105.327,17 kg para categoria V, o que dá uma diferença de 47.904,55kg, representando uma redução de 31,26% de um peso total para outro.

Ressalta-se que não foram dimensionadas as ligações entre os elementos, não sendo incluído o peso das mesmas nos resultados, tornando-se uma sugestão para trabalhos futuros.

Essa diferença de peso entre os dois dimensionamentos ressalta a importância de considerar adequadamente o fator de rugosidade do terreno no projeto e na análise estrutural. Ao considerar as características específicas do ambiente em que a estrutura será construída, é possível garantir a segurança e a eficiência da estrutura, evitando problemas como instabilidades e falhas estruturais, e obtendo uma solução mais adequada no ponto de vista econômico.

Em suma, os resultados deste trabalho reforçam a necessidade de considerar o fator de rugosidade do terreno na ação do vento ao dimensionar estruturas metálicas. A escolha adequada deste fator, levando em conta as características do ambiente em que a estrutura será implantada, é essencial para garantir a segurança e a durabilidade das estruturas, proporcionando um desempenho confiável e adequado às condições do local.

# **6. SUGESTÕES PARA TRABALHOS FUTUROS**

- Realizar a comparação do dimensionamento das ligações das estruturas
- Modificar os pórticos, utilizando perfis de alma cheia tanto nos pilares como nas tesouras.
- Dimensionar as bases dos pilares para as duas situações de rugosidade do terreno.
- Fazer o dimensionamento da estrutura para pórticos com elementos treliçados.

## **REFERÊNCIAS BIBLIOGRAFICAS**

ASSOCIAÇÃO BRASILEIRA DE NORMAS TÉCNICAS. *NBR 8800: Projeto de estrutura de aço e de estruturas mistas de aço e concreto de edifícios***.** Rio de Janeiro, 2008.

ASSOCIAÇÃO BRASILEIRA DE NORMAS TÉCNICAS. *NBR 6123:1988 Forças devidas ao vento em edificações***.** Rio de Janeiro, 2013.

PFEIL, Walter; PFEIL, Michèle. *Estruturas de aço: dimensionamento prático*. 8. ed. Rio de Janeiro: LTC, 2009.

BLESSMANN, Joaquim. *Acidentes causados pelo vento*. 4. ed. rev. e ampl Porto Alegre: UFRGS, 2001.

BLESSMANN, Joaquim. *Ação do vento em telhados*. Porto Alegre: SAGRA, 1991.

BELLEI, Ildony H. *Edifícios industriais em aço: projeto e cálculo*. 4. ed São Paulo: Pini, 2003.

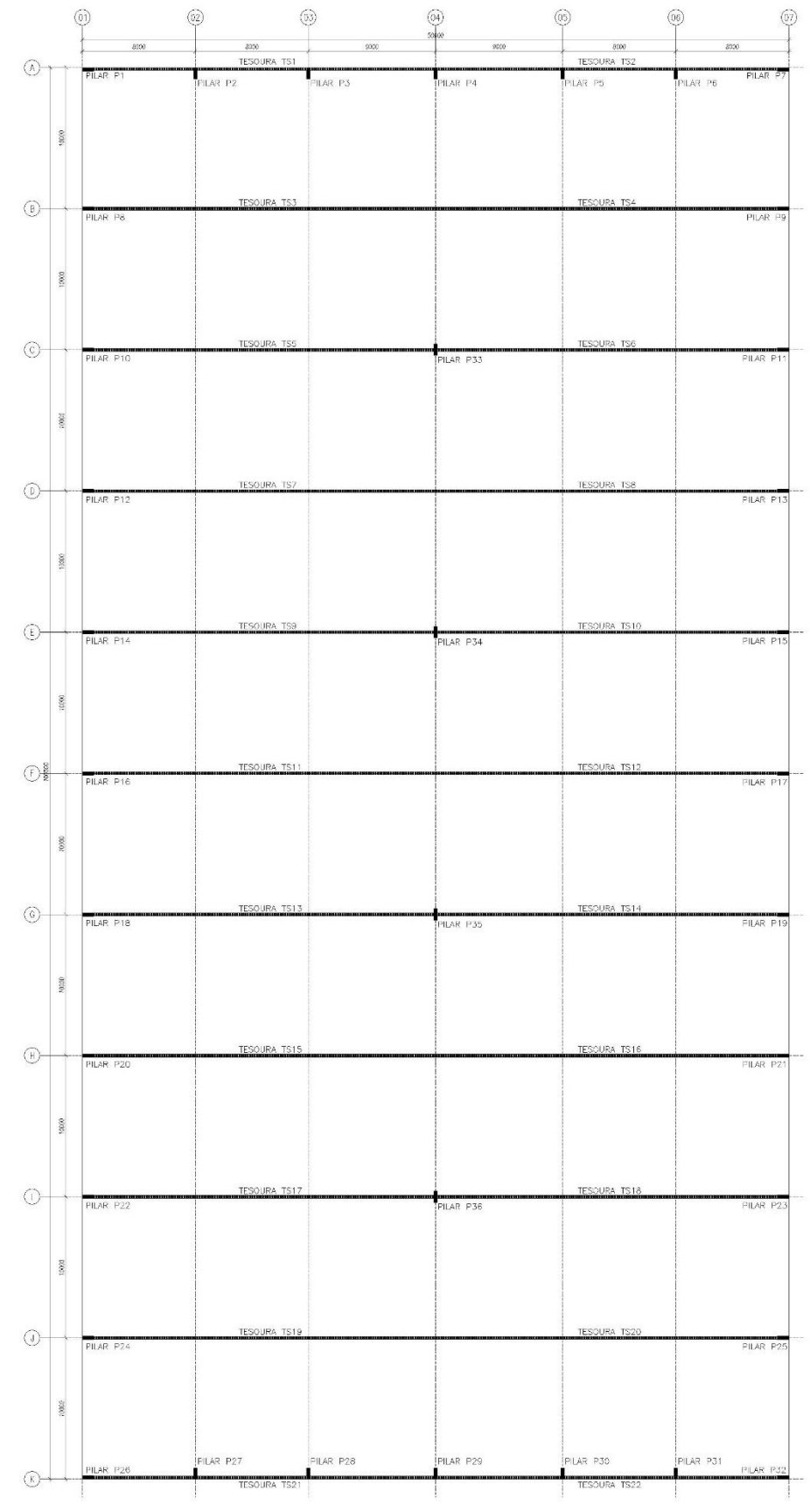

**ANEXO A – Planta baixa da estrutura.**

Fonte: Autor (2023)

# **ANEXO B – Dados técnicos telhas.**

#### **Detalhes Técnicos**

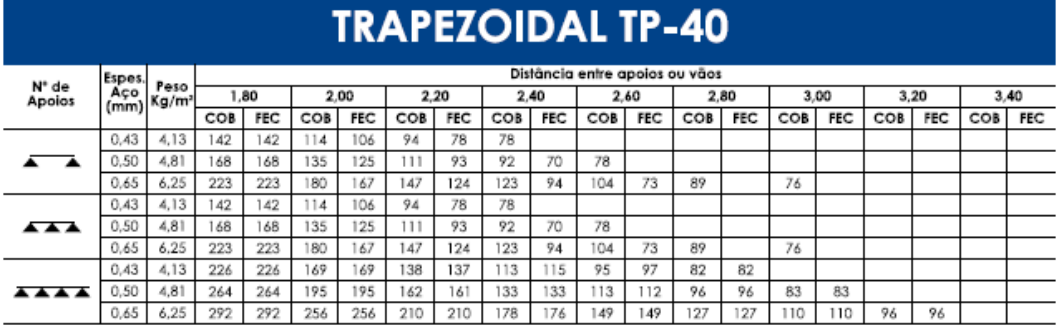

Fonte: Catalogo de telhas ISOESTE

#### **ANEXO C – Memorial de cálculo para dimensionamento de barras.**

Conforme NBR 8800:2008 e NBR 14762:2010

#### **Perfil U (Formado a frio)**

Perfil: [ 250 x 100 x 7.93 Aço:  $\overline{ASTM}$  A36 fy = 250 MPa fu = 400 MPa

## **COMPRIMENTOS DA BARRA**

KtLt = 149.73 cm KzLz = 149.73 cm KyLy = 149.73 cm Lb = 149.73 cm

## **1. Cálculo da Tração**

 1.00 Coeficiente de redução da área líquida 75385.46 kgf Resistência de escoamento  $\mathsf{N}_{\mathsf{tRd2}} = \frac{\mathsf{C}_{\mathsf{T}} \cdot \mathsf{A}_{\mathsf{n}} \cdot \mathsf{f}_{\mathsf{u}}}{1,\!65} =$  80411.16 kgf Resistência à ruptura  $N_{\text{tRd}}$  = 75385.46 kgf Resistência à tração

 $\frac{\text{SOLIC.}}{\text{RESIST.}} = \frac{N_{\text{tSd}}}{N_{\text{tRd}}} =$ 

## **2. Cálculo da Compressão**

$$
N_{ey} = \frac{\pi^2 \cdot E \cdot I_y}{(K_y \cdot L_y)^2} =
$$
  
\n
$$
N_{ez} = \frac{\pi^2 \cdot E \cdot I_z}{(K_z \cdot L_z)^2} =
$$
  
\n
$$
N_{et} = \frac{1}{r_o^2} \cdot \left[ \frac{\pi^2 \cdot E \cdot C_w}{(K_t \cdot L_t)^2} + G \cdot J \right] =
$$
  
\n
$$
H = 1 - \frac{x_o^2}{r_o^2} =
$$
  
\n
$$
N_{ext} = \frac{N_{ex} + N_{et}}{2 \cdot H} \cdot \left[ 1 - \sqrt{1 - \frac{4 \cdot N_{ex} \cdot N_{et} \cdot H}{(N_{ex} + N_{et})^2}} \right] =
$$
  
\n
$$
N_e = 256118.35 \text{ kgf}
$$
  
\n
$$
\lambda_o = \sqrt{\frac{A \cdot f_y}{N_e}} =
$$
  
\n
$$
\lambda_o = 1.5 \text{ então } \chi = 0.658 \frac{(\lambda_0)^2}{2} = 0.87
$$

a) Cálculo da resistência à compressão devido à flambagem global

$$
A_{ef}^{FG} = 33.17 \text{ cm}^2
$$
Área efetiva devido à flambagem global  

$$
N_{cRd} = \frac{\chi \cdot A_{ef} \cdot f_y}{1,20}
$$
 60345.60 kgf Resistência à compressão devido à flambagem global

b) Cálculo da resistência à compressão devido à flambagem local

$$
A_{ef}^{FL} = 33.17 \text{ cm}^2
$$
Área efetiva devido à flambagem local  
\n
$$
N_{cRd}^{FL} = \frac{A_{ef}^{FL} \cdot f_y}{1,20} = 69103.34 \text{ kgf}
$$
Resistência à compressão devido à flambagem local

 $N_{cRd}$  = 60345.60 kgf Força normal resistente de cálculo à compressão

 $\frac{\text{SOLIC.}}{\text{RESIST.}} = \frac{\text{N}_{\text{cSd}}}{\text{N}_{\text{cRd}}} =$ 

## **3. Cálculo da Resistência à Flexão - eixo Y**

#### **3.1. Cálculo do momento resistente devido ao início do escoamento efetivo**

 33.17 cm² Área efetiva da seção 2988.17 cm4 Momento de inércia efetivo da seção em relação ao eixo Y  $d = 0.00$  cm Rebaixamento total do eixo baricêntrico  $\forall$  G final =  $\forall$  G + d = 12.50 cm Posição final do eixo baricêntrico  $I_{\rm G} = I_{\rm ref} - A_{\rm ef} \cdot d^2 = 2988.17 \text{ cm}^4$  Momento de inércia efetivo da seção em relação ao eixo baricêntrico  $W_{\text{ef}} = \frac{I_{\text{G}}}{y_{\text{G final}}} =$ <br>  $W_{\text{ref}}^{\text{PL}} = \frac{W_{\text{ef}} \cdot f_{y}}{1,10} =$ <br>
543302.79 kgf.cm Resistência de Resistência de cálculo à flexão para o início do escoamento

#### **3.2. Cálculo do momento resistente devido ao estado limite Flambagem Lateral com Torção**

3035453.53 kgf.cm Momento fletor de flambagem lateral com torção  $239.05$  cm<sup>3</sup> Módulo de resistência elástico da seção bruta em relação à fibra comprimida  $\lambda_o = \sqrt{\frac{W_c \cdot f_y}{M_e}} = \frac{\lambda_o \le 0.6}{0.44}$  então  $\chi_{\text{ELT}} = 1.0$ 

 $\chi$ FLT = 1.00 Fator de redução associado à flambagem lateral com torção

W<sub>cef</sub>  $\sigma = \chi_{\text{PLT}} \cdot f_y =$ Cálculo de na tensão 2500.00 kgf/cm<sup>2</sup>

 33.17 cm² Área efetiva da seção 2988.17 cm4 Momento de inércia efetivo da seção em relação ao eixo Y  $d = 0.00$  cm Rebaixamento total do eixo baricêntrico  $y_{G \text{ final}} = y_{G} + d = 12.50 \text{ cm}$  Posição final do eixo baricêntrico  $I_G = I_{ref} - A_{ef} \cdot d^2 = 2988.17$  cm4 Momento de inércia efetivo da seção em relação ao eixo baricêntrico  $W_{\text{cef}} = \frac{I_{\text{G}}}{\gamma_{\text{G final}}} =$ 239.05 cm<sup>3</sup> Módulo elástico efetivo  $M_{xRd}^{FLT} = \frac{\chi_{FLT} \cdot W_{cef} \cdot f_y}{1,10} = 543302.79$  kgf.cm Resistência de cálculo à flexão para o estado limite FLT

 $M_{xRd}$  = 543302.79 kgf.cm Resistência de cálculo à flexão em relação ao eixo Y

$$
\frac{\text{SOLIC.}}{\text{REST.}} = \frac{M_{\text{ysd}}}{M_{\text{ykd}}} = \frac{0.00 \times 1,00}{0.00 \times 1,00} \quad \text{OK!}
$$

## **4. Cálculo da Resistência à Flexão - eixo Z**

#### **4.1. Cálculo do momento resistente devido ao início do escoamento efetivo**

 $A_{\text{ef}} = 33.17 \text{ cm}^2$  Área efetiva da seção  $I_{\text{yef}} = 308.47 \text{ cm}$ 4 Momento de inércia efetivo da seção em relação ao eixo Z  $d = 0.00$  cm Rebaixamento total do eixo baricêntrico  $X_G$  final =  $X_G + d = 7.40$  cm Posição final do eixo baricêntrico<br>  $I_G = I_{vef} - A_{ef} \cdot d^2 = 7.40$  cm Momento de inércia efetiv 308.47 cm4 Momento de inércia efetivo da seção em relação ao eixo baricêntrico  $W_{ef} = \frac{I_{G}}{x_{G} \text{ final}} =$ <br>  $M_{y_{rd}} = \frac{W_{ef} \cdot f_{y}}{1.10} =$ <br>  $q_{4709.71} \text{ kqf.cm}$  Resistência de Resistência de cálculo à flexão em relação ao eixo Z

#### **4.2. Cálculo do momento resistente devido ao estado limite Flambagem Lateral com Torção**

$$
C_{s} = -1.00
$$
  
\n
$$
C_{m} = 1.00
$$
  
\n
$$
j = 13.66
$$
 cm Parâmetro da secão transversal conforme Anexo E - NBR 14762:2010  
\n
$$
M_{e} = \frac{C_{s} \cdot N_{ey}}{C_{m}} \cdot \left[ j + C_{s} \cdot \sqrt{j^{2} + r_{0}^{2} \cdot \left(\frac{N_{et}}{N_{ey}}\right)} \right] =
$$
  
\n1220962.45 kqf.cm Momento fletor de flambagem lateral com

torção

 $41.67$  cm<sup>3</sup> Módulo de resistência elástico da seção bruta em relação à fibra comprimida  $\lambda_{\rm o}\,=\,\sqrt{\frac{W_{\rm c}\,\cdot f_{\rm y}}{M_{\rm e}}}\,=\,\frac{\lambda_{\rm o}\,\leq 0.6}{0.29}\,\lambda_{\rm o}\,\leq 0.6\,\frac{\chi_{\rm PLT}\,=\,1.0}{\rm cm}$ 

 $\chi$ FLT = 1.00 Fator de redução associado à flambagem lateral com torção

Cálculo de 
$$
W_{\text{cef}}
$$
 na tensão  $\sigma = \chi_{\text{FLT}} \cdot f_y = 2500.00 \text{ kgf/cm}^2$ 

 $A_{\text{ef}} = 33.17 \text{ cm}^2$  Área efetiva da seção  $I_{\text{yef}} = 308.47$  cm4 Momento de inércia efetivo da seção em relação ao eixo Z  $d = 0.00$  cm Rebaixamento total do eixo baricêntrico  $X_G$  final =  $X_G + d = 7.40$  cm Posição final do eixo baricêntrico<br>  $I_G = I_{yef} - A_{ef} \cdot d^2 = 308.47$  cm4 Momento de inércia efetivo 308.47 cm4 Momento de inércia efetivo da seção em relação ao eixo baricêntrico  $W_{\text{ef}} = \frac{I_{\text{G}}}{X_{\text{G}} \text{ final}} = 41.67 \text{ cm}^3$  Módulo elástico efetivo 94709.71 kgf.cm Resistência de cálculo à flexão para o estado limite FLT 94709.71 kgf.cm Resistência de cálculo à flexão em relação ao eixo Y  $\frac{\text{SOLIC.}}{\text{RESIST.}} = \frac{M_{zsd}}{M_{zRd}} =$ <br> $\frac{0.00 \times 1,00}{0.00 \times 1,00}$  OK!

## **5. Cálculo da Resistência ao cortante - eixo Y**

$$
\lambda = \frac{h}{t} =
$$
  
\n $k_v = 5.00$  Coeficiente de flambagem local por cisalhamento  
\n $\lambda_p = 1.08 \cdot \sqrt{\frac{k_v \cdot E}{f_y}} =$   
\n $\lambda_r = 1.40 \cdot \sqrt{\frac{k_v \cdot E}{f_y}} =$   
\n $\lambda_r = 1.40 \cdot \sqrt{\frac{k_v \cdot E}{f_y}} =$   
\n $88.54$  Parâmetro de esbeltez limite para plasticação  
\n $\lambda_r = \frac{0.6 \cdot h \cdot t \cdot f_y}{1.10}$   
\n $\lambda \leq \lambda_p$  então

 $V_{\text{Rdy}}$  = 18197.19 kgf Resistência ao esforço cortante em relação ao eixo Y  $\frac{\text{SOLIC.}}{\text{RESIST.}} = \frac{V_{y6d}}{V_{yRd}} =$ 

#### **6. Cálculo da Resistência ao cortante - eixo Z**

$$
\lambda = \frac{h}{t} =
$$
\n
$$
k_{v} = 5.00
$$
 Coeficiente de flambagem local por cisalhamento\n
$$
\lambda_{p} = 1.08 \cdot \sqrt{\frac{k_{v} \cdot E}{f_{y}}} =
$$
\n
$$
\lambda_{r} = 1.40 \cdot \sqrt{\frac{k_{v} \cdot E}{f_{y}}} =
$$
\n
$$
\lambda_{r} = 1.40 \cdot \sqrt{\frac{k_{v} \cdot E}{f_{y}}} =
$$
\n
$$
88.54
$$
 Parâmetro de esbeltez limite para plasticação\n
$$
\lambda_{r} = \frac{0.6 \cdot h \cdot t \cdot f_{y}}{1.10}
$$
\n
$$
k_{rd} = \frac{0.6 \cdot h \cdot t \cdot f_{y}}{1.10}
$$

 $V_{Rdz}$  = 23604.01 kgf Resistência ao esforço cortante em relação ao eixo Z<br>
SOLIC.  $V_{ZEd}$  =  $V_{ZRd}$  = 0.00 < 1.00 OK!  $0.00 < 1,00$  OK!

# **7. Equações de Interação**

 $\frac{\mathsf{N}_{\mathsf{csd}}}{\mathsf{N}_{\mathsf{c}\mathsf{Rd}}} + \frac{\mathsf{M}_{\mathsf{y}\mathsf{Sd}}}{\mathsf{M}_{\mathsf{y}\mathsf{Rd}}} + \frac{\mathsf{M}_{\mathsf{z}\mathsf{Sd}}}{\mathsf{M}_{\mathsf{z}\mathsf{Rd}}} = \\ 0.87$  $\frac{M_{ySd}}{M_{yRd}} + \frac{M_{zSd}}{M_{zRd}} + \frac{N_{tSd}}{N_{tRd}} =$  $\frac{M_{\gamma Sd}}{M_{\gamma Rd}} + \frac{M_{zSd}}{M_{zRd}} - \frac{N_{tSd}}{N_{tRd}} = 0.30$ 

Fonte: Mcalc3d

#### **ANEXO D – Deslocamentos máximos**

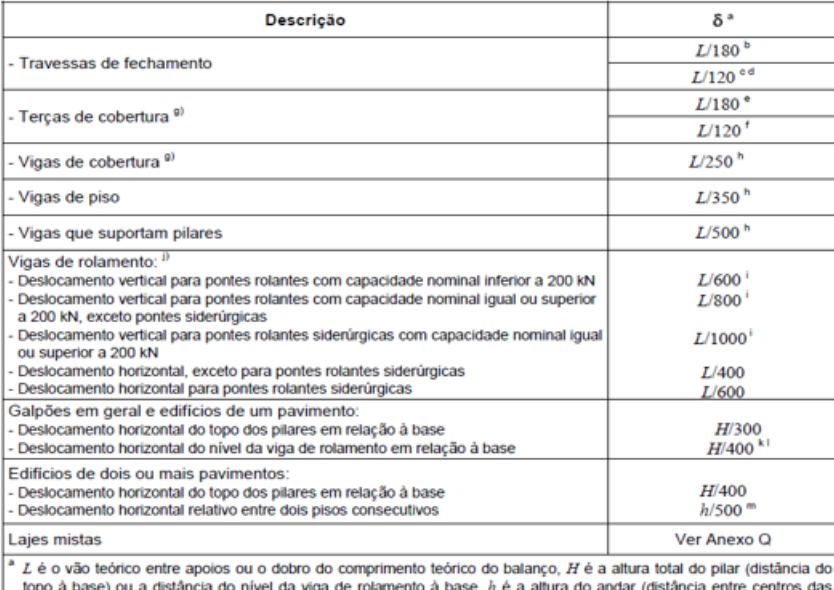

Ы

topo à base) ou a distância do nível da viga de rolamento à base, h é a altura do andar (distância entre centros das vigas de dois pisos consecutivos ou entre centros das possionamento paralelo ao plano do fechamento (entr

característico.<br>Considerar combinações raras de serviço, utilizando-se as ações variáveis de mesmo sentido que o da ação permanente.<br>
formanente.<br>
formanente (vento de sucção) com seu valor<br>
formanente (vento de sucção) com seu valor

característico.

concucisional.<br>Deve-se também evitar a ocorrência de empoçamento, com atenção especial aos telhados de pequena declividade.<br>Caso haja paredes de alvenaria sobre ou sob uma viga, solidarizadas com essa viga, o deslocamento não deve exceder a 15 mm.<br>Valor não majorado pelo coeficiente de impacto.

valor nao majorato pero coencente ce impacto.<br>Considerar combinações raras de serviço.<br>No caso de pontes rolantes siderúrgicas, o deslocamento também não pode ser superior a 50 mm.<br>O diferencial do deslocamento horizontal

University and the planes of policy of a spontant as vigas de rotatiento had pode superar<br>
"Tomar apenas o deslocamento provocado pelas forças cortantes no andar considerado, desprezando-se os<br>
deslocamentos de corpo rígid

Fonte: ABENT NBR 8800:2008

|          | Rugosidade II   Vento 0° e 180° |                                    |                                      |                                    |  |  |
|----------|---------------------------------|------------------------------------|--------------------------------------|------------------------------------|--|--|
| Eixo     | Elem.                           | $Fx_{-}^{+}(kgf/cm)$               | $Fy_{-}^{+}$ (kgf/cm)                | $Fz_{-}^{+}$ (kgf/cm)              |  |  |
|          | P <sub>1</sub>                  | $(117, 14x0, 2x5)/100 = 1, 17$ (-) | $(117, 14x0, 3x4)/100 = 1,41 (+)$    | ٠                                  |  |  |
|          | P <sub>2</sub>                  |                                    | $(117, 14x0, 3x8)/100 = 2,81$ (+)    |                                    |  |  |
|          | P <sub>3</sub>                  |                                    | $(117, 14x0, 3x8, 5)/100 = 2,99 (+)$ |                                    |  |  |
|          | P <sub>4</sub>                  |                                    | $(117, 14x0, 3x9)/100 = 3,16 (+)$    |                                    |  |  |
| Eixo "A" | P <sub>5</sub>                  |                                    | $(117, 14x0, 3x8, 5)/100 = 2,99 (+)$ |                                    |  |  |
|          | P <sub>6</sub>                  |                                    | $(117, 14x0, 3x8)/100 = 2,81 (+)$    |                                    |  |  |
|          | P7                              | $(117, 14x0, 2x5)/100 = 1, 17 (+)$ | $(117, 14x0, 3x4)/100 = 1,41 (+)$    |                                    |  |  |
|          | TS1                             |                                    |                                      | $(117, 14x0, 2x5)/100 = 1, 17 (+)$ |  |  |
|          | TS2                             |                                    |                                      | $(117, 14x0, 2x5)/100 = 1, 17 (+)$ |  |  |
|          | P08                             | $(117, 14x0, 2x10)/100 = 2,34$ (-) |                                      |                                    |  |  |
| Eixo "B" | P <sub>09</sub>                 | $(117, 14x0, 2x10)/100 = 2,34 (+)$ |                                      |                                    |  |  |
|          | TS3                             |                                    |                                      | $(117, 14x0, 2x10)/100 = 2,34 (+)$ |  |  |
|          | TS4                             |                                    |                                      | $(117, 14x0, 2x10)/100 = 2,34 (+)$ |  |  |
|          | P <sub>10</sub>                 | $(117, 14x0, 2x10)/100 = 2,34$ (-) |                                      |                                    |  |  |
| Eixo "C" | P11                             | $(117, 14x0, 2x10)/100 = 2,34 (+)$ |                                      |                                    |  |  |
|          | TS5                             |                                    |                                      | $(117, 14x0, 2x10)/100 = 2,34 (+)$ |  |  |
|          | TS6                             |                                    |                                      | $(117, 14x0, 2x10)/100 = 2,34 (+)$ |  |  |
|          | P <sub>12</sub>                 | $(117, 14x0, 2x10)/100 = 2,34$ (-) |                                      |                                    |  |  |
| ٟؖؖؖؖؖ   | P <sub>13</sub>                 | $(117, 14x0, 2x10)/100 = 2,34 (+)$ |                                      |                                    |  |  |
| Eixo     | TS7                             |                                    |                                      | $(117, 14x0, 2x10)/100 = 2,34 (+)$ |  |  |
|          | TS8                             |                                    |                                      | $(117, 14x0, 2x10)/100 = 2,34 (+)$ |  |  |
|          | P <sub>14</sub>                 | $(117, 14x0, 2x10)/100 = 2,34$ (-) |                                      |                                    |  |  |
| ្ទុំប    | P <sub>15</sub>                 | $(117, 14x0, 2x10)/100 = 2,34 (+)$ |                                      |                                    |  |  |
| Eixo     | TS <sub>9</sub>                 |                                    |                                      | $(117, 14x0, 2x10)/100 = 2,34 (+)$ |  |  |
|          | <b>TS10</b>                     |                                    |                                      | $(117, 14x0, 2x10)/100 = 2,34 (+)$ |  |  |

**Anexo E – Carga finais vento 0° e 180° para rugosidade categoria II**

|          | P16             | $(117, 14x0, 6x10)/100 = 3,51$ (-) |                                       |                                    |
|----------|-----------------|------------------------------------|---------------------------------------|------------------------------------|
| Eixo "F" | P17             | $(117, 14x0, 6x10)/100 = 3,52 (+)$ |                                       |                                    |
|          | <b>TS11</b>     |                                    |                                       | $(117, 14x0, 6x10)/100 = 3,51 (+)$ |
|          | <b>TS12</b>     |                                    |                                       | $(117, 14x0, 6x10)/100 = 3,51 (+)$ |
|          | P18             | $(117, 14x0, 4x10)/100 = 4,69$ (-) |                                       |                                    |
| Eixo "G" | P19             | $(117, 14x0, 4x10)/100 = 4,69$ (+) |                                       |                                    |
|          | <b>TS13</b>     |                                    |                                       | $(117, 14x0, 4x10)/100 = 4,69$ (+) |
|          | <b>TS14</b>     |                                    |                                       | $(117, 14x0, 4x10)/100 = 4,69$ (+) |
|          | P <sub>20</sub> | $(117, 14x0, 4x10)/100 = 4,69$ (-) |                                       |                                    |
| Eixo "H" | P <sub>21</sub> | $(117, 14x0, 4x10)/100 = 4,69$ (+) |                                       |                                    |
|          | <b>TS15</b>     |                                    |                                       | $(117, 14x0, 4x10)/100 = 4,69$ (+) |
|          | <b>TS16</b>     |                                    |                                       | $(117, 14x0, 4x10)/100 = 4,69$ (+) |
|          | P <sub>22</sub> | $(117, 14x0, 8x10)/100 = 9,37$ (-) |                                       |                                    |
| Eixo "l" | P <sub>23</sub> | $(117, 14x0, 8x10)/100 = 9,37 (+)$ |                                       |                                    |
|          | <b>TS17</b>     |                                    |                                       | $(117, 14x0, 8x10)/100 = 9,37 (+)$ |
|          | <b>TS18</b>     |                                    |                                       | $(117, 14x0, 8x10)/100 = 9,37 (+)$ |
|          | P <sub>24</sub> | $(117, 14x0, 8x10)/100 = 9,37$ (-) |                                       |                                    |
| Eixo "J" | P <sub>25</sub> | $(117, 14x0, 8x10)/100 = 937 (+)$  |                                       |                                    |
|          | <b>TS19</b>     |                                    |                                       | $(117, 14x0, 8x10)/100 = 9,37 (+)$ |
|          | <b>TS20</b>     |                                    |                                       | $(117, 14x0, 8x10)/100 = 9,37 (+)$ |
|          | P <sub>26</sub> | $(117, 14x0, 8x5)/100 = 4,69$ (-)  | $(117, 14x0, 7x4)/100 = 3,28$ (+)     |                                    |
|          | P <sub>27</sub> |                                    | $(117, 14x0, 7x8)/100 = 6,56 (+)$     |                                    |
|          | P <sub>28</sub> |                                    | $(117, 14x0, 7x8, 5)/100 = 6, 97 (+)$ |                                    |
| ٿ<br>آ   | P <sub>29</sub> |                                    | $(117, 14x0, 7x9)/100 = 7,38 (+)$     |                                    |
| Eixo     | P30             |                                    | $(117, 14x0, 7x8, 5)/100 = 6, 97 (+)$ |                                    |
|          | P31             |                                    | $(117, 14x0, 7x8)/100 = 6,56 (+)$     |                                    |
|          | P32             | $(117, 14x0, 8x5)/100 = 4, 69 (+)$ | $(117, 14x0, 7x4)/100 = 3,28 (+)$     |                                    |
|          | TS21            |                                    |                                       | $(117, 14x0, 8x5)/100 = 4,69 (+)$  |
|          | <b>TS22</b>     |                                    |                                       | $(117, 14x0, 8x5)/100 = 4,69 (+)$  |

**ANEXO E – Conclusão**

|          | - Carga miais vento su le zi ul para rugosidade categoria in<br>Rugosidade II - q = 117,14 Kgf/m <sup>2</sup>   Vento 90° e 270° |                                    |                                      |                                       |  |
|----------|----------------------------------------------------------------------------------------------------|------------------------------------|--------------------------------------|---------------------------------------|--|
| Eixo     | Elem.                                                                                                    | $Fx_{-}^{+}(kgf/cm)$               | $Fy_{-}^{+}$ (kgf/cm)                | $Fz_{-}^{+}$ (kgf/cm)                 |  |
|          | P <sub>1</sub>                                                                                                    | $(117, 14x0, 5x5)/100 = 2,93$ (-)  | $(117, 14x0, 5x4)/100 = 2,34 (+)$    |                                       |  |
|          | P <sub>2</sub>                                                                                                    |                                    | $(117, 14x0, 5x8)/100 = 4,69$ (+)    |                                       |  |
|          | P <sub>3</sub>                                                                                                    |                                    | $(117, 14x0, 5x8, 5)/100 = 4,98 (+)$ |                                       |  |
|          | P <sub>4</sub>                                                                                                    |                                    | $(117, 14x0, 7x9)/100 = 7,38 (+)$    |                                       |  |
| Eixo "A" | P <sub>5</sub>                                                                                                    |                                    | $(117, 14x0, 9x8, 5)/100 = 8,96 (+)$ |                                       |  |
|          | P <sub>6</sub>                                                                                                    |                                    | $(117, 14x0, 9x8)/100 = 8,43 (+)$    |                                       |  |
|          | P7                                                                                                    | $(117, 14x0, 7x5)/100 = 4, 1$ (-)  | $(117, 14x0, 9x4)/100 = 4,22 (+)$    |                                       |  |
|          | TS <sub>1</sub>                                                                                                    |                                    |                                      | $(117, 14x0, 4x5)/100 = 2,34 (+)$     |  |
|          | TS <sub>2</sub>                                                                                                    |                                    |                                      | $(117, 14x0, 87x5)/100 = 5,1 (+)$     |  |
|          | P08                                                                                                    | $(117, 14x0, 5x10)/100 = 5,86$ (-) |                                      |                                       |  |
| Eixo"B"  | P <sub>09</sub>                                                                                                    | $(117, 14x0, 7x10)/100 = 8,2$ (-)  |                                      |                                       |  |
|          | TS <sub>3</sub>                                                                                                    |                                    |                                      | $(117, 14x0, 4x10)/100 = 4,69 (+)$    |  |
|          | TS4                                                                                                    |                                    |                                      | $(117, 14x0, 87x10)/100 = 10, 19 (+)$ |  |
|          | P <sub>10</sub>                                                                                                    | $(117, 14x0, 5x10)/100 = 5,86$ (-) |                                      |                                       |  |
| Eixo "C" | P11                                                                                                    | $(117, 14x0, 7x10)/100 = 8,2$ (-)  |                                      |                                       |  |
|          | TS5                                                                                                    |                                    |                                      | $(117, 14x0, 4x10)/100 = 4,69 (+)$    |  |
|          | TS6                                                                                                    |                                    |                                      | $(117, 14x0, 87x10)/100 = 10, 19 (+)$ |  |
|          | P <sub>12</sub>                                                                                                    | $(117, 14x0, 5x10)/100 = 5,86$ (-) |                                      |                                       |  |
| Eixo "D" | P <sub>13</sub>                                                                                                    | $(117, 14x0, 7x10)/100 = 8,2$ (-)  |                                      |                                       |  |
|          | TS7                                                                                                    |                                    |                                      | $(117, 14x0, 4x10)/100 = 4,69$ (+)    |  |
|          | TS8                                                                                                    |                                    |                                      | $(117, 14x0, 87x10)/100 = 10, 19 (+)$ |  |
|          | P14                                                                                                    | $(117, 14x0, 5x10)/100 = 5,86$ (-) |                                      |                                       |  |
|          | P <sub>15</sub>                                                                                                    | $(117, 14x0, 7x10)/100 = 8,2$ (-)  |                                      |                                       |  |
| Eixo "E" | TS9                                                                                                    |                                    |                                      | $(117, 14x0, 4x10)/100 = 4,69$ (+)    |  |
|          | <b>TS10</b>                                                                                                    |                                    |                                      | $(117, 14x0, 87x10)/100 = 10, 19 (+)$ |  |

**ANEXO F – Carga finais vento 90° e 270° para rugosidade categoria II**

|          | P16             | $(117, 14x0, 5x10)/100 = 5,86$ (-) |                                      |                                       |
|----------|-----------------|------------------------------------|--------------------------------------|---------------------------------------|
| Eixo "F" | P17             | $(117, 14x0, 7x10)/100 = 8,2$ (-)  |                                      |                                       |
|          | <b>TS11</b>     |                                    |                                      | $(117, 14x0, 4x10)/100 = 4,69$ (+)    |
|          | <b>TS12</b>     |                                    |                                      | $(117, 14x0, 87x10)/100 = 10, 19 (+)$ |
|          | P18             | $(117, 14x0, 5x10)/100 = 5,86$ (-) |                                      |                                       |
| Eixo "G" | P <sub>19</sub> | $(117, 14x0, 7x10)/100 = 8,2$ (-)  |                                      |                                       |
|          | <b>TS13</b>     |                                    |                                      | $(117, 14x0, 4x10)/100 = 4,69$ (+)    |
|          | <b>TS14</b>     |                                    |                                      | $(117, 14x0, 87x10)/100 = 10, 19 (+)$ |
|          | P <sub>20</sub> | $(117, 14x0, 5x10)/100 = 5,86$ (-) |                                      |                                       |
| Eixo "H" | P <sub>21</sub> | $(117, 14x0, 7x10)/100 = 8,2$ (-)  |                                      |                                       |
|          | <b>TS15</b>     |                                    |                                      | $(117, 14x0, 4x10)/100 = 4,69$ (+)    |
|          | <b>TS16</b>     |                                    |                                      | $(117, 14x0, 87x10)/100 = 10, 19 (+)$ |
|          | P <sub>22</sub> | $(117, 14x0, 5x10)/100 = 5,86$ (-) |                                      |                                       |
| Eixo "I" | P <sub>23</sub> | $(117, 14x0, 7x10)/100 = 8,2$ (-)  |                                      |                                       |
|          | <b>TS17</b>     |                                    |                                      | $(117, 14x0, 4x10)/100 = 4,69$ (+)    |
|          | <b>TS18</b>     |                                    |                                      | $(117, 14x0, 87x10)/100 = 10, 19 (+)$ |
|          | P <sub>24</sub> | $(117, 14x0, 5x10)/100 = 5,86$ (-) |                                      |                                       |
| Eixo"J"  | P <sub>25</sub> | $(117, 14x0, 7x10)/100 = 8,2$ (-)  |                                      |                                       |
|          | <b>TS19</b>     |                                    |                                      | $(117, 14x0, 4x10)/100 = 4,69$ (+)    |
|          | <b>TS20</b>     |                                    |                                      | $(117, 14x0, 87x10)/100 = 10, 19 (+)$ |
|          | P <sub>26</sub> | $(117, 14x0, 5x5)/100 = 2,93$ (-)  | $(117, 14x0, 5x4)/100 = 2,34$ (-)    |                                       |
|          | P <sub>27</sub> |                                    | $(117, 14x0, 5x8)/100 = 4,69$ (-)    |                                       |
|          | P <sub>28</sub> |                                    | $(117, 14x0, 5x8, 5)/100 = 4,98$ (-) |                                       |
| ٿ<br>ڇ   | P <sub>29</sub> |                                    | $(117, 14x0, 7x9)/100 = 7,38$ (-)    |                                       |
| Eixo     | P30             |                                    | $(117, 14x0, 9x8, 5)/100 = 8,96$ (-) |                                       |
|          | P31             |                                    | $(117, 14x0, 9x8)/100 = 8,43$ (-)    |                                       |
|          | P32             | $(117, 14x0, 7x5)/100 = 4, 1$ (-)  | $(117, 14x0, 9x4)/100 = 4,22$ (-)    |                                       |
|          | <b>TS21</b>     |                                    |                                      | $(117, 14x0, 4x5)/100 = 2,34 (+)$     |
|          | <b>TS22</b>     |                                    |                                      | $(117, 14x0, 87x5)/100 = 5,1 (+)$     |

**ANEXO F – Conclusão**

|             | Rugosidade V   Vento 0° e 180° |                               |                                  |                                 |  |  |
|-------------|--------------------------------|-------------------------------|----------------------------------|---------------------------------|--|--|
| <b>Eixo</b> | Elem.                          | $Fx_{-}^{+}(kgf/cm)$          | $Fy_{-}^{+}$ (kgf/cm)            | $Fz_{-}^{+}(kgf/cm)$            |  |  |
|             | P1                             | $(61,06x0,2x5)/100=0,61$ (-)  | $(61,06x0,3x4)/100 = 0,73 (+)$   |                                 |  |  |
|             | P2                             |                               | $(61,06x0,3x8)/100 = 1,47 (+)$   |                                 |  |  |
|             | P3                             |                               | $(61,06x0,3x8,5)/100 = 1,55 (+)$ |                                 |  |  |
|             | P <sub>4</sub>                 |                               | $(61,06x0,3x9)/100 = 1,65 (+)$   |                                 |  |  |
| Eixo "A"    | P <sub>5</sub>                 |                               | $(61,06x0,3x8,5)/100 = 1,55 (+)$ |                                 |  |  |
|             | P6                             |                               | $(61,06x0,3x8)/100 = 1,47 (+)$   |                                 |  |  |
|             | P7                             | $(61,06x0,2x5)/100=0,61$ (+)  | $(61,06x0,3x4)/100 = 0,73 (+)$   |                                 |  |  |
|             | TS1                            |                               |                                  | $(61,06x0,2x5)/100 = 0,61 (+)$  |  |  |
|             | TS <sub>2</sub>                |                               |                                  | $(61,06x0,2x5)/100 = 0,61 (+)$  |  |  |
|             | P08                            | $(61,06x0,2x10)/100=1,22$ (-) |                                  |                                 |  |  |
| Eixo "B"    | P09                            | $(61,06x0,2x10)/100=1,22 (+)$ |                                  |                                 |  |  |
|             | TS3                            |                               |                                  | $(61,06x0,2x10)/100 = 1,22 (+)$ |  |  |
|             | TS4                            |                               |                                  | $(61,06x0,2x10)/100 = 1,22 (+)$ |  |  |
|             | P <sub>10</sub>                | $(61,06x0,2x10)/100=1,22$ (-) |                                  |                                 |  |  |
| Eixo"C"     | P11                            | $(61,06x0,2x10)/100=1,22 (+)$ |                                  |                                 |  |  |
|             | TS5                            |                               |                                  | $(61,06x0,2x10)/100 = 1,22 (+)$ |  |  |
|             | TS6                            |                               |                                  | $(61,06x0,2x10)/100 = 1,22 (+)$ |  |  |
|             | P12                            | $(61,06x0,2x10)/100=1,22$ (-) |                                  |                                 |  |  |
| Eixo "D"    | P <sub>13</sub>                | $(61,06x0,2x10)/100=1,22 (+)$ |                                  |                                 |  |  |
|             | TS7                            |                               |                                  | $(61,06x0,2x10)/100 = 1,22 (+)$ |  |  |
|             | TS8                            |                               |                                  | $(61,06x0,2x10)/100 = 1,22 (+)$ |  |  |
|             | P14                            | $(61,06x0,2x10)/100=1,22$ (-) |                                  |                                 |  |  |
|             | P <sub>15</sub>                | $(61,06x0,2x10)/100=1,22 (+)$ |                                  |                                 |  |  |
| Eixo "E"    | TS9                            |                               |                                  | $(61,06x0,2x10)/100 = 1,22 (+)$ |  |  |
|             | TS10                           |                               |                                  | $(61,06x0,2x10)/100 = 1,22 (+)$ |  |  |

**ANEXO G – Carga finais vento 0° e 180° para rugosidade categoria V**

|          | P16             | $(61,06x0,6x10)/100=1,83$ (-) |                                  |                                 |
|----------|-----------------|-------------------------------|----------------------------------|---------------------------------|
| Eixo "F" | P17             | $(61,06x0,6x10)/100=1,83(+)$  |                                  |                                 |
|          | <b>TS11</b>     |                               |                                  | $(61,06x0,6x10)/100 = 1,83 (+)$ |
|          | TS12            |                               |                                  | $(61,06x0,6x10)/100 = 1,83 (+)$ |
|          | P18             | $(61,06x0,4x10)/100=2,44$ (-) |                                  |                                 |
| Eixo "G" | P <sub>19</sub> | $(61,06x0,4x10)/100=2,44 (+)$ |                                  |                                 |
|          | <b>TS13</b>     |                               |                                  | $(61,06x0,4x10)/100 = 2,44 (+)$ |
|          | <b>TS14</b>     |                               |                                  | $(61,06x0,4x10)/100 = 2,44 (+)$ |
|          | P <sub>20</sub> | $(61,06x0,4x10)/100=2,44$ (-) |                                  |                                 |
| Eixo "H" | P <sub>21</sub> | $(61,06x0,4x10)/100=2,44 (+)$ |                                  |                                 |
|          | <b>TS15</b>     |                               |                                  | $(61,06x0,4x10)/100 = 2,44 (+)$ |
|          | <b>TS16</b>     |                               |                                  | $(61,06x0,4x10)/100 = 2,44 (+)$ |
|          | P <sub>22</sub> | $(61,06x0,8x10)/100=4,88$ (-) |                                  |                                 |
| Eixo " " | P <sub>23</sub> | $(61,06x0,8x10)/100=4,88$ (+) |                                  |                                 |
|          | TS17            |                               |                                  | $(61,06x0,8x10)/100 = 4,88$ (+) |
|          | <b>TS18</b>     |                               |                                  | $(61,06x0,8x10)/100 = 4,88 (+)$ |
|          | P <sub>24</sub> | $(61,06x0,8x10)/100=4,88$ (-) |                                  |                                 |
| Eixo "J" | P <sub>25</sub> | $(61,06x0,8x10)/100=4,88 (+)$ |                                  |                                 |
|          | <b>TS19</b>     |                               |                                  | $(61,06x0,8x10)/100 = 4,88$ (+) |
|          | <b>TS20</b>     |                               |                                  | $(61,06x0,8x10)/100 = 4,88$ (+) |
|          | P <sub>26</sub> | $(61,06x0,8x5)/100=2,44$ (-)  | $(61,06x0,7x4)/100 = 1,71 (+)$   |                                 |
|          | P <sub>27</sub> |                               | $(61,06x0,7x8)/100 = 3,42 (+)$   |                                 |
|          | P <sub>28</sub> |                               | $(61,06x0,7x8,5)/100 = 3,63 (+)$ |                                 |
|          | P <sub>29</sub> |                               | $(61,06x0,7x9)/100 = 3,85 (+)$   |                                 |
| Eixo "K" | P30             |                               | $(61,06x0,7x8,5)/100 = 3,63 (+)$ |                                 |
|          | P31             |                               | $(61,06x0,7x8)/100 = 3,42 (+)$   |                                 |
|          | P32             | $(61,06x0,8x5)/100=2,44 (+)$  | $(61,06x0,7x4)/100 = 1,71 (+)$   |                                 |
|          | <b>TS21</b>     |                               |                                  | $(61,06x0,8x5)/100 = 2,44 (+)$  |
|          | TS22            |                               |                                  | $(61,06x0,8x5)/100 = 2,44 (+)$  |

**ANEXO G – Conclusão**

| Rugosidade V   Vento 90° e 270° |                 |                               |                                 |                                  |
|---------------------------------|-----------------|-------------------------------|---------------------------------|----------------------------------|
| <b>Eixo</b>                     | Elem.           | $Fx_{-}^{+}(kgf/cm)$          | $Fy_{-}^{+}$ (kgf/cm)           | $Fz_{-}^{+}$ (kgf/cm)            |
| Eixo "A"                        | P <sub>1</sub>  | $(61,06x0,5x5)/100=1,53$ (-)  | $(61,06x0,5x4)/100 = 1,22 (+)$  |                                  |
|                                 | P <sub>2</sub>  |                               | $(61,06x0,5x8)/100 = 2,44 (+)$  |                                  |
|                                 | P <sub>3</sub>  |                               | $(61,06x0,5x8,5)/100 = 2,6 (+)$ |                                  |
|                                 | P <sub>4</sub>  |                               | $(61,06x0,7x9)/100 = 3,84 (+)$  |                                  |
|                                 | P <sub>5</sub>  |                               | $(61,06x0,9x8,5)/100 = 2,6 (+)$ |                                  |
|                                 | P <sub>6</sub>  |                               | $(61,06x0,9x8)/100 = 2,44 (+)$  |                                  |
|                                 | P7              | $(61,06x0,7x5)/100=2,14$ (-)  | $(61,06x0,9x4)/100 = 1,22 (+)$  |                                  |
|                                 | TS1             |                               |                                 | $(61,06x0,4x5)/100 = 1,22 (+)$   |
|                                 | TS <sub>2</sub> |                               |                                 | $(61,06x0,87x5)/100 = 2,66 (+)$  |
| Eixo "B"                        | P08             | $(61,06x0,5x10)/100=3,05$ (-) |                                 |                                  |
|                                 | P09             | $(61,06x0,7x10)/100=4,27$ (-) |                                 |                                  |
|                                 | TS3             |                               |                                 | $(61,06x0,4x10)/100 = 2,44 (+)$  |
|                                 | TS4             |                               |                                 | $(61,06x0,87x10)/100 = 5,31 (+)$ |
| Eixo "C"                        | P10             | $(61,06x0,5x10)/100=3,05$ (-) |                                 |                                  |
|                                 | P11             | $(61,06x0,7x10)/100=4,27$ (-) |                                 |                                  |
|                                 | TS5             |                               |                                 | $(61,06x0,4x10)/100 = 2,44 (+)$  |
|                                 | TS6             |                               |                                 | $(61,06x0,87x10)/100 = 5,31 (+)$ |
| Είχο "D"                        | P12             | $(61,06x0,5x10)/100=3,05$ (-) |                                 |                                  |
|                                 | P <sub>13</sub> | $(61,06x0,7x10)/100=4,27$ (-) |                                 |                                  |
|                                 | TS7             |                               |                                 | $(61,06x0,4x10)/100 = 2,44 (+)$  |
|                                 | TS8             |                               |                                 | $(61,06x0,87x10)/100 = 5,31 (+)$ |
| Eixo "E"                        | P14             | $(61,06x0,5x10)/100=3,05$ (-) |                                 |                                  |
|                                 | P <sub>15</sub> | $(61,06x0,7x10)/100=4,27$ (-) |                                 |                                  |
|                                 | TS9             |                               |                                 | $(61,06x0,4x10)/100 = 2,44 (+)$  |
|                                 | TS10            |                               | -                               | $(61,06x0,87x10)/100 = 5,31 (+)$ |

**ANEXO H – Carga finais vento 90° e 270° para rugosidade categoria V**
|          | P16             | $(61,06x0,5x10)/100=3,05$ (-) |                                 |                                  |
|----------|-----------------|-------------------------------|---------------------------------|----------------------------------|
| Eixo "F" | P17             | $(61,06x0,7x10)/100=4,27$ (-) |                                 |                                  |
|          | <b>TS11</b>     |                               |                                 | $(61,06x0,4x10)/100 = 2,44 (+)$  |
|          | <b>TS12</b>     |                               |                                 | $(61,06x0,87x10)/100 = 5,31 (+)$ |
|          | P18             | $(61,06x0,5x10)/100=3,05$ (-) |                                 |                                  |
| Eixo "G" | P <sub>19</sub> | $(61,06x0,7x10)/100=4,27$ (-) |                                 |                                  |
|          | TS13            |                               |                                 | $(61,06x0,4x10)/100 = 2,44 (+)$  |
|          | <b>TS14</b>     |                               |                                 | $(61,06x0,87x10)/100 = 5,31 (+)$ |
|          | P <sub>20</sub> | $(61,06x0,5x10)/100=3,05$ (-) |                                 |                                  |
|          | P21             | $(61,06x0,7x10)/100=4,27$ (-) |                                 |                                  |
| Eixo "H" | <b>TS15</b>     |                               |                                 | $(61,06x0,4x10)/100 = 2,44 (+)$  |
|          | <b>TS16</b>     |                               |                                 | $(61,06x0,87x10)/100 = 5,31 (+)$ |
|          | P <sub>22</sub> | $(61,06x0,5x10)/100=3,05$ (-) |                                 |                                  |
| Eixo "l" | P <sub>23</sub> | $(61,06x0,7x10)/100=4,27$ (-) |                                 |                                  |
|          | TS17            |                               |                                 | $(61,06x0,4x10)/100 = 2,44 (+)$  |
|          | <b>TS18</b>     |                               |                                 | $(61,06x0,87x10)/100 = 5,31 (+)$ |
|          | P24             | $(61,06x0,5x10)/100=3,05$ (-) |                                 |                                  |
| Eixo "J" | P <sub>25</sub> | $(61,06x0,7x10)/100=4,27$ (-) |                                 |                                  |
|          | <b>TS19</b>     |                               |                                 | $(61,06x0,4x10)/100 = 2,44 (+)$  |
|          | <b>TS20</b>     |                               |                                 | $(61,06x0,87x10)/100 = 5,31 (+)$ |
|          | P <sub>26</sub> | $(61,06x0,5x5)/100=1,53$ (-)  | $(61,06x0,5x4)/100 = 1,22$ (-)  |                                  |
|          | P <sub>27</sub> |                               | $(61,06x0,5x8)/100 = 2,44$ (-)  |                                  |
|          | P <sub>28</sub> |                               | $(61,06x0,5x8,5)/100 = 2,6$ (-) |                                  |
|          | P <sub>29</sub> |                               | $(61,06x0,7x9)/100 = 3,84$ (-)  |                                  |
| Eixo "K" | P30             |                               | $(61,06x0,9x8,5)/100 = 2,6$ (-) |                                  |
|          | P31             |                               | $(61,06x0,9x8)/100 = 2,44$ (-)  |                                  |
|          | P32             | $(61,06x0,7x5)/100=2,14$ (-)  | $(61,06x0,9x4)/100 = 1,22$ (-)  |                                  |
|          | TS21            |                               |                                 | $(61,06x0,4x5)/100 = 2,66 (+)$   |
|          | <b>TS22</b>     |                               |                                 | $(61,06x0,87x5)/100 = 1,22 (+)$  |

**ANEXO H – Conclusão**

|             | $\sigma$ i – Oarga miais ventu v $\epsilon$ Tou , Cr $_{\rm i}$ – U,J para rugusiuaue categuria ir<br>Rugosidade II   Vento 0° e 180° - Pressão interna +0,3 |                                    |                                      |                                    |  |
|-------------|----------------------------------------------------------------------------------------------------|------------------------------------|--------------------------------------|------------------------------------|--|
| <b>Eixo</b> | Elem.                                                                                                    | $Fx_{-}^{+}(kgf/cm)$               | $Fy_{-}^{+}$ (kgf/cm)                | $Fz_{-}^{+}$ (kgf/cm)              |  |
|             | P <sub>1</sub>                                                                                                    | $(117, 14x0, 3x5)/100 = 1,76$ (-)  | $(117, 14x0, 3x4)/100 = 1,41 (+)$    |                                    |  |
|             | P <sub>2</sub>                                                                                                    |                                    | $(117, 14x0, 3x8)/100 = 2,81$ (+)    |                                    |  |
|             | P <sub>3</sub>                                                                                                    |                                    | $(117, 14x0, 3x8, 5)/100 = 2,99 (+)$ |                                    |  |
|             | P <sub>4</sub>                                                                                                    |                                    | $(117, 14x0, 3x9)/100 = 3,16 (+)$    |                                    |  |
| Eixo "A"    | P <sub>5</sub>                                                                                                    |                                    | $(117, 14x0, 3x8, 5)/100 = 2,99 (+)$ |                                    |  |
|             | Р6                                                                                                    |                                    | $(117, 14x0, 3x8)/100 = 2,81$ (+)    |                                    |  |
|             | P7                                                                                                    | $(117, 14x0, 3x5)/100 = 1,76 (+)$  | $(117, 14x0, 3x4)/100 = 1,41 (+)$    |                                    |  |
|             | TS <sub>1</sub>                                                                                                    |                                    |                                      | $(117, 14x0, 2x5)/100 = 1,76 (+)$  |  |
|             | TS <sub>2</sub>                                                                                                    |                                    |                                      | $(117, 14x0, 2x5)/100 = 1,76 (+)$  |  |
|             | P08                                                                                                    | $(117, 14x0, 3x10)/100 = 3,51$ (-) |                                      |                                    |  |
| Eixo"B"     | P <sub>09</sub>                                                                                                    | $(117, 14x0, 3x10)/100 = 3,51 (+)$ |                                      |                                    |  |
|             | TS3                                                                                                    |                                    |                                      | $(117, 14x0, 3x10)/100 = 3,51 (+)$ |  |
|             | TS4                                                                                                    |                                    |                                      | $(117, 14x0, 3x10)/100 = 3,51$ (+) |  |
|             | P <sub>10</sub>                                                                                                    | $(117, 14x0, 3x10)/100 = 3,51$ (-) |                                      |                                    |  |
| Eixo "C"    | P11                                                                                                    | $(117, 14x0, 3x10)/100 = 3,51 (+)$ |                                      |                                    |  |
|             | TS5                                                                                                    |                                    |                                      | $(117, 14x0, 3x10)/100 = 3,51$ (+) |  |
|             | TS6                                                                                                    |                                    |                                      | $(117, 14x0, 3x10)/100 = 3,51 (+)$ |  |
|             | P12                                                                                                    | $(117, 14x0, 3x10)/100 = 3,51$ (-) |                                      |                                    |  |
| Eixo"D"     | P <sub>13</sub>                                                                                                    | $(117, 14x0, 3x10)/100 = 3,51 (+)$ |                                      |                                    |  |
|             | TS7                                                                                                    |                                    |                                      | $(117, 14x0, 3x10)/100 = 3,51 (+)$ |  |
|             | TS8                                                                                                    |                                    |                                      | $(117, 14x0, 3x10)/100 = 3,51 (+)$ |  |
|             | P14                                                                                                    | $(117, 14x0, 3x10)/100 = 3,51$ (-) |                                      |                                    |  |
| Eixo "E"    | P <sub>15</sub>                                                                                                    | $(117, 14x0, 3x10)/100 = 3,51$ (+) |                                      |                                    |  |
|             | TS9                                                                                                    |                                    |                                      | $(117, 14x0, 3x10)/100 = 3,51$ (+) |  |
|             | <b>TS10</b>                                                                                                    |                                    |                                      | $(117, 14x0, 3x10)/100 = 3,51$ (+) |  |

**ANEXO I – Carga finais vento 0° e 180°, =-0,3 para rugosidade categoria II**

|          | P16             | $(117, 14x0, 3x10)/100 = 3,51$ (-) |                                    |
|----------|-----------------|------------------------------------|------------------------------------|
| Eixo "F" | P17             | $(117, 14x0, 3x10)/100 = 3,51 (+)$ |                                    |
|          | <b>TS11</b>     |                                    | $(117, 14x0, 3x10)/100 = 3,51$ (+) |
|          | <b>TS12</b>     |                                    | $(117, 14x0, 3x10)/100 = 3,51 (+)$ |
|          | P18             | $(117, 14x0, 3x10)/100 = 3,51$ (-) |                                    |
| Eixo "G" | P <sub>19</sub> | $(117, 14x0, 3x10)/100 = 3,51 (+)$ |                                    |
|          | <b>TS13</b>     |                                    | $(117, 14x0, 3x10)/100 = 3,51$ (+) |
|          | <b>TS14</b>     |                                    | $(117, 14x0, 3x10)/100 = 3,51 (+)$ |
|          | P <sub>20</sub> | $(117, 14x0, 3x10)/100 = 3,51$ (-) |                                    |
| Eixo "H" | P21             | $(117, 14x0, 3x10)/100 = 3,51 (+)$ |                                    |
|          | <b>TS15</b>     |                                    | $(117, 14x0, 3x10)/100 = 3,51 (+)$ |
|          | <b>TS16</b>     |                                    | $(117, 14x0, 3x10)/100 = 3,51 (+)$ |
|          | P <sub>22</sub> | $(117, 14x0, 3x10)/100 = 3,51$ (-) |                                    |
| Eixo " " | P <sub>23</sub> | $(117, 14x0, 3x10)/100 = 3,51 (+)$ |                                    |
|          | <b>TS17</b>     |                                    | $(117, 14x0, 3x10)/100 = 3,51 (+)$ |
|          | <b>TS18</b>     |                                    | $(117, 14x0, 3x10)/100 = 3,51 (+)$ |
|          | P <sub>24</sub> | $(117, 14x0, 3x10)/100 = 3,51$ (-) |                                    |
| Eixo"J"  | P <sub>25</sub> | $(117, 14x0, 3x10)/100 = 3,51 (+)$ |                                    |
|          | <b>TS19</b>     |                                    | $(117, 14x0, 3x10)/100 = 3,51 (+)$ |
|          | <b>TS20</b>     |                                    | $(117, 14x0, 3x10)/100 = 3,51 (+)$ |
|          | P <sub>26</sub> | $(117, 14x0, 3x5)/100 = 1,76$ (-)  |                                    |
|          | P <sub>27</sub> |                                    |                                    |
|          | P <sub>28</sub> |                                    |                                    |
|          | P <sub>29</sub> |                                    |                                    |
| Eixo "ł  | P30             |                                    |                                    |
|          | P31             |                                    |                                    |
|          | P32             | $(117, 14x0, 3x5)/100 = 1,76 (+)$  |                                    |
|          | <b>TS21</b>     |                                    | $(117, 14x0, 2x5)/100 = 1,76 (+)$  |
|          | <b>TS22</b>     |                                    | $(117, 14x0, 2x5)/100 = 1,76 (+)$  |

**ANEXO I – Conclusão**

|             |                 | u u                                | $\sim$ roma of $\sim$ 100 $\,$ , cr $\,$ = 10,2 para ragoonaalo balog<br>Rugosidade II   Vento 0° e 180° - Pressão interna -0,2 |                                    |
|-------------|-----------------|------------------------------------|----------------------------------------------------------------------------------------------------|------------------------------------|
| <b>Eixo</b> | Elem.           | $Fx_{-}^{+}(kgf/cm)$               | $Fy_{-}^{+}$ (kgf/cm)                                                                                                    | $Fz_{-}^{+}$ (kgf/cm)              |
|             | P <sub>1</sub>  | $(117, 14x0, 2x5)/100 = 1, 17 (+)$ |                                                                                                    |                                    |
|             | P <sub>2</sub>  |                                    |                                                                                                    |                                    |
|             | P <sub>3</sub>  |                                    |                                                                                                    |                                    |
|             | P <sub>4</sub>  |                                    |                                                                                                    |                                    |
| Eixo "A"    | P <sub>5</sub>  |                                    |                                                                                                    |                                    |
|             | P <sub>6</sub>  |                                    |                                                                                                    |                                    |
|             | P7              | $(117, 14x0, 2x5)/100 = 1, 17$ (-) |                                                                                                    |                                    |
|             | TS1             |                                    |                                                                                                    | $(117, 14x0, 2x5)/100 = 1, 17$ (-) |
|             | TS2             |                                    |                                                                                                    | $(117, 14x0, 2x5)/100 = 1, 17$ (-) |
|             | P08             | $(117, 14x0, 2x10)/100 = 2,34(+)$  |                                                                                                    |                                    |
| Eixo "B"    | P <sub>09</sub> | $(117, 14x0, 2x10)/100 = 2,34$ (-) |                                                                                                    |                                    |
|             | TS3             |                                    |                                                                                                    | $(117, 14x0, 2x10)/100 = 2,34$ (-) |
|             | TS4             |                                    |                                                                                                    | $(117, 14x0, 2x10)/100 = 2,34$ (-) |
|             | P <sub>10</sub> | $(117, 14x0, 2x10)/100 = 2,34(+)$  |                                                                                                    |                                    |
| Eixo "C"    | P11             | $(117, 14x0, 2x10)/100 = 2,34$ (-) |                                                                                                    |                                    |
|             | TS <sub>5</sub> |                                    |                                                                                                    | $(117, 14x0, 2x10)/100 = 2,34$ (-) |
|             | TS <sub>6</sub> |                                    |                                                                                                    | $(117, 14x0, 2x10)/100 = 2,34$ (-) |
|             | P12             | $(117, 14x0, 2x10)/100 = 2,34(+)$  |                                                                                                    |                                    |
| Eixo "D"    | P <sub>13</sub> | $(117, 14x0, 2x10)/100 = 2,34$ (-) |                                                                                                    |                                    |
|             | TS7             |                                    |                                                                                                    | $(117, 14x0, 2x10)/100 = 2,34$ (-) |
|             | TS8             |                                    |                                                                                                    | $(117, 14x0, 2x10)/100 = 2,34$ (-) |
|             | P14             | $(117, 14x0, 2x10)/100 = 2,34(+)$  |                                                                                                    |                                    |
| Eixo "E"    | P <sub>15</sub> | $(117, 14x0, 2x10)/100 = 2,34$ (-) |                                                                                                    |                                    |
|             | TS9             |                                    |                                                                                                    | $(117, 14x0, 2x10)/100 = 2,34$ (-) |
|             | <b>TS10</b>     |                                    |                                                                                                    | $(117, 14x0, 2x10)/100 = 2,34$ (-) |

**ANEXO J – Carga finais vento 0° e 180°, =+0,2 para rugosidade categoria II**

|          | P <sub>16</sub> | $(117, 14x0, 2x10)/100 = 2,34(+)$  |                                      |                                    |
|----------|-----------------|------------------------------------|--------------------------------------|------------------------------------|
|          | P <sub>17</sub> | $(117, 14x0, 2x10)/100 = 2,34$ (-) |                                      |                                    |
| Eixo "F" | <b>TS11</b>     |                                    |                                      | $(117, 14x0, 2x10)/100 = 2,34$ (-) |
|          | <b>TS12</b>     |                                    |                                      | $(117, 14x0, 2x10)/100 = 2,34$ (-) |
|          | P <sub>18</sub> | $(117, 14x0, 2x10)/100 = 2,34(+)$  |                                      |                                    |
| Eixo"G"  | P <sub>19</sub> | $(117, 14x0, 2x10)/100 = 2,34$ (-) |                                      |                                    |
|          | <b>TS13</b>     |                                    |                                      | $(117, 14x0, 2x10)/100 = 2,34$ (-) |
|          | <b>TS14</b>     |                                    |                                      | $(117, 14x0, 2x10)/100 = 2,34$ (-) |
|          | P <sub>20</sub> | $(117, 14x0, 2x10)/100 = 2,34(+)$  |                                      |                                    |
| Eixo "H" | P21             | $(117, 14x0, 2x10)/100 = 2,34$ (-) |                                      |                                    |
|          | <b>TS15</b>     |                                    |                                      | $(117, 14x0, 2x10)/100 = 2,34$ (-) |
|          | <b>TS16</b>     |                                    |                                      | $(117, 14x0, 2x10)/100 = 2,34$ (-) |
|          | P <sub>22</sub> | $(117, 14x0, 2x10)/100 = 2,34(+)$  |                                      |                                    |
| Eixo " " | P <sub>23</sub> | $(117, 14x0, 2x10)/100 = 2,34$ (-) |                                      |                                    |
|          | <b>TS17</b>     |                                    |                                      | $(117, 14x0, 2x10)/100 = 2,34$ (-) |
|          | <b>TS18</b>     |                                    |                                      | $(117, 14x0, 2x10)/100 = 2,34$ (-) |
|          | P <sub>24</sub> | $(117, 14x0, 2x10)/100 = 2,34(+)$  |                                      |                                    |
| Eixo "J" | P <sub>25</sub> | $(117, 14x0, 2x10)/100 = 2,34$ (-) |                                      |                                    |
|          | <b>TS19</b>     |                                    |                                      | $(117, 14x0, 2x10)/100 = 2,34$ (-) |
|          | <b>TS20</b>     |                                    |                                      | $(117, 14x0, 2x10)/100 = 2,34$ (-) |
|          | P <sub>26</sub> | $(117, 14x0, 2x5)/100 = 1, 17 (+)$ | $(117, 14x0, 2x4)/100 = 0,94 (+)$    |                                    |
|          | P <sub>27</sub> |                                    | $(117, 14x0, 2x8)/100 = 1,87 (+)$    |                                    |
|          | P <sub>28</sub> |                                    | $(117, 14x0, 2x8, 5)/100 = 1,99 (+)$ |                                    |
|          | P <sub>29</sub> |                                    | $(117, 14x0, 2x9)/100 = 2,11 (+)$    |                                    |
| Eixo "K" | P30             |                                    | $(117, 14x0, 2x8, 5)/100 = 1,99 (+)$ |                                    |
|          | P31             |                                    | $(117, 14x0, 2x8)/100 = 1,87 (+)$    |                                    |
|          | P32             | $(117, 14x0, 2x5)/100 = 1, 17$ (-) | $(117, 14x0, 2x4)/100 = 0,94 (+)$    |                                    |
|          | <b>TS21</b>     | ۰                                  |                                      | $(117, 14x0, 2x5)/100 = 1, 17 (+)$ |
|          | <b>TS22</b>     |                                    |                                      | $(117, 14x0, 2x5)/100 = 1, 17 (+)$ |

**ANEXO J – Conclusão**

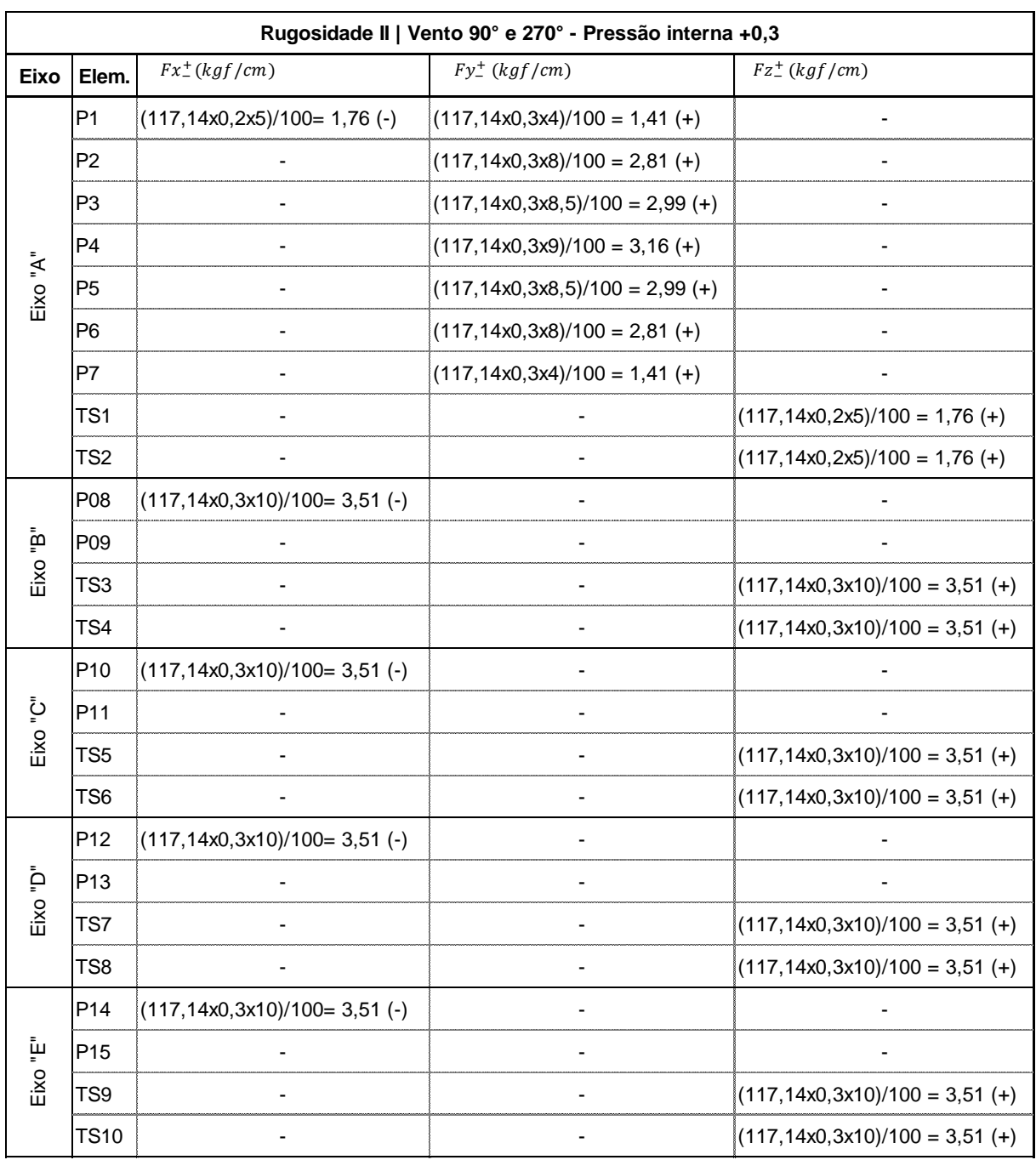

## **ANEXO K – Carga finais vento 90° e 270°, =-0,3 para rugosidade categoria II**

**ANEXO K – Conclusão**

|          | P <sub>16</sub> | $(117, 14x0, 3x10)/100 = 3,51$ (-) |                                      |                                    |
|----------|-----------------|------------------------------------|--------------------------------------|------------------------------------|
| Eixo "F" | P17             |                                    |                                      |                                    |
|          | <b>TS11</b>     |                                    |                                      | $(117, 14x0, 3x10)/100 = 3,51 (+)$ |
|          | <b>TS12</b>     |                                    |                                      | $(117, 14x0, 3x10)/100 = 3,51 (+)$ |
|          | P <sub>18</sub> | $(117, 14x0, 3x10)/100 = 3,51$ (-) |                                      |                                    |
| Eixo"G"  | P <sub>19</sub> |                                    |                                      |                                    |
|          | <b>TS13</b>     |                                    |                                      | $(117, 14x0, 3x10)/100 = 3,51 (+)$ |
|          | <b>TS14</b>     |                                    |                                      | $(117, 14x0, 3x10)/100 = 3,51$ (+) |
|          | P <sub>20</sub> | $(117, 14x0, 3x10)/100 = 3,51$ (-) |                                      |                                    |
| Eixo "H" | P21             |                                    |                                      |                                    |
|          | <b>TS15</b>     |                                    |                                      | $(117, 14x0, 3x10)/100 = 3,51 (+)$ |
|          | <b>TS16</b>     |                                    |                                      | $(117, 14x0, 3x10)/100 = 3,51 (+)$ |
|          | P <sub>22</sub> | $(117, 14x0, 3x10)/100 = 3,51$ (-) |                                      |                                    |
| Eixo " " | P <sub>23</sub> |                                    |                                      |                                    |
|          | <b>TS17</b>     |                                    |                                      | $(117, 14x0, 3x10)/100 = 3,51 (+)$ |
|          | <b>TS18</b>     |                                    |                                      | $(117, 14x0, 3x10)/100 = 3,51 (+)$ |
|          | P24             | $(117, 14x0, 3x10)/100 = 3,51$ (-) |                                      |                                    |
| Eixo "J" | P <sub>25</sub> |                                    |                                      |                                    |
|          | <b>TS19</b>     |                                    |                                      | $(117, 14x0, 3x10)/100 = 3,51 (+)$ |
|          | <b>TS20</b>     |                                    |                                      | $(117, 14x0, 3x10)/100 = 3,51 (+)$ |
|          | P <sub>26</sub> | $(117, 14x0, 2x5)/100 = 1,76$ (-)  | $(117, 14x0, 3x4)/100 = 1,41$ (-)    |                                    |
|          | P <sub>27</sub> |                                    | $(117, 14x0, 3x8)/100 = 2,81$ (-)    |                                    |
|          | P <sub>28</sub> |                                    | $(117, 14x0, 3x8, 5)/100 = 2,99$ (-) |                                    |
|          | P <sub>29</sub> |                                    | $(117, 14x0, 3x9)/100 = 3,16$ (-)    |                                    |
| Eixo "K  | P30             |                                    | $(117, 14x0, 3x8, 5)/100 = 2,99$ (-) |                                    |
|          | P31             |                                    | $(117, 14x0, 3x8)/100 = 2,81$ (-)    |                                    |
|          | P32             |                                    | $(117, 14x0, 3x4)/100 = 1,41$ (-)    |                                    |
|          | <b>TS21</b>     |                                    |                                      | $(117, 14x0, 2x5)/100 = 1,76 (+)$  |
|          | <b>TS22</b>     |                                    |                                      | $(117, 14x0, 2x5)/100 = 1,76 (+)$  |

|             | oarga miaio vento bol e zrol, ez ¡−+0,z para rugosiudue ediegoria ir<br>Rugosidade II   Vento 90° e 270° - Pressão interna -0,2 |                                    |                                      |                                    |  |
|-------------|----------------------------------------------------------------------------------------------------|------------------------------------|--------------------------------------|------------------------------------|--|
| <b>Eixo</b> | Elem.                                                                                                    | $Fx_{-}^{+}(kgf/cm)$               | $Fy_{-}^{+}$ (kgf/cm)                | $Fz_{-}^{+}$ (kgf/cm)              |  |
| Eixo "A"    | P <sub>1</sub>                                                                                                    |                                    | $(117, 14x0, 2x4)/100 = 0,94$ (-)    |                                    |  |
|             | P <sub>2</sub>                                                                                                    |                                    | $(117, 14x0, 2x8)/100 = 1,87$ (-)    |                                    |  |
|             | P <sub>3</sub>                                                                                                    |                                    | $(117, 14x0, 2x8, 5)/100 = 1,99$ (-) |                                    |  |
|             | P <sub>4</sub>                                                                                                    |                                    | $(117, 14x0, 2x9)/100 = 2, 11$ (-)   |                                    |  |
|             | P <sub>5</sub>                                                                                                    |                                    | $(117, 14x0, 2x8, 5)/100 = 1,99$ (-) |                                    |  |
|             | P6                                                                                                    |                                    | $(117, 14x0, 2x8)/100 = 1,87$ (-)    |                                    |  |
|             | P7                                                                                                    | $(117, 14x0, 2x5)/100 = 1, 17$ (-) | $(117, 14x0, 2x4)/100 = 0,94$ (-)    |                                    |  |
|             | TS1                                                                                                    |                                    |                                      | $(117, 14x0, 2x5)/100 = 1, 17$ (-) |  |
|             | TS2                                                                                                    |                                    |                                      | $(117, 14x0, 2x5)/100 = 1, 17$ (-) |  |
|             | P08                                                                                                    |                                    |                                      |                                    |  |
| Eixo "B"    | P09                                                                                                    | $(117, 14x0, 2x10)/100 = 2,34$ (-) |                                      |                                    |  |
|             | TS3                                                                                                    |                                    |                                      | $(117, 14x0, 2x10)/100 = 2,34$ (-) |  |
|             | TS4                                                                                                    |                                    |                                      | $(117, 14x0, 2x10)/100 = 2,34$ (-) |  |
|             | P <sub>10</sub>                                                                                                    |                                    |                                      |                                    |  |
| Eixo"C"     | P11                                                                                                    | $(117, 14x0, 2x10)/100 = 2,34$ (-) |                                      |                                    |  |
|             | TS5                                                                                                    |                                    |                                      | $(117, 14x0, 2x10)/100 = 2,34$ (-) |  |
|             | TS <sub>6</sub>                                                                                                    |                                    |                                      | $(117, 14x0, 2x10)/100 = 2,34$ (-) |  |
|             | P <sub>12</sub>                                                                                                    |                                    |                                      |                                    |  |
| Eixo"D"     | P <sub>13</sub>                                                                                                    | $(117, 14x0, 2x10)/100 = 2,34$ (-) |                                      |                                    |  |
|             | TS7                                                                                                    |                                    |                                      | $(117, 14x0, 2x10)/100 = 2,34$ (-) |  |
|             | TS8                                                                                                    |                                    |                                      | $(117, 14x0, 2x10)/100 = 2,34$ (-) |  |
|             | P <sub>14</sub>                                                                                                    |                                    |                                      |                                    |  |
| Eixo "E"    | P <sub>15</sub>                                                                                                    | $(117, 14x0, 2x10)/100 = 2,34$ (-) |                                      |                                    |  |
|             | TS <sub>9</sub>                                                                                                    |                                    |                                      | $(117, 14x0, 2x10)/100 = 2,34$ (-) |  |
|             | <b>TS10</b>                                                                                                    |                                    |                                      | $(117, 14x0, 2x10)/100 = 2,34$ (-) |  |

**ANEXO L – Carga finais vento 90° e 270°, =+0,2 para rugosidade categoria II**

|          | P <sub>16</sub> |                                    |                                      |                                    |
|----------|-----------------|------------------------------------|--------------------------------------|------------------------------------|
| Eixo "F" | P <sub>17</sub> | $(117, 14x0, 2x10)/100 = 2,34$ (-) |                                      |                                    |
|          | <b>TS11</b>     |                                    |                                      | $(117, 14x0, 2x10)/100 = 2,34$ (-) |
|          | <b>TS12</b>     |                                    |                                      | $(117, 14x0, 2x10)/100 = 2,34$ (-) |
|          | P18             |                                    |                                      |                                    |
| Eixo "G" | P <sub>19</sub> | $(117, 14x0, 2x10)/100 = 2,34$ (-) |                                      |                                    |
|          | <b>TS13</b>     |                                    |                                      | $(117, 14x0, 2x10)/100 = 2,34$ (-) |
|          | <b>TS14</b>     |                                    |                                      | $(117, 14x0, 2x10)/100 = 2,34$ (-) |
|          | P <sub>20</sub> |                                    |                                      |                                    |
| Eixo "H" | P21             | $(117, 14x0, 2x10)/100 = 2,34$ (-) |                                      |                                    |
|          | <b>TS15</b>     |                                    |                                      | $(117, 14x0, 2x10)/100 = 2,34$ (-) |
|          | <b>TS16</b>     |                                    |                                      | $(117, 14x0, 2x10)/100 = 2,34$ (-) |
|          | P <sub>22</sub> |                                    |                                      |                                    |
| Eixo "l" | P <sub>23</sub> | $(117, 14x0, 2x10)/100 = 2,34$ (-) |                                      |                                    |
|          | <b>TS17</b>     |                                    |                                      | $(117, 14x0, 2x10)/100 = 2,34$ (-) |
|          | <b>TS18</b>     |                                    |                                      | $(117, 14x0, 2x10)/100 = 2,34$ (-) |
|          | P <sub>24</sub> |                                    |                                      |                                    |
| Eixo"J"  | P <sub>25</sub> | $(117, 14x0, 2x10)/100 = 2,34$ (-) |                                      |                                    |
|          | <b>TS19</b>     |                                    |                                      | $(117, 14x0, 2x10)/100 = 2,34$ (-) |
|          | <b>TS20</b>     |                                    |                                      | $(117, 14x0, 2x10)/100 = 2,34$ (-) |
|          | P <sub>26</sub> |                                    | $(117, 14x0, 2x4)/100 = 0,94(+)$     |                                    |
|          | P27             |                                    | $(117, 14x0, 2x8)/100 = 1,87 (+)$    |                                    |
|          | P <sub>28</sub> |                                    | $(117, 14x0, 2x8, 5)/100 = 1,99 (+)$ |                                    |
|          | P <sub>29</sub> |                                    | $(117, 14x0, 2x9)/100 = 2, 11 (+)$   |                                    |
| Eixo "K" | P30             |                                    | $(117, 14x0, 2x8, 5)/100 = 1,99 (+)$ |                                    |
|          | P31             |                                    | $(117, 14x0, 2x8)/100 = 1,87 (+)$    |                                    |
|          | P32             | $(117, 14x0, 3x5)/100 = 1,76 (+)$  | $(117, 14x0, 2x4)/100 = 0,94 (+)$    |                                    |
|          | <b>TS21</b>     |                                    |                                      | $(117, 14x0, 2x5)/100 = 1, 17$ (-) |
|          | <b>TS22</b>     |                                    |                                      | $(117, 14x0, 2x5)/100 = 1, 17$ (-) |

**ANEXO L – Conclusão**

|             | $\mathbf{y}$ a maro vonto o lovoj drije vio para ragodrađao odtog<br>Rugosidade V   Vento 0° e 180° - Pressão interna +0,3 |                               |                                  |                                 |  |
|-------------|----------------------------------------------------------------------------------------------------|-------------------------------|----------------------------------|---------------------------------|--|
| <b>Eixo</b> | Elem.                                                                                                    | $Fx_{-}^{+}(kgf/cm)$          | $Fy_{-}^{+}$ (kgf/cm)            | $Fz_{-}^{+}(kgf/cm)$            |  |
|             | P <sub>1</sub>                                                                                                    | $(61,06x0,3x5)/100=1,76$ (-)  | $(61,06x0,3x4)/100 = 1,41 (+)$   |                                 |  |
|             | P <sub>2</sub>                                                                                                    |                               | $(61,06x0,3x8)/100 = 2,81 (+)$   |                                 |  |
|             | P3                                                                                                    |                               | $(61,06x0,3x8,5)/100 = 2,99 (+)$ |                                 |  |
|             | P <sub>4</sub>                                                                                                    |                               | $(61,06x0,3x9)/100 = 3,16 (+)$   |                                 |  |
| Eixo "A"    | P <sub>5</sub>                                                                                                    |                               | $(61,06x0,3x8,5)/100 = 2,99 (+)$ |                                 |  |
|             | P <sub>6</sub>                                                                                                    |                               | $(61,06x0,3x8)/100 = 2,81$ (+)   |                                 |  |
|             | P7                                                                                                    | $(61,06x0,3x5)/100=1,76(+)$   | $(61,06x0,3x4)/100 = 1,41 (+)$   |                                 |  |
|             | TS <sub>1</sub>                                                                                                    |                               |                                  | $(61,06x0,2x5)/100 = 1,76 (+)$  |  |
|             | TS2                                                                                                    |                               |                                  | $(61,06x0,2x5)/100 = 1,76 (+)$  |  |
|             | P08                                                                                                    | $(61,06x0,3x10)/100=1,83$ (-) |                                  |                                 |  |
|             | P09                                                                                                    | $(61,06x0,3x10)/100=1,83(+)$  |                                  |                                 |  |
| Eixo "B"    | TS3                                                                                                    |                               |                                  | $(61,06x0,3x10)/100 = 1,83 (+)$ |  |
|             | TS4                                                                                                    |                               |                                  | $(61,06x0,3x10)/100 = 1,83 (+)$ |  |
|             | P10                                                                                                    | $(61,06x0,3x10)/100=1,83$ (-) |                                  |                                 |  |
| Eixo "C"    | P11                                                                                                    | $(61,06x0,3x10)/100=1,83(+)$  |                                  |                                 |  |
|             | TS5                                                                                                    |                               |                                  | $(61,06x0,3x10)/100 = 1,83 (+)$ |  |
|             | TS6                                                                                                    |                               |                                  | $(61,06x0,3x10)/100 = 1,83 (+)$ |  |
|             | P <sub>12</sub>                                                                                                    | $(61,06x0,3x10)/100=1,83$ (-) |                                  |                                 |  |
|             | P <sub>13</sub>                                                                                                    | $(61,06x0,3x10)/100=1,83(+)$  |                                  |                                 |  |
| Eixo "D"    | TS7                                                                                                    |                               |                                  | $(61,06x0,3x10)/100 = 1,83 (+)$ |  |
|             | TS8                                                                                                    |                               |                                  | $(61,06x0,3x10)/100 = 1,83 (+)$ |  |
|             | P14                                                                                                    | $(61,06x0,3x10)/100=1,83$ (-) |                                  |                                 |  |
|             | P <sub>15</sub>                                                                                                    | $(61,06x0,3x10)/100=1,83(+)$  |                                  |                                 |  |
| Eixo "E"    | TS9                                                                                                    |                               |                                  | $(61,06x0,3x10)/100 = 1,83 (+)$ |  |
|             | <b>TS10</b>                                                                                                    |                               |                                  | $(61,06x0,3x10)/100 = 1,83 (+)$ |  |

**ANEXO M – Carga finais vento 0° e 180°, =-0,3 para rugosidade categoria V**

|          | P16             | $(61,06x0,3x10)/100=1,83$ (-) |                                 |
|----------|-----------------|-------------------------------|---------------------------------|
| Eixo "F" | P17             | $(61,06x0,3x10)/100=1,83(+)$  |                                 |
|          | <b>TS11</b>     |                               | $(61,06x0,3x10)/100 = 1,83 (+)$ |
|          | <b>TS12</b>     |                               | $(61,06x0,3x10)/100 = 1,83 (+)$ |
|          | P18             | $(61,06x0,3x10)/100=1,83$ (-) |                                 |
| Eixo "G" | P19             | $(61,06x0,3x10)/100=1,83(+)$  |                                 |
|          | <b>TS13</b>     |                               | $(61,06x0,3x10)/100 = 1,83 (+)$ |
|          | <b>TS14</b>     |                               | $(61,06x0,3x10)/100 = 1,83 (+)$ |
|          | P <sub>20</sub> | $(61,06x0,3x10)/100=1,83$ (-) |                                 |
|          | P <sub>21</sub> | $(61,06x0,3x10)/100=1,83(+)$  |                                 |
| Eixo "H" | <b>TS15</b>     |                               | $(61,06x0,3x10)/100 = 1,83 (+)$ |
|          | <b>TS16</b>     |                               | $(61,06x0,3x10)/100 = 1,83 (+)$ |
|          | P <sub>22</sub> | $(61,06x0,3x10)/100=1,83$ (-) |                                 |
| Eixo " " | P <sub>23</sub> | $(61,06x0,3x10)/100=1,83(+)$  |                                 |
|          | <b>TS17</b>     |                               | $(61,06x0,3x10)/100 = 1,83 (+)$ |
|          | <b>TS18</b>     |                               | $(61,06x0,3x10)/100 = 1,83 (+)$ |
|          | P <sub>24</sub> | $(61,06x0,3x10)/100=1,83$ (-) |                                 |
| Eixo"J"  | P <sub>25</sub> | $(61,06x0,3x10)/100=1,83(+)$  |                                 |
|          | <b>TS19</b>     |                               | $(61,06x0,3x10)/100 = 1,83 (+)$ |
|          | <b>TS20</b>     |                               | $(61,06x0,3x10)/100 = 1,83 (+)$ |
|          | P <sub>26</sub> | $(61,06x0,3x5)/100=1,76$ (-)  |                                 |
|          | P <sub>27</sub> |                               |                                 |
|          | P <sub>28</sub> |                               |                                 |
|          | P <sub>29</sub> |                               |                                 |
| Eixo "K" | P30             |                               |                                 |
|          | P31             |                               |                                 |
|          | P32             | $(61,06x0,3x5)/100=1,76(+)$   |                                 |
|          | <b>TS21</b>     |                               | $(61,06x0,2x5)/100 = 1,76 (+)$  |
|          | <b>TS22</b>     |                               | $(61,06x0,2x5)/100 = 1,76 (+)$  |

**ANEXO M – Conclusão**

| a miais vento el el ide ; el j $-$ e, $\epsilon$ para ragobiadae edicgoria i<br>Rugosidade V   Vento 0° e 180° - Pressão interna -0,2 |                 |                               |                       |                                 |
|----------------------------------------------------------------------------------------------------|-----------------|-------------------------------|-----------------------|---------------------------------|
| <b>Eixo</b>                                                                                                    | Elem.           | $Fx_{-}^{+}(kgf/cm)$          | $Fy_{-}^{+}$ (kgf/cm) | $Fz_{-}^{+}$ (kgf/cm)           |
|                                                                                                    | P <sub>1</sub>  | $(61,06x0,2x5)/100=0,61$ (+)  |                       |                                 |
|                                                                                                    | P <sub>2</sub>  |                               |                       |                                 |
|                                                                                                    | P <sub>3</sub>  |                               |                       |                                 |
|                                                                                                    | P <sub>4</sub>  |                               |                       |                                 |
| Eixo "A"                                                                                                    | P <sub>5</sub>  |                               |                       |                                 |
|                                                                                                    | P <sub>6</sub>  |                               |                       |                                 |
|                                                                                                    | P7              | $(61,06x0,2x5)/100=0,61$ (-)  |                       |                                 |
|                                                                                                    | TS <sub>1</sub> |                               |                       | $(61,06x0,2x5)/100=0,61$ (-)    |
|                                                                                                    | TS <sub>2</sub> |                               |                       | $(61,06x0,2x5)/100=0,61$ (-)    |
|                                                                                                    | P08             | $(61,06x0,2x10)/100=1,22(+)$  |                       |                                 |
| Eixo "B"                                                                                                    | P09             | $(61,06x0,2x10)/100=1,22$ (-) |                       |                                 |
|                                                                                                    | TS3             |                               |                       | $(61,06x0,2x10)/100 = 1,22$ (-) |
|                                                                                                    | TS4             |                               |                       | $(61,06x0,2x10)/100 = 1,22$ (-) |
|                                                                                                    | P <sub>10</sub> | $(61,06x0,2x10)/100=1,22(+)$  |                       |                                 |
| Eixo "C"                                                                                                    | P11             | $(61,06x0,2x10)/100=1,22$ (-) |                       |                                 |
|                                                                                                    | TS5             |                               |                       | $(61,06x0,2x10)/100 = 1,22$ (-) |
|                                                                                                    | TS <sub>6</sub> |                               |                       | $(61,06x0,2x10)/100 = 1,22$ (-) |
|                                                                                                    | P12             | $(61,06x0,2x10)/100=1,22(+)$  |                       |                                 |
| Eixo "D"                                                                                                    | P <sub>13</sub> | $(61,06x0,2x10)/100=1,22$ (-) |                       |                                 |
|                                                                                                    | TS7             |                               |                       | $(61,06x0,2x10)/100 = 1,22$ (-) |
|                                                                                                    | TS8             |                               |                       | $(61,06x0,2x10)/100 = 1,22$ (-) |
|                                                                                                    | P14             | $(61,06x0,2x10)/100=1,22(+)$  |                       |                                 |
|                                                                                                    | P <sub>15</sub> | $(61,06x0,2x10)/100=1,22$ (-) |                       |                                 |
| Eixo "E"                                                                                                    | TS9             |                               |                       | $(61,06x0,2x10)/100 = 1,22$ (-) |
|                                                                                                    | <b>TS10</b>     |                               |                       | $(61,06x0,2x10)/100 = 1,22$ (-) |

**ANEXO N – Carga finais vento 0° e 180°, =-0,2 para rugosidade categoria V**

|          | P16             | $(61,06x0,2x10)/100=1,22(+)$  |                                  |                                 |
|----------|-----------------|-------------------------------|----------------------------------|---------------------------------|
| Eixo "F" | P17             | $(61,06x0,2x10)/100=1,22$ (-) |                                  |                                 |
|          | <b>TS11</b>     |                               |                                  | $(61,06x0,2x10)/100 = 1,22$ (-) |
|          | <b>TS12</b>     |                               |                                  | $(61,06x0,2x10)/100 = 1,22$ (-) |
|          | P18             | $(61,06x0,2x10)/100=1,22(+)$  |                                  |                                 |
| ۛٙڹؖ     | P <sub>19</sub> | $(61,06x0,2x10)/100=1,22$ (-) |                                  |                                 |
| Eixo     | <b>TS13</b>     |                               |                                  | $(61,06x0,2x10)/100 = 1,22$ (-) |
|          | <b>TS14</b>     |                               |                                  | $(61,06x0,2x10)/100 = 1,22$ (-) |
|          | P <sub>20</sub> | $(61,06x0,2x10)/100=1,22(+)$  |                                  |                                 |
| Eixo "H" | P <sub>21</sub> | $(61,06x0,2x10)/100=1,22$ (-) |                                  |                                 |
|          | <b>TS15</b>     |                               |                                  | $(61,06x0,2x10)/100 = 1,22$ (-) |
|          | <b>TS16</b>     |                               |                                  | $(61,06x0,2x10)/100 = 1,22$ (-) |
|          | P <sub>22</sub> | $(61,06x0,2x10)/100=1,22(+)$  |                                  |                                 |
| Eixo " " | P <sub>23</sub> | (61,06x0,2x10)/100= 1,22(-)   |                                  |                                 |
|          | <b>TS17</b>     |                               |                                  | $(61,06x0,2x10)/100 = 1,22$ (-) |
|          | <b>TS18</b>     |                               |                                  | $(61,06x0,2x10)/100 = 1,22$ (-) |
|          | P <sub>24</sub> | $(61,06x0,2x10)/100=1,22(+)$  |                                  |                                 |
| Eixo"J"  | P <sub>25</sub> | $(61,06x0,2x10)/100=1,22$ (-) |                                  |                                 |
|          | TS19            |                               |                                  | $(61,06x0,2x10)/100 = 1,22$ (-) |
|          | <b>TS20</b>     |                               |                                  | $(61,06x0,2x10)/100 = 1,22$ (-) |
|          | P <sub>26</sub> | $(61,06x0,2x5)/100=0,61$ (+)  | $(61,06x0,2x4)/100 = 0,49 (+)$   |                                 |
|          | P <sub>27</sub> |                               | $(61,06x0,2x8)/100 = 0,98 (+)$   |                                 |
|          | P <sub>28</sub> |                               | $(61,06x0,2x8,5)/100 = 1,04$ (+) |                                 |
|          | P <sub>29</sub> |                               | $(61,06x0,2x9)/100 = 1,1 (+)$    |                                 |
| Eixo "K" | P30             |                               | $(61,06x0,2x8,5)/100 = 1,04$ (+) |                                 |
|          | P31             |                               | $(61,06x0,2x8)/100 = 0,98 (+)$   |                                 |
|          | P32             | $(61,06x0,2x5)/100=0,61$ (-)  | $(61,06x0,2x4)/100 = 0,49 (+)$   |                                 |
|          | TS21            | $\overline{\phantom{a}}$      |                                  | $(61,06x0,2x5)/100 = 0,61 (+)$  |
|          | TS22            |                               |                                  | $(61,06x0,2x5)/100 = 0,61 (+)$  |

**ANEXO N – Conclusão**

| V           | Rugosidade V   Vento 90° e 270° - Pressão interna +0,3 |                               |                                  |                                 |  |  |
|-------------|--------------------------------------------------------|-------------------------------|----------------------------------|---------------------------------|--|--|
| <b>Eixo</b> | Elem.                                                  | $Fx_{-}^{+}(kgf/cm)$          | $Fy_{-}^{+}$ (kgf/cm)            | $Fz_{-}^{+}$ (kgf/cm)           |  |  |
|             | P <sub>1</sub>                                         | $(61,06x0,2x5)/100=0,73$ (-)  | $(61,06x0,3x4)/100 = 0,92 (+)$   |                                 |  |  |
|             | P <sub>2</sub>                                         |                               | $(61,06x0,3x8)/100 = 1,44 (+)$   |                                 |  |  |
|             | P <sub>3</sub>                                         |                               | $(61,06x0,3x8,5)/100 = 1,55 (+)$ |                                 |  |  |
|             | P <sub>4</sub>                                         |                               | $(61,06x0,3x9)/100 = 1,65 (+)$   |                                 |  |  |
| Eixo "A"    | P <sub>5</sub>                                         |                               | $(61,06x0,3x8,5)/100 = 1,55 (+)$ |                                 |  |  |
|             | P <sub>6</sub>                                         |                               | $(61,06x0,3x8)/100 = 1,44 (+)$   |                                 |  |  |
|             | P7                                                     |                               | $(61,06x0,3x4)/100 = 0,92 (+)$   |                                 |  |  |
|             | TS <sub>1</sub>                                        |                               |                                  | $(61,06x0,2x5)/100 = 0,92 (+)$  |  |  |
|             | TS <sub>2</sub>                                        |                               |                                  | $(61,06x0,2x5)/100 = 0,92 (+)$  |  |  |
|             | P08                                                    | $(61,06x0,3x10)/100=1,83$ (-) |                                  |                                 |  |  |
| Eixo "B"    | P09                                                    |                               |                                  |                                 |  |  |
|             | TS3                                                    |                               |                                  | $(61,06x0,3x10)/100 = 1,83 (+)$ |  |  |
|             | TS4                                                    |                               |                                  | $(61,06x0,3x10)/100 = 1,83 (+)$ |  |  |
|             | P10                                                    | $(61,06x0,3x10)/100=1,83$ (-) |                                  |                                 |  |  |
| Eixo"C"     | P11                                                    |                               |                                  |                                 |  |  |
|             | TS <sub>5</sub>                                        |                               |                                  | $(61,06x0,3x10)/100 = 1,83 (+)$ |  |  |
|             | TS <sub>6</sub>                                        |                               |                                  | $(61,06x0,3x10)/100 = 1,83 (+)$ |  |  |
|             | P12                                                    | $(61,06x0,3x10)/100=1,83$ (-) |                                  |                                 |  |  |
| Eixo "D"    | P <sub>13</sub>                                        |                               |                                  |                                 |  |  |
|             | TS7                                                    |                               |                                  | $(61,06x0,3x10)/100 = 1,83 (+)$ |  |  |
|             | TS8                                                    |                               |                                  | $(61,06x0,3x10)/100 = 1,83 (+)$ |  |  |
| Eixo "E"    | P14                                                    | $(61,06x0,3x10)/100=1,83$ (-) |                                  |                                 |  |  |
|             | P <sub>15</sub>                                        |                               |                                  |                                 |  |  |
|             | TS9                                                    |                               |                                  | $(61,06x0,3x10)/100 = 1,83 (+)$ |  |  |
|             | <b>TS10</b>                                            |                               |                                  | $(61,06x0,3x10)/100 = 1,83 (+)$ |  |  |

**ANEXO O – Cargas finais vento 90° E 270°, =-0,3 para rugosidade categoria**

| Eixo "F" | P <sub>16</sub> | $(61,06x0,3x10)/100=1,83$ (-) |                                  |                                 |
|----------|-----------------|-------------------------------|----------------------------------|---------------------------------|
|          | P17             |                               |                                  |                                 |
|          | <b>TS11</b>     |                               |                                  | $(61,06x0,3x10)/100 = 1,83 (+)$ |
|          | <b>TS12</b>     |                               |                                  | $(61,06x0,3x10)/100 = 1,83 (+)$ |
| Eixo "G" | P18             | $(61,06x0,3x10)/100=1,83$ (-) |                                  |                                 |
|          | P19             |                               |                                  |                                 |
|          | <b>TS13</b>     |                               |                                  | $(61,06x0,3x10)/100 = 1,83 (+)$ |
|          | <b>TS14</b>     |                               |                                  | $(61,06x0,3x10)/100 = 1,83 (+)$ |
|          | P <sub>20</sub> | $(61,06x0,3x10)/100=1,83$ (-) |                                  |                                 |
| Eixo "H" | P21             |                               |                                  |                                 |
|          | <b>TS15</b>     |                               |                                  | $(61,06x0,3x10)/100 = 1,83 (+)$ |
|          | <b>TS16</b>     |                               |                                  | $(61,06x0,3x10)/100 = 1,83 (+)$ |
|          | P <sub>22</sub> | $(61,06x0,3x10)/100=1,83$ (-) |                                  |                                 |
| Eixo " " | P <sub>23</sub> |                               |                                  |                                 |
|          | TS17            |                               |                                  | $(61,06x0,3x10)/100 = 1,83 (+)$ |
|          | <b>TS18</b>     |                               |                                  | $(61,06x0,3x10)/100 = 1,83 (+)$ |
|          | P <sub>24</sub> | $(61,06x0,3x10)/100=1,83$ (-) |                                  |                                 |
| Eixo"J"  | P <sub>25</sub> |                               |                                  |                                 |
|          | <b>TS19</b>     |                               |                                  | $(61,06x0,3x10)/100 = 1,83 (+)$ |
|          | <b>TS20</b>     |                               |                                  | $(61,06x0,3x10)/100 = 1,83 (+)$ |
| Eixo "K" | P <sub>26</sub> | $(61,06x0,2x5)/100=0,73$ (-)  | $(61,06x0,3x4)/100 = 0,92$ (-)   |                                 |
|          | P <sub>27</sub> |                               | $(61,06x0,3x8)/100 = 1,47$ (-)   |                                 |
|          | P <sub>28</sub> |                               | $(61,06x0,3x8,5)/100 = 1,55$ (-) |                                 |
|          | P <sub>29</sub> |                               | $(61,06x0,3x9)/100 = 1,65$ (-)   |                                 |
|          | P30             |                               | $(61,06x0,3x8,5)/100 = 1,55$ (-) |                                 |
|          | P31             |                               | $(61,06x0,3x8)/100 = 1,47$ (-)   |                                 |
|          | P32             |                               | $(61,06x0,3x4)/100 = 0,92$ (-)   |                                 |
|          | <b>TS21</b>     |                               |                                  | $(61,06x0,2x5)/100 = 0,92 (+)$  |
|          | <b>TS22</b>     | -                             |                                  | $(61,06x0,2x5)/100 = 0,92 (+)$  |

**ANEXO O – Conclusão**

| Rugosidade V   Vento 90° e 270° - Pressão interna -0,2 |                 |                               |                                  |                                 |
|--------------------------------------------------------|-----------------|-------------------------------|----------------------------------|---------------------------------|
| Eixo                                                   | Elem.           | $Fx_{-}^{+}(kgf/cm)$          | $Fy_{-}^{+}$ (kgf/cm)            | $Fz_{-}^{+}$ (kgf/cm)           |
|                                                        | P <sub>1</sub>  |                               | $(61,06x0,2x4)/100 = 0,49$ (-)   |                                 |
|                                                        | P <sub>2</sub>  |                               | $(61,06x0,2x8)/100 = 0,98$ (-)   |                                 |
|                                                        | P <sub>3</sub>  |                               | $(61,06x0,2x8,5)/100 = 1,04$ (-) |                                 |
|                                                        | P <sub>4</sub>  |                               | $(61,06x0,2x9)/100 = 1,1$ (-)    |                                 |
| Eixo "A"                                               | P <sub>5</sub>  |                               | $(61,06x0,2x8,5)/100 = 1,04$ (-) |                                 |
|                                                        | P <sub>6</sub>  |                               | $(61,06x0,2x8)/100 = 0,98$ (-)   |                                 |
|                                                        | P7              | $(61,06x0,2x5)/100=0,61$ (-)  | $(61,06x0,2x4)/100 = 0,49$ (-)   |                                 |
|                                                        | TS <sub>1</sub> |                               |                                  | $(61,06x0,2x5)/100 = 0,61$ (-)  |
|                                                        | TS <sub>2</sub> |                               |                                  | $(61,06x0,2x5)/100 = 0,61$ (-)  |
|                                                        | P08             |                               |                                  |                                 |
| Eixo"B"                                                | P09             | $(61,06x0,2x10)/100=1,22$ (-) |                                  |                                 |
|                                                        | TS3             |                               |                                  | $(61,06x0,2x10)/100 = 1,22$ (-) |
|                                                        | TS4             |                               |                                  | $(61,06x0,2x10)/100 = 1,22$ (-) |
|                                                        | P <sub>10</sub> |                               |                                  |                                 |
| Eixo "C"                                               | P11             | $(61,06x0,2x10)/100=1,22$ (-) |                                  |                                 |
|                                                        | TS <sub>5</sub> |                               |                                  | $(61,06x0,2x10)/100 = 1,22$ (-) |
|                                                        | TS <sub>6</sub> |                               |                                  | $(61,06x0,2x10)/100 = 1,22$ (-) |
|                                                        | P12             |                               |                                  |                                 |
| Είχο "D"                                               | P <sub>13</sub> | $(61,06x0,2x10)/100=1,22$ (-) |                                  |                                 |
|                                                        | TS7             |                               |                                  | $(61,06x0,2x10)/100 = 1,22$ (-) |
|                                                        | TS8             |                               |                                  | $(61,06x0,2x10)/100 = 1,22$ (-) |
| Eixo "E"                                               | P14             |                               |                                  |                                 |
|                                                        | P <sub>15</sub> | $(61,06x0,2x10)/100=1,22$ (-) |                                  |                                 |
|                                                        | TS <sub>9</sub> |                               |                                  | $(61,06x0,2x10)/100 = 1,22$ (-) |
|                                                        | <b>TS10</b>     |                               |                                  | $(61,06x0,2x10)/100 = 1,22$ (-) |

**ANEXO P – Cargas finais vento 90° E 270°, =+0,2 para rugosidade categoria V**

| Eixo "F"            | P <sub>16</sub> |                               |                                  |                                 |
|---------------------|-----------------|-------------------------------|----------------------------------|---------------------------------|
|                     | P17             | $(61,06x0,2x10)/100=1,22$ (-) |                                  |                                 |
|                     | <b>TS11</b>     |                               |                                  | $(61,06x0,2x10)/100 = 1,22$ (-) |
|                     | <b>TS12</b>     |                               |                                  | $(61,06x0,2x10)/100 = 1,22$ (-) |
|                     | P18             |                               |                                  |                                 |
| Eixo" <sup>G"</sup> | P <sub>19</sub> | $(61,06x0,2x10)/100=1,22$ (-) |                                  |                                 |
|                     | <b>TS13</b>     |                               |                                  | $(61,06x0,2x10)/100 = 1,22$ (-) |
|                     | <b>TS14</b>     |                               |                                  | $(61,06x0,2x10)/100 = 1,22$ (-) |
|                     | P <sub>20</sub> |                               |                                  |                                 |
| Eixo "H"            | P21             | $(61,06x0,2x10)/100=1,22$ (-) |                                  |                                 |
|                     | <b>TS15</b>     |                               |                                  | $(61,06x0,2x10)/100 = 1,22$ (-) |
|                     | <b>TS16</b>     |                               |                                  | $(61,06x0,2x10)/100 = 1,22$ (-) |
|                     | P <sub>22</sub> |                               |                                  |                                 |
| Eixo "l"            | P <sub>23</sub> | $(61,06x0,2x10)/100=1,22$ (-) |                                  |                                 |
|                     | <b>TS17</b>     |                               |                                  | $(61,06x0,2x10)/100 = 1,22$ (-) |
|                     | <b>TS18</b>     |                               |                                  | $(61,06x0,2x10)/100 = 1,22$ (-) |
|                     | P24             |                               |                                  |                                 |
| Eixo "J"            | P <sub>25</sub> | $(61,06x0,2x10)/100=1,22$ (-) |                                  |                                 |
|                     | <b>TS19</b>     |                               |                                  | $(61,06x0,2x10)/100 = 1,22$ (-) |
|                     | <b>TS20</b>     |                               |                                  | $(61,06x0,2x10)/100 = 1,22$ (-) |
|                     | P <sub>26</sub> |                               | $(61,06x0,2x4)/100 = 0,49(+)$    |                                 |
|                     | P <sub>27</sub> |                               | $(61,06x0,2x8)/100 = 0,98 (+)$   |                                 |
|                     | P <sub>28</sub> |                               | $(61,06x0,2x8,5)/100 = 1,04 (+)$ |                                 |
| Eixo "K"            | P <sub>29</sub> |                               | $(61,06x0,2x9)/100 = 1,1 (+)$    |                                 |
|                     | P30             |                               | $(61,06x0,2x8,5)/100 = 1,04$ (+) |                                 |
|                     | P31             |                               | $(61,06x0,2x8)/100 = 0,98 (+)$   |                                 |
|                     | P32             | $(61,06x0,3x5)/100=0,61$ (+)  | $(61,06x0,2x4)/100 = 0,49 (+)$   |                                 |
|                     | <b>TS21</b>     | $\qquad \qquad \blacksquare$  |                                  | $(61,06x0,2x5)/100 = 0,61$ (-)  |
|                     | <b>TS22</b>     |                               |                                  | $(61,06x0,2x5)/100 = 0,61$ (-)  |

**ANEXO P – Conclusão**